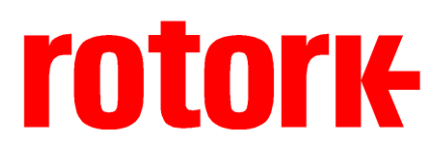

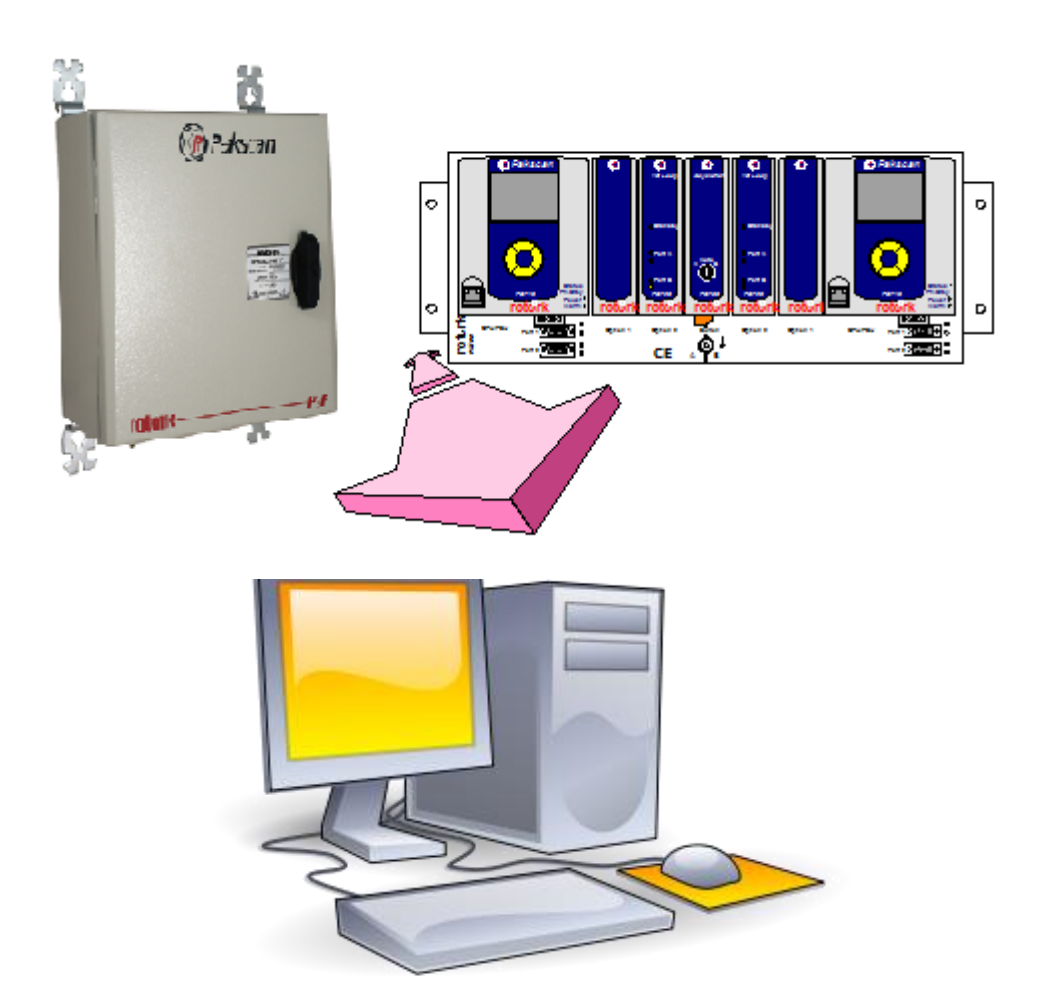

# **Modbus RTU Serial and TCP/IP Communication Specification for Pakscan P3 and P3F Master Station**

**Publication PUB059-003-00 Issue 01/15**

As we are continually developing our products their design is subject to change without notice.

© The contents of this document are copyright and must not be reproduced without the written permission of Rotork Controls Ltd.

The name Rotork is a registered trademark

Modbus is a registered trademark of Modbus-IDA

Centum is a registered trademark by Yokogawa Electric Corporation

EPLCG, SI gateway, TDC3000, Experion are products of Honeywell Inc.

### **Contents**

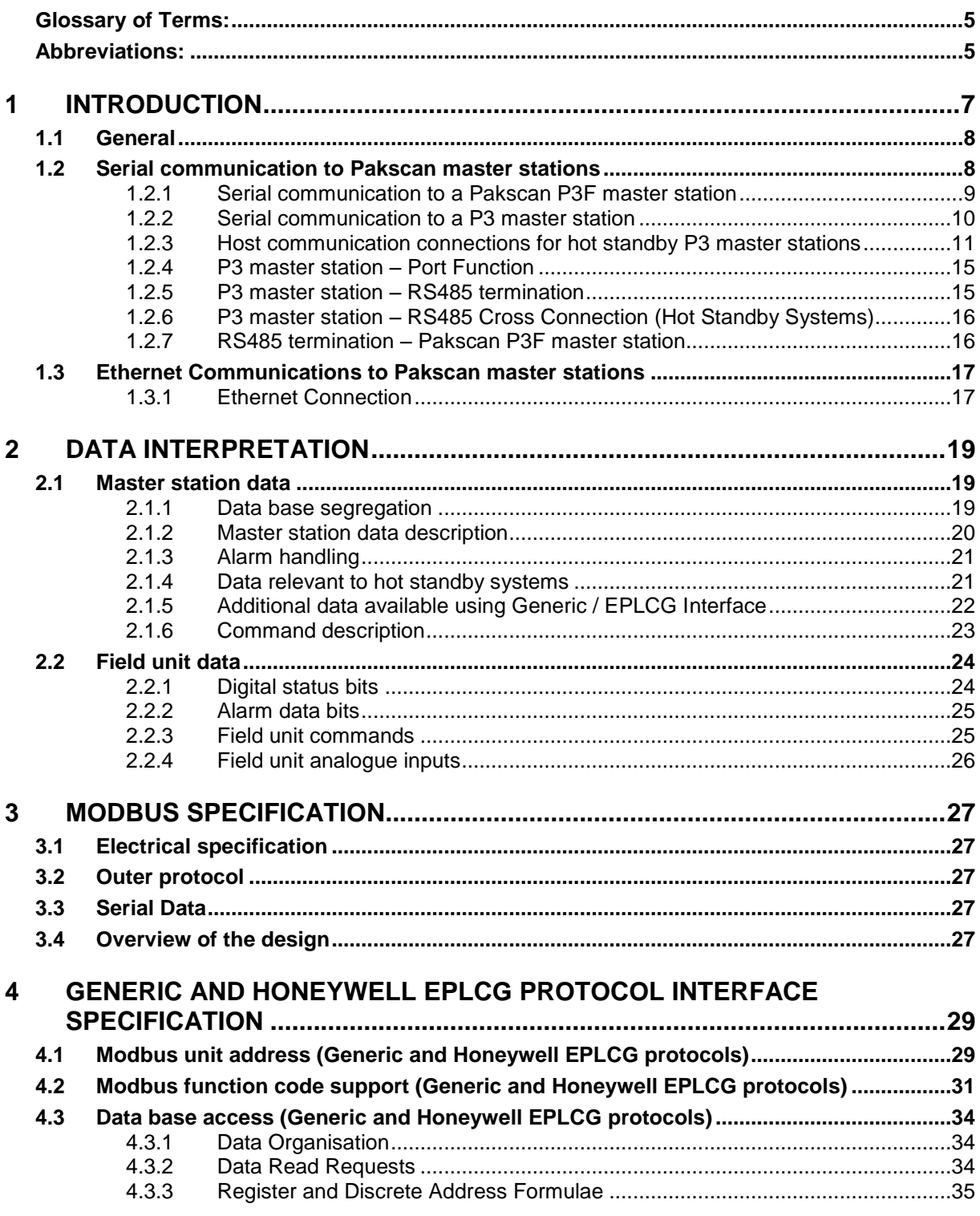

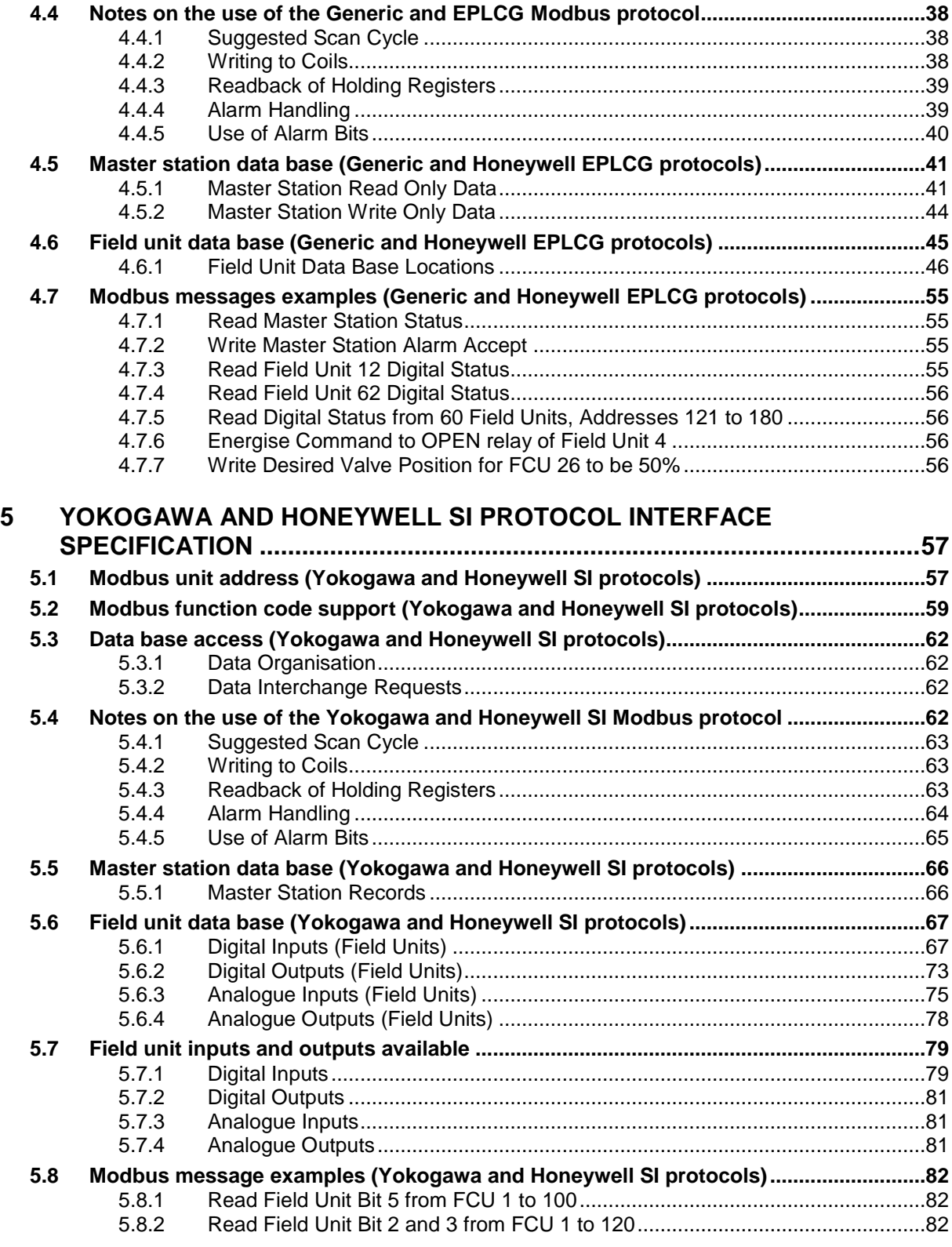

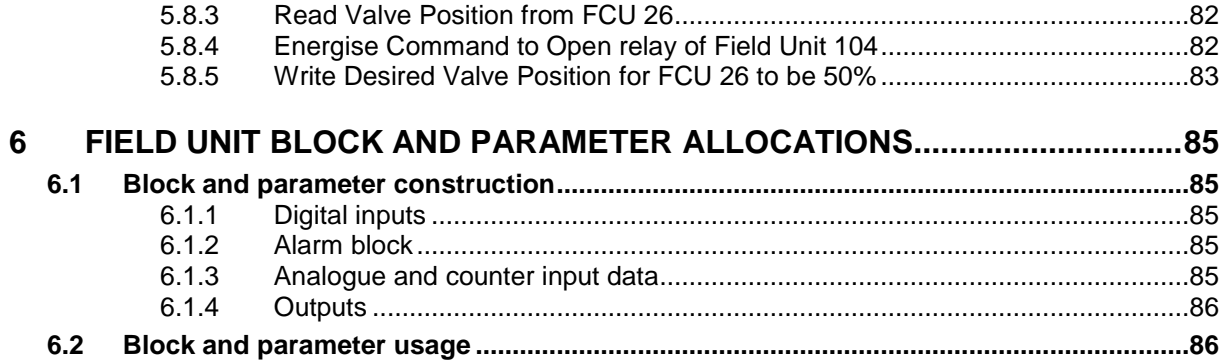

### **Glossary of Terms:**

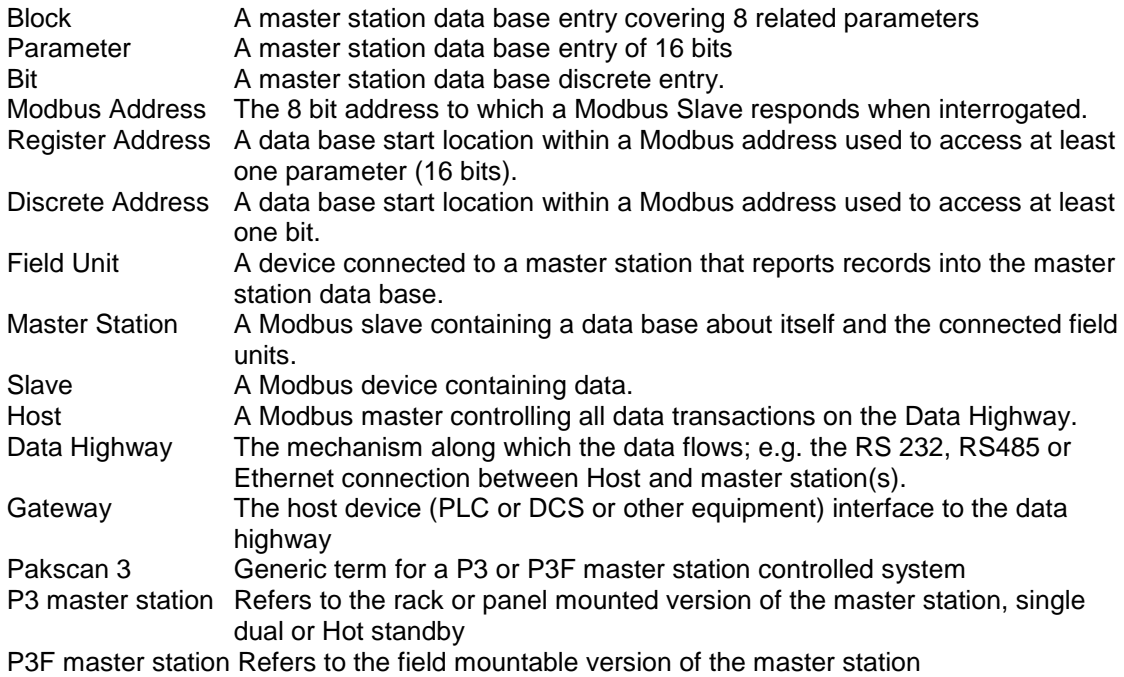

#### **Abbreviations:**

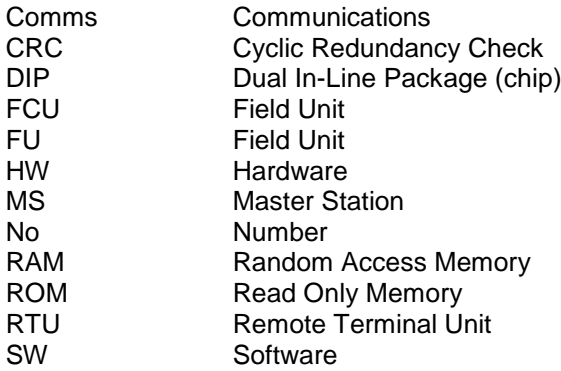

(This page is intentionally blank)

## *This manual relates to Pakscan 3 Systems fitted with Current Loop modules*

### **1 INTRODUCTION**

This document provides information on the Modbus data base organisation and locations of information inside Pakscan 3 Current Loop Option master stations. In addition, it provides an overview for the connection of host systems to the Pakscan master stations.

#### **Supporting Documents**:

Modbus-IDA documentation:

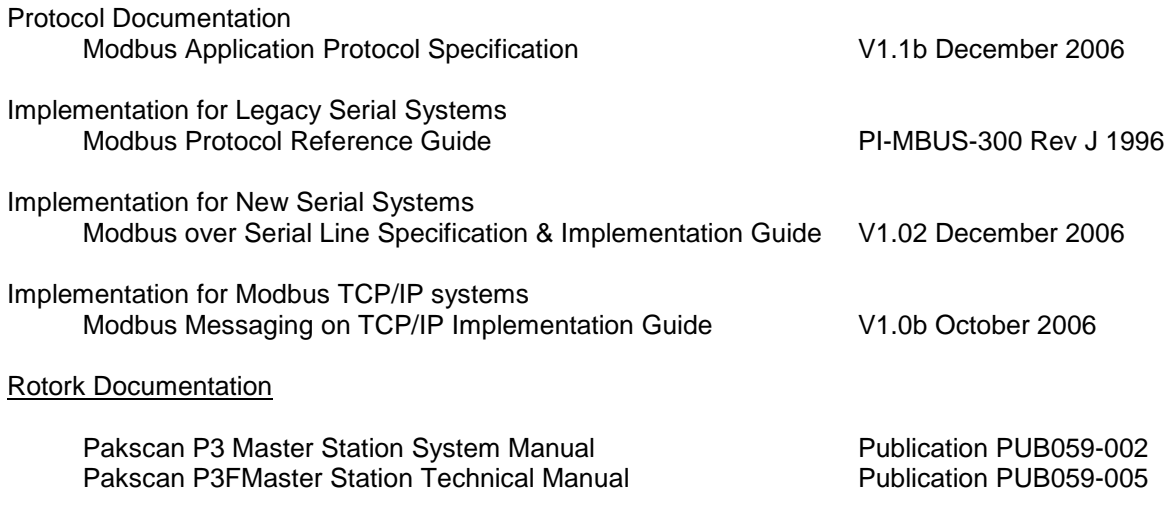

#### **Supported Hardware:**

P3 and P3F Master Station (version 2.01.18) and PS720 module (version 1.1.7) or higher

All Pakscan master stations are **RTU slaves** on serial Modbus highways; they cannot act as masters. On TCP/IP systems they are **Servers** and cannot act as Clients.

#### **1.1 General**

All Pakscan master stations are supplied preconfigured with a standard, non-variable, data base relating to the field units connected. The data is always as listed in this document and does not vary between projects. Because various host systems have complexities and requirements that are slightly different there are two basic data base maps, each with two variations on analogue register value scaling.

The data base organisation that is accessed is chosen by the user. It is selected from the list of four by entering the choice into the system using the keypad and LCD screen on the master station. At any time the choice can be amended and no additional re-programming of the unit is required.

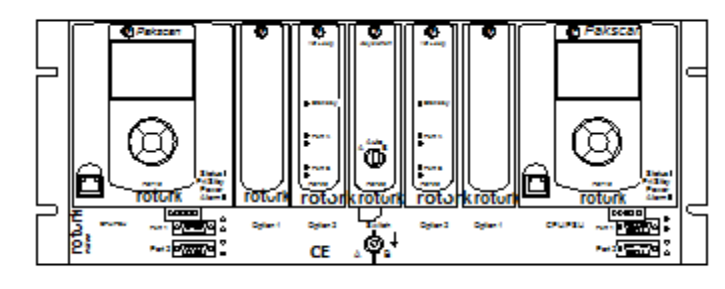

*Fig 1: Pakscan P3 and Pakscan P3F master station*

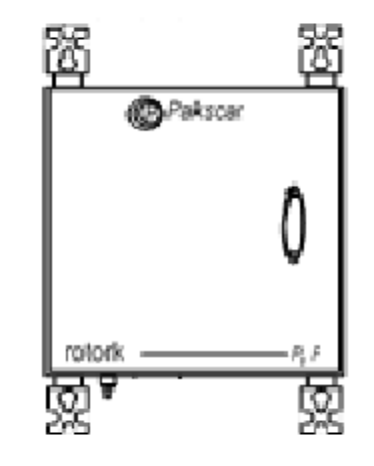

#### **1.2 Serial communication to Pakscan master stations**

All Pakscan master stations have two or more serial communication ports available for connection to host systems. These may be either RS232 or RS485 depending on the options specified when the unit was manufactured. It is possible to retrospectively change these ports after delivery by altering the DIP switches on the backplane of either unit.

In all cases, the communication is half-duplex and in the case of RS485 it is 2-wire.

#### **1.2.1 Serial communication to a Pakscan P3F master station**

The Pakscan P3F has two serial communication ports. These may be individually set for either RS232 or RS485. To change a port from RS232 to RS485, or vice versa, simply involves setting DIP switches on the main board to the appropriate positions. On the RS485 ports, DIP switches for pull-apart and termination resistors can be selected for line termination. Full information on setting the ports is contained in the Pakscan P3F Technical Manual.

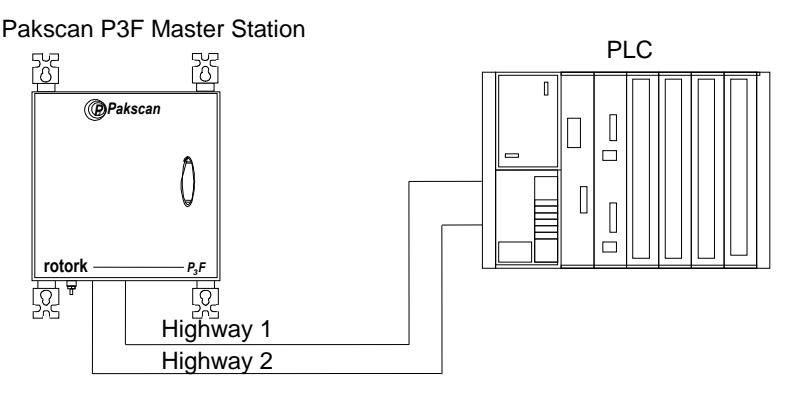

*Fig 2: Pakscan P3F master station serial communications*

Single or redundant communications can be used on either multi-drop or dedicated highways. The data base information remains the same whichever type of connection is used.

When redundant communications are employed such as shown in Fig. 2; the two data lines access Port 1 and Port 2. The data behind these ports is designed to allow communication to two separate host systems or a single host on redundant highways. The two ports are effectively handled by two independent data bases each fed with information from the connected actuators. Care must be taken in the handling of alarms that will be latched in the master station data bases. Either link the two ports by setting the 'Alarms - Linked' option for the Current Loop module Host Settings or ensure that all alarms are accepted on both highways.

#### **1.2.2 Serial communication to a P3 master station**

The P3 master station has two serial communication ports on each module. These may be individually set for either RS232 or RS485. To change a port from RS232 to RS485 or vice versa simply involves altering DIP switch settings on the rear chassis behind the main PS710 modules. When RS485 ports are selected, line termination settings for both pull-apart and termination resistors can also be DIP switch selected. With dual redundant P3 master stations in hot standby configuration there will be two communication ports on each side, giving four in total. Full information on setting the ports is contained in the P3 Technical Manual.

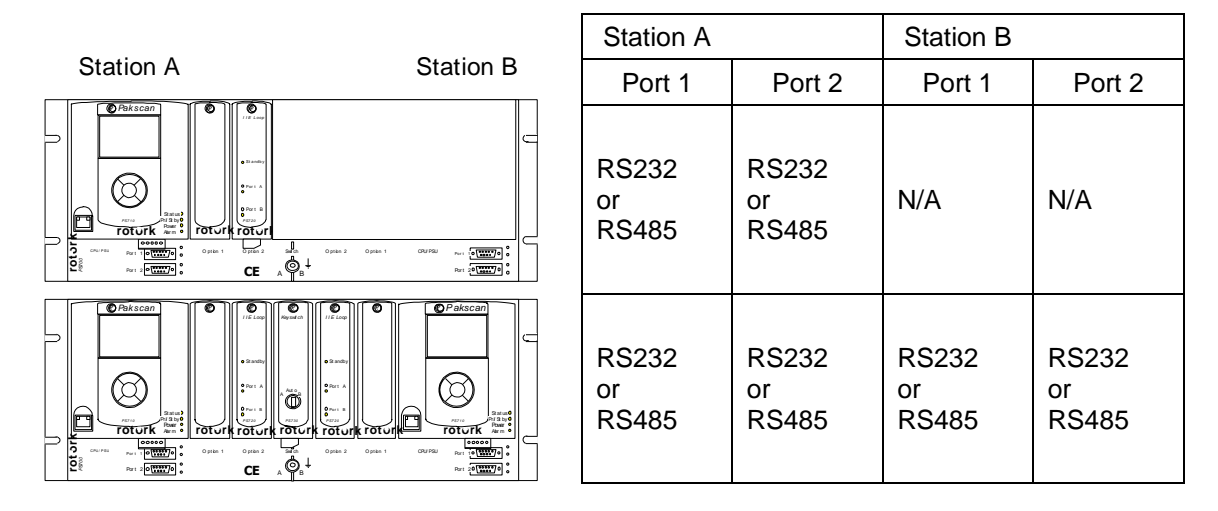

*Fig 3: Pakscan P3 master station serial communications*

The communications may be organised in many ways. A single P3 master may be linked to the host system in the same way as the P3F described previously. When a hot standby master station is used, the variations are more complex.

When redundant communications are used, the two data lines should access both the A and B master stations. In a complex multi-drop redundancy, care is needed in alarm handling. Access is to Port 1 and Port 2 on both units A and B. The data behind these ports is designed to allow communication to two separate host systems, or a single host on redundant highways. The two ports are effectively handled by two independent data bases each fed with information from the connected actuators. When they are both connected to the same host system it is recommended that the two ports are linked for alarms by setting the 'Alarms - Linked' option for the Current Loop module Host Settings. This ensures that all alarms are accepted on both ports if alarms are accepted on one only.

#### **1.2.3 Host communication connections for hot standby P3 master stations**

The P3 hot standby system has two master stations operating one field network or Pakscan 2-wire current loop. One master station PS710 module will be the main or primary unit controlling the network and the other will be the standby unit monitoring the performance of the main unit. Either unit can be in either mode although they cannot both be in the same mode, i.e. either master station A or master station B can be the main or primary unit whilst the other is in standby mode.

Each module has two communication ports as described above. The configuration option for hot standby mode includes a choice for host communications, i.e. 'Active' or 'Passive' when the module is in Standby mode. This is a selection for the communications option of the PS710 module itself, rather than the hot standby pair (the setting is located in the M/S Settings menu page). The choice determines how the module responds to host communications when it is in standby mode, and each module has a separate choice for both of its host ports. If the module is set to 'Passive', it will not respond to messages from the host when it is the standby unit, however, it will reply when it is the main unit. When the unit is the main module, it will always respond to all instructions.

When the module is set to 'Active', it will respond to messages from the host irrespective of whether it is in main or standby mode. When 'Active' is selected, care must be taken to ensure that valve commands are addressed to the module that is in main mode as the module in standby mode is prevented from controlling the field network or Pakscan current loop.

It is also important to note how control passes from one module to the other. The command to change master will reverse the mode of the two units and the instruction can be instigated either from the keypad or via the serial communications link. Note that it is the only command actioned by a standby unit which is set to 'Passive'. (The keyswitch can also be used to make either station A or station B the main module). A standby unit will change automatically to the main unit when it detects that its partner has failed or that it no longer has control.

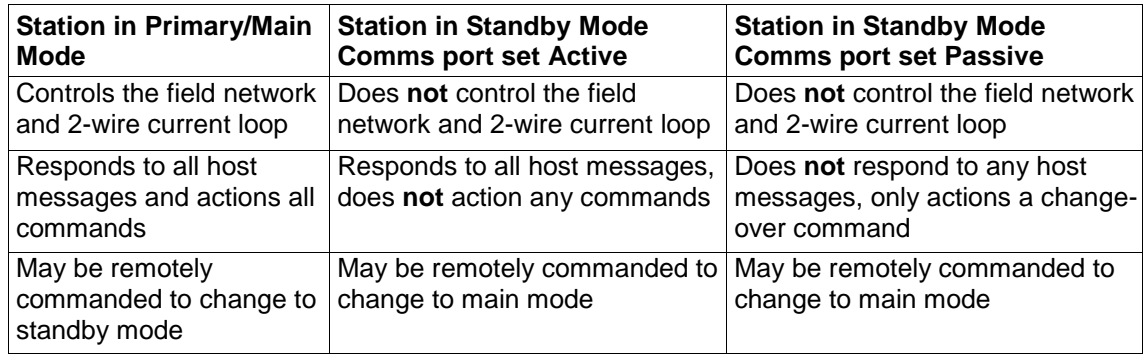

#### **Single host - RS485 (2-wire) communications**

RS485 communications allow the user to multi-drop several devices on one data highway. One host port can be connected to up to 32 master station RS485 ports, (more if repeaters are used). The '2 wire' description refers to the communication highway using the same single pair of wires for both transmitting and receiving data. The P3 master station only supports 2-wire RS485 communications. The highway extension can be simplified by selecting the Cross Connect option on the chassis DIP switches.

With this configuration, as all master station modules are connected on the same highway, both station A and station B of each hot standby pair will receive data from the PLC. If both station A and station B were to reply together the resultant data at the PLC would be unintelligible and therefore rejected. To avoid this situation and have only either station A or station B replying **both** modules should be set to 'Passive' on the serial port being used (Port 1 or Port 2).

If the module in main mode fails, the standby unit will take control automatically. However, if the communication highway between PLC and the module in main mode fails, there will be no automatic switch over. The PLC will be unable to command the change-over of main to standby and vice versa, i.e. control any of the master stations beyond the failure point will not be possible.

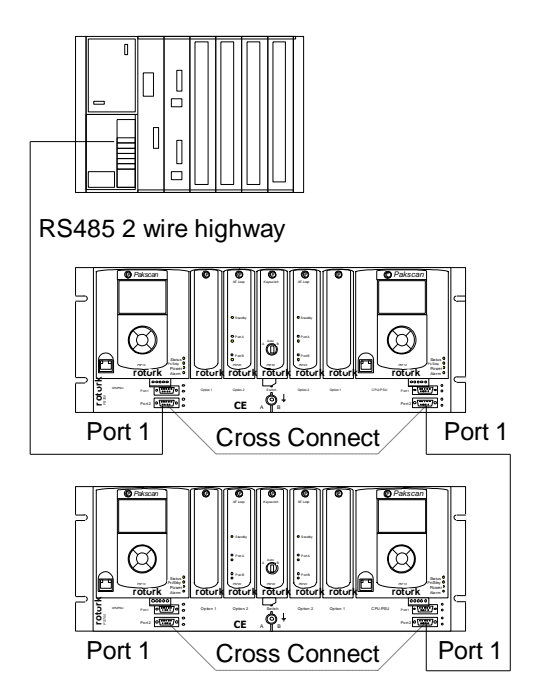

*Fig 4: 2-wire RS485 single highway*

#### **Twin host - RS485 (2-wire) communications**

There are incidences when there are two host systems connected to one or more hot standby master stations, e.g. PLC and In-Vision. This method offers redundancy of the host controller and the master station units. In this case, two RS485 highways are needed, using both the stations' communication ports from each module. The Cross Connection DIP switches are used for highway extension.

With this configuration **both** the ports (port 1 and port 2) on each station should be set to 'Passive' in order to avoid the situation where two, (station A and station B), units reply at once. However, if a PLC fails or the communication highway fails between one PLC and the master stations, that communication will be lost. The second host (In-Vision) would continue without loss of master station control. As each host requires full access to the alarms present, the port alarms should be set to 'separate' in this configuration.

Note that there is no prioritisation of control via the host communications ports, i.e. commands from both PLC and In-Vision have equal weighting.

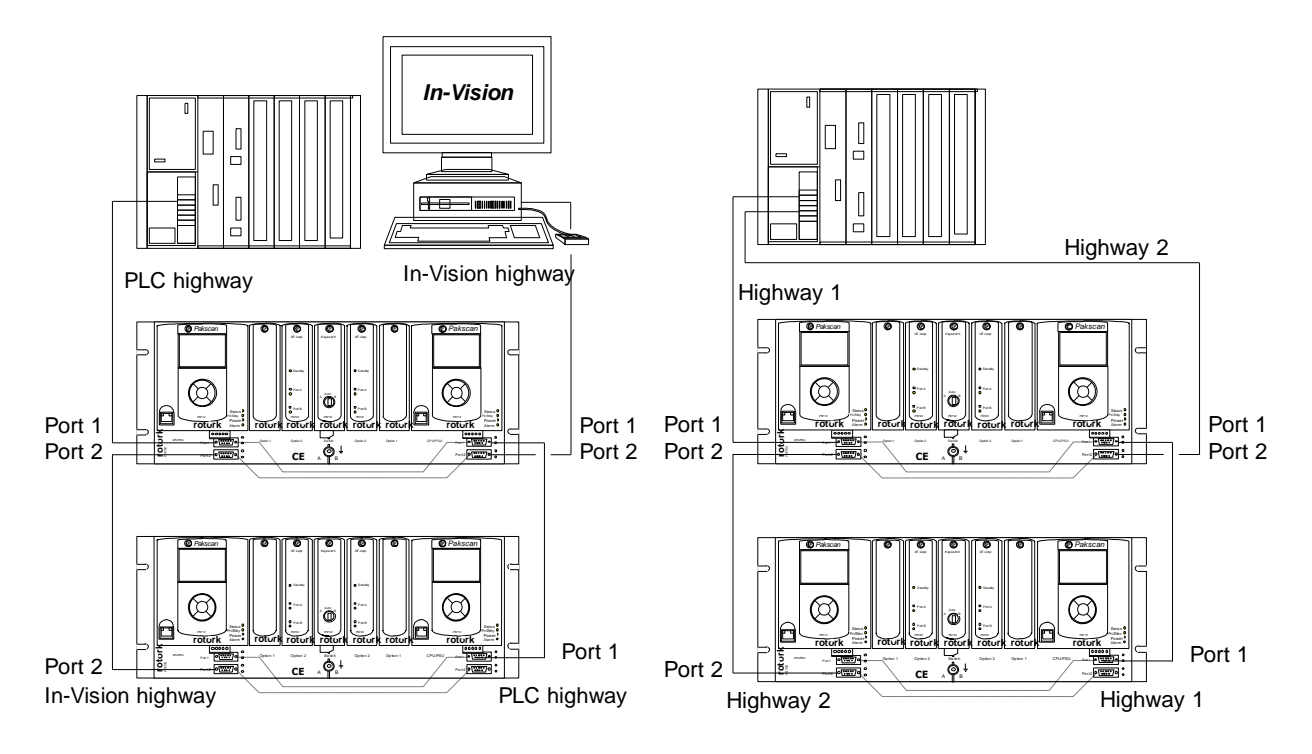

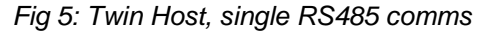

*Fig 5: Twin Host, single RS485 comms Fig 6: Single Host, dual redundant RS485 comms* 

#### **Single host - dual redundant RS485 (2-wire) communications**

This configuration is similar to the dual system described above although in this case there is only one host, which has two interfaces. This method offers true redundancy of the master stations, host interface, and serial communications cabling. As before each module requires the 'Passive' option to be selected. The alarm handling also requires the port alarms to be set to 'Linked' so that the host system does not collect repeats of the alarms when changing the comms line in use.

#### **Single host - dual RS232 communications**

RS232 communications are a point to point means of communication; i.e. one port on the host system will be connected to one port on the master station. Dual data highways from the host are required when using RS232 communications to a hot standby master station. The two RS232 ports on the host connect to one on master station A and one on master station B. This connection method can only be used where there is a single field network or 2-wire current loop and master station to be supervised. RS232 does not permit multi-drop communications to a number of master stations.

With this configuration, the PLC determines which of its output ports and highways it is using and therefore which unit it is talking to, i.e. there are separate paths for station A and station B communication links to the PLC. Consequently both modules should be set to 'Active', so that the PLC always receives an answer irrespective of which highway it uses. Note that only the unit in main mode will action any commands issued by the PLC, so the PLC needs to determine which of units A and B is the main and which is the standby.

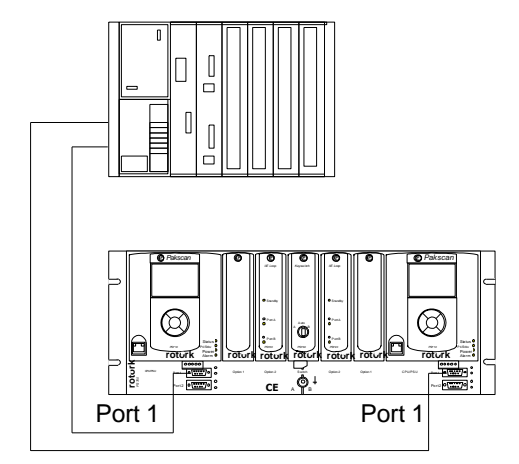

*Fig 7: Single Host, dual redundant RS232 comms*

If the main mode unit fails, the standby unit will take control automatically. However, if the communication highway between PLC and the main mode unit fails, there will be no automatic switch over. The PLC should read the master station data to determine which side is in control and then issue a suitable command the change over the main to standby if required.

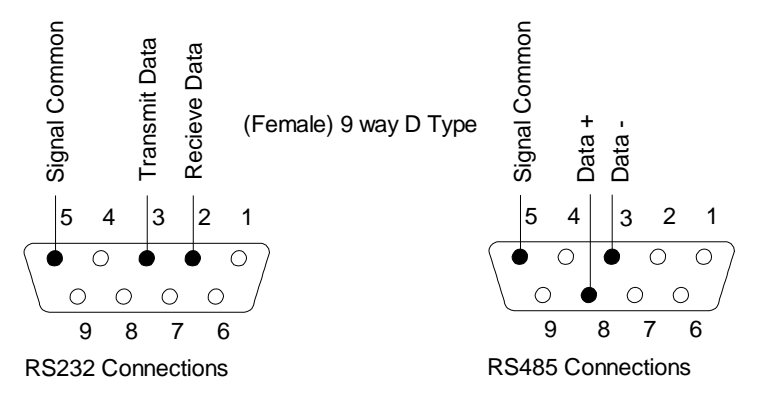

*Fig 8: Pakscan 3 master station serial communications connections*

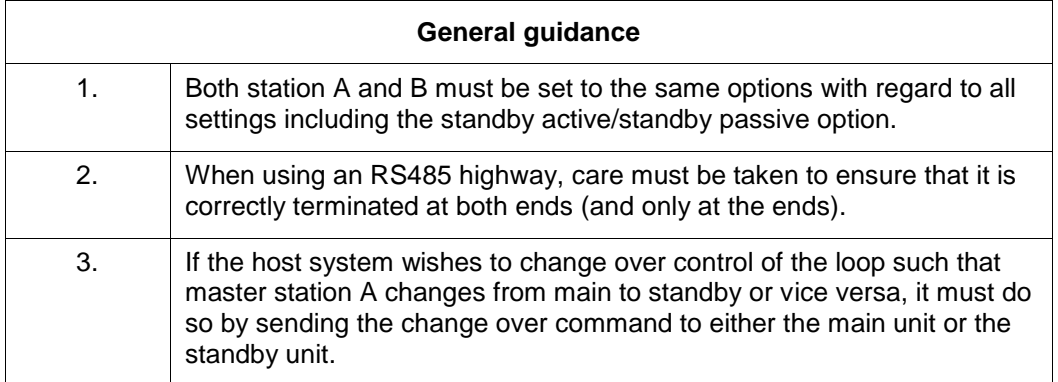

#### **1.2.4 P3 master station – Port Function**

The P3 master station chassis has DIP switches underneath the PS710 CPU module for setting the type of serial port that is presented at the port connectors.

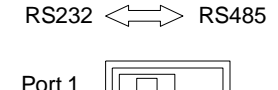

Port 2

The two DIP switches allow each port to be selected between RS232 and RS485. For RS485 slide the appropriate Port switch to the right, for RS232 they should be on the left.

Each of the two ports may be set independently.

*Fig 9: Port Function Switches shown in RS232 position*

#### **1.2.5 P3 master station – RS485 termination**

The master station chassis includes the DIP switches to select line termination and pull-apart resistors on the comms lines. All RS485 highways should be terminated correctly and when two wire data transmission is being used the possible errors in data that can occur during line turn around can be overcome with pull-apart resistors. Care must be taken to fit these resistor networks on the ends of the lines only; consequently the best location is at the PLC/DCS end of the multi-drop data highway. Prior to dispatch from Rotork these switches are normally set 'Off' to disable the resistors.

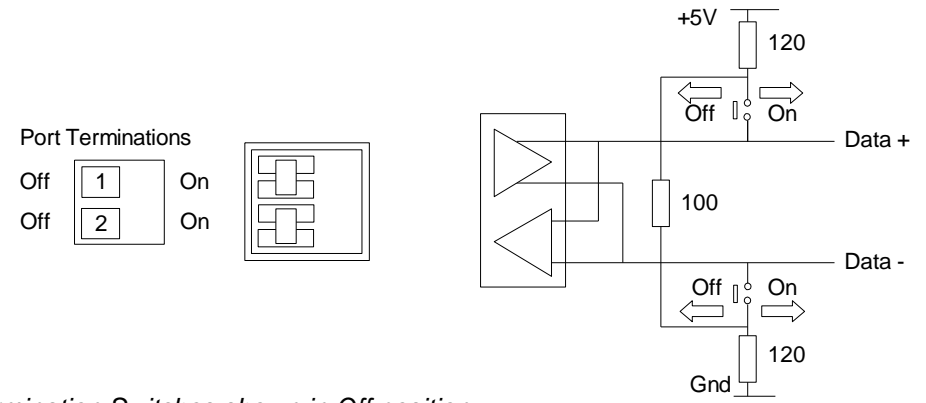

*Fig 10: Port Termination Switches shown in Off position*

The two DIP switches are used to connect end of line termination resistors and biasing resistors to the RS485 network. All RS485 network highways should be terminated at **both ends of the highway**. Each port can be terminated independently.

#### **1.2.6 P3 master station – RS485 Cross Connection (Hot Standby Systems)**

The cross connection DIP switches allow the serial ports on the two sides of the hot standby master station to be connected together as a multi-drop pair. The port should only be cross connected when either Port 1 and/or Port 2 are set to RS485. If a port is cross connected then its associated "A Only" and "B Only" feedback switches must also be set to the Cross Connected position (moved to the right). The feedback switches are used to inform the master station and modify the default set up options for a cross coupled port to "standby passive".

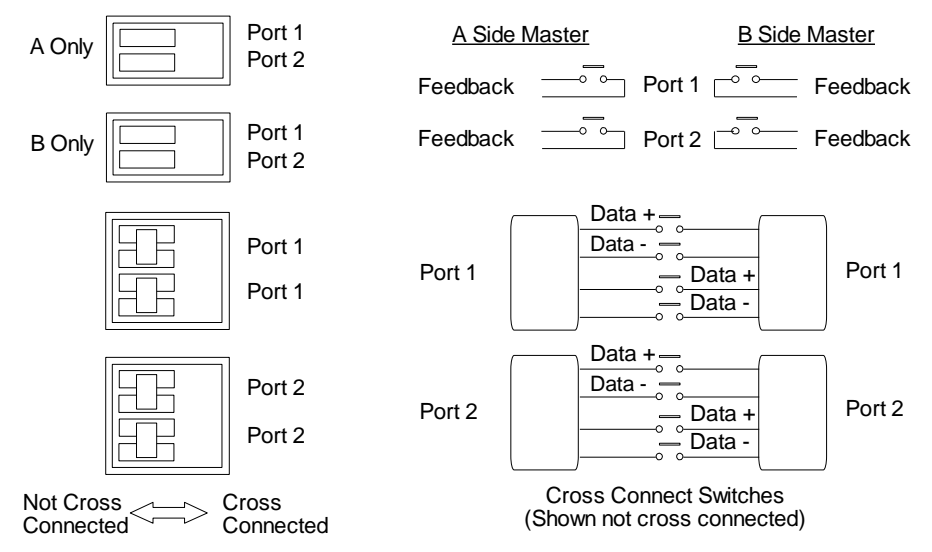

*Fig 11: Port Cross Connection and Feedback Switches shown in Not Cross Connected position*

#### **1.2.7 RS485 termination – Pakscan P3F master station**

The Pakscan P3F master station has pull apart and termination resistors that can be selected for each port by setting the DIP switches in the correct positions. All highways should contain at least one pair of pull-apart resistors and at the ends of each highway a termination resistor should be present. Termination is not required unless the P3F is at the end of a highway.

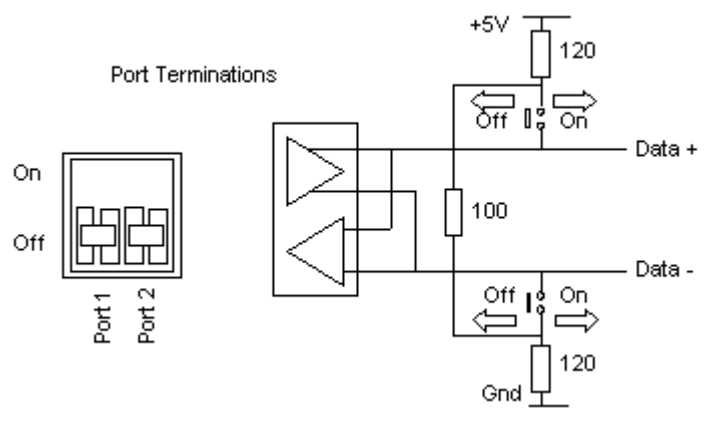

*Fig 12: Pakscan P3F master station terminating resistors for RS485 2-wire highway* 

### **1.3 Ethernet Communications to Pakscan master stations**

The Pakscan P3 and P3F master stations include dual Ethernet ports for communication by Modbus TCP/IP or to the internet.

#### **1.3.1 Ethernet Connection**

Two Ethernet ports are available for connection to host DCS or PLC systems. A third Ethernet port is also available for connection to a laptop computer for configuration purposes. The master station is ready to use with Ethernet and Modbus TCP protocol for the DCS to access data and control the actuators on the field network. The IP address is already set and can be changed during setting up the master station

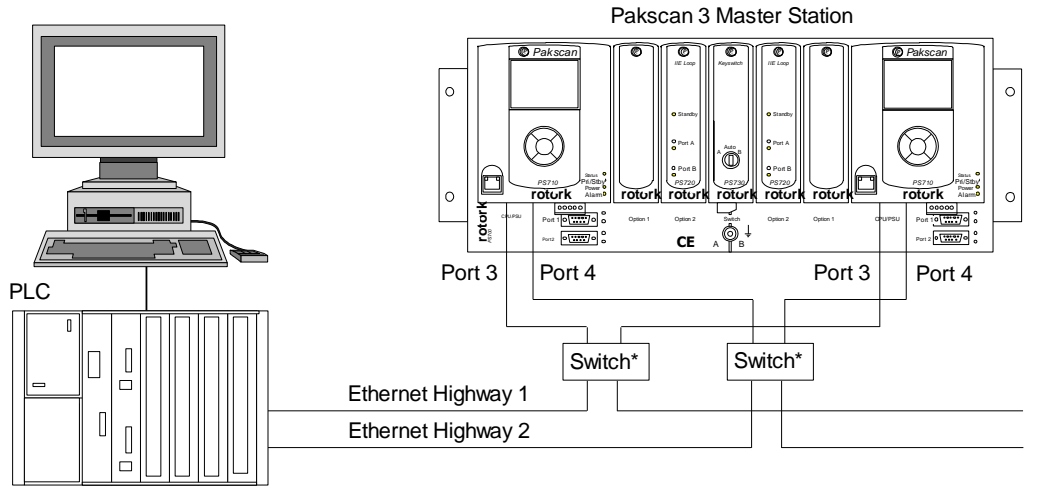

*Fig 13: Ethernet, dual highway, from hot standby P3 master station to PLC*

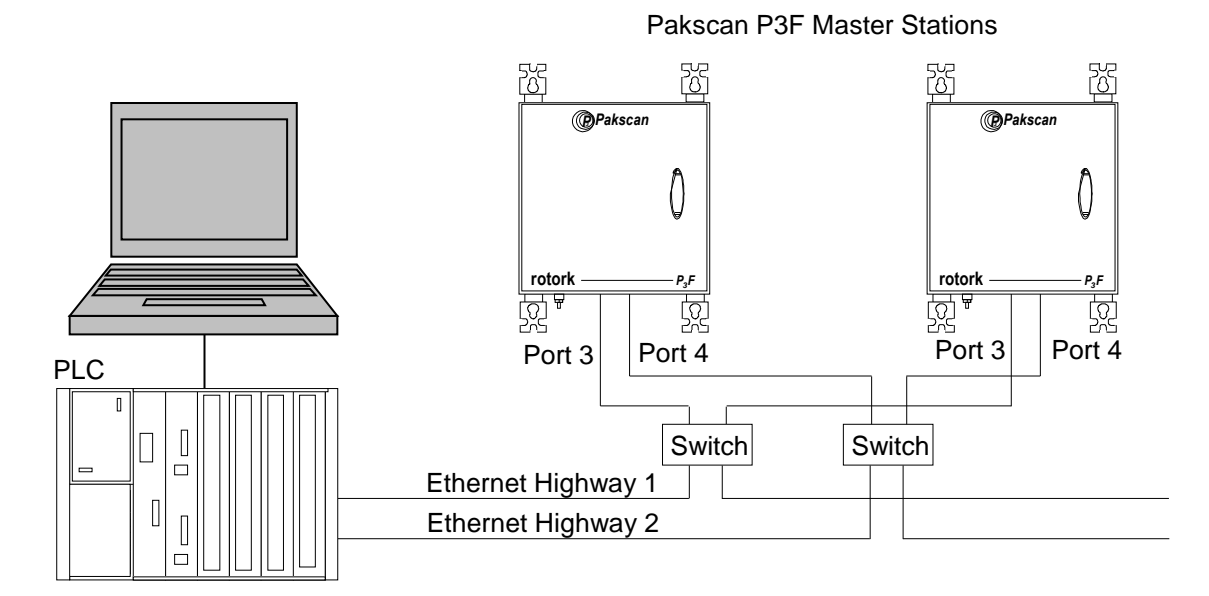

*Fig 14: Ethernet Highway from PLC to Pakscan P3F master station*

\* If Port 3 and Port 4 are being utilised at least one switch must be a managed switch and support either Spanning Tree Protocol (STP) or Rapid Spanning Tree Protocol (RSTP).

#### **Setting-Up the Ethernet Comms**

Ethernet connections require 10/100BaseT Ethernet Switches to connect the system together. Patch cords connect the ports on the master to the Switches. Independent highways are possible by using separate switches on each highway.

The Pakscan master station defaults to the same IP address on both the ports.

**P3 Only:** The same address can be used on the A and B master stations. It is possible to change the IP address on either master station, but the two ports always have the same address. When the A and B stations both use the same IP address it is important to set the **Standby Action** to **Passive**.

The two Ethernet inputs are logically combined within the P3 master station. This means that Alarms read over either highway are effectively read over both and there is only one alarm data base. It is not recommended to use the two highways to access different host systems.

The recommended highway setup should follow these guidelines

- Use two main data highway busses, both of which connects to all the master stations
- The master is left with a Static DHCP port setting
- **P3 Only:** Each hot standby pair has the same IP address on its port 3 and port 4
- **P3 Only:** The Standby action is set to passive (default is active)
- Keep the number of host connections below 10 (The master station can serve up to 10 simultaneous host connections).

With this arrangement either PLC port can always communicate with the master station in control of the loop. Heartbeat data requests on the second highway will always be acknowledged with a response.

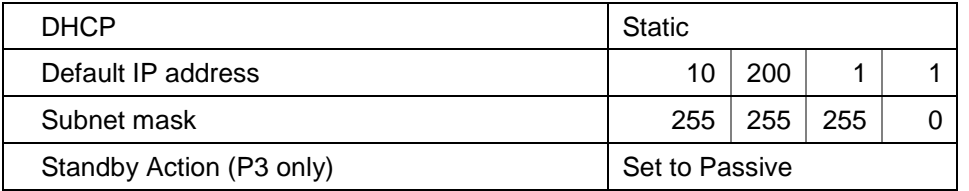

## **2 DATA INTERPRETATION**

This section describes the data organisation and meaning of the various data bits found in the protocol data for the Pakscan 3 Current Loop option.

#### **2.1 Master station data**

The Pakscan 3 Current Loop option perform various self-checking routines and control the 2-wire current loop. The status of the master station itself is available for interrogation by a host DCS over the serial interface. The relevant registers and the location of the data within them, together with the methods for reading and writing to these registers is detailed later in this document. The data is always related either to a field unit on the 2-wire current loop or to the master station module or the Current Loop module.

This section provides the interpretation of the information reported by each data bit or register in the master station area of the data base and the available registers to which system instructions may be written. Note that the Pakscan P3F does not have hot standby capability and the data bits relating to this feature are not applicable.

Information about the meaning of the information reported in the field unit area of the data base is contained in the individual field unit instruction manuals. A brief overview of these data bit interpretations follows later in this manual.

#### **2.1.1 Data base segregation**

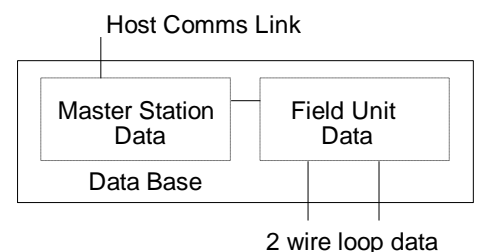

*Fig 15: Data base segregation*

Whichever data base Interface is chosen it will contain at least two sections. One of these is termed the Master Station Data Base, whilst the other is the Field Unit Data Base. The Field Unit Data Base contains the information from the attached devices on the current loop network, whilst the Master Station Data Base contains the system data.

#### **Logical and physical master stations**

The P3F master station has only one physical and one logical master station.

The physical P3 master station (Current Loop access) may contain up to four logical master stations as described in the Generic and EPLCG Interface section. The logical master stations each have a different Modbus slave address and contain data about different groups of field units on the current loop. All of these logical master stations contain the same master station data. A command or write

instruction to one is equivalent to writing to them all and all transactions should take place using the slave address of the base unit only. There is no need to read or write to more than one of them to achieve a read or write for all of them.

In the case of the Yokogawa and APM-SI interfaces, there is both one logical and one physical master station covering all the connected field units on the current loop.

#### **2.1.2 Master station data description**

The available data depends on the interface chosen; this section describes all the data bits. When a bit is present or asserted it will be a logical 1.

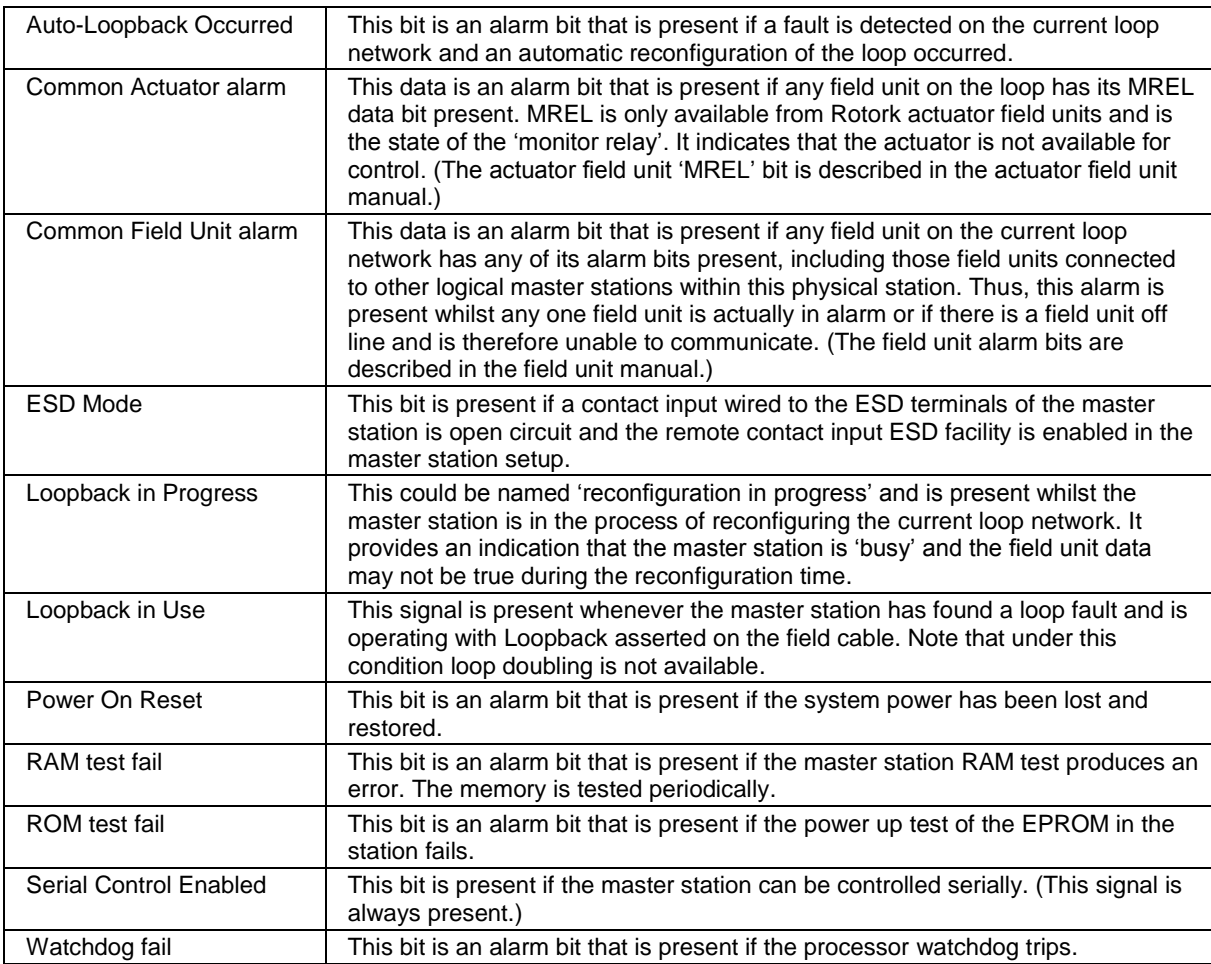

#### **2.1.3 Alarm handling**

Some of the data bits are described as 'alarm bits'. These represent information that can be considered as an alarm. In each case the alarm bit is latched and it will not clear until the data has been read by the host, a serial data alarm accept has been issued to the master station and the source of the alarm has returned to normal.

#### **2.1.4 Data relevant to hot standby systems**

This data only has a true meaning for a P3 master station with a hot standby fitted. The left hand 'A' station is always the designated Main unit.

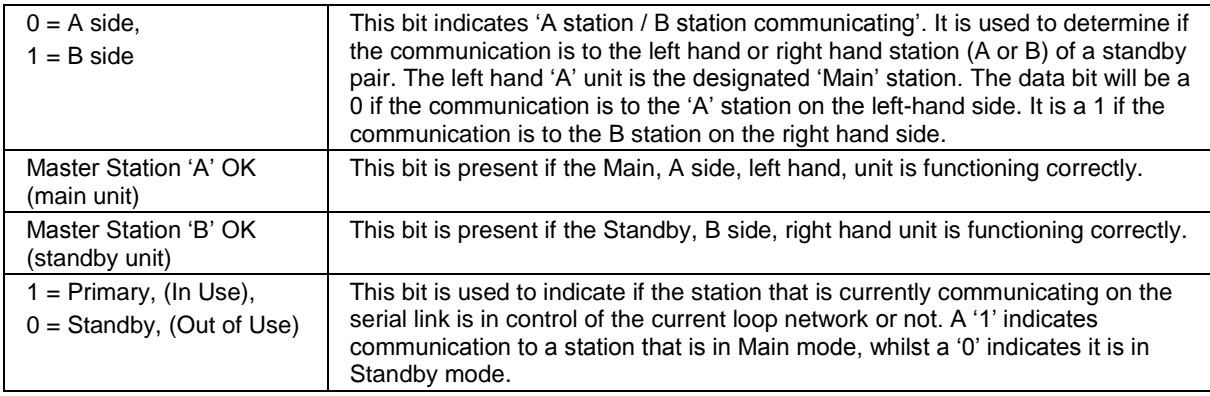

#### **2.1.5 Additional data available using Generic / EPLCG Interface**

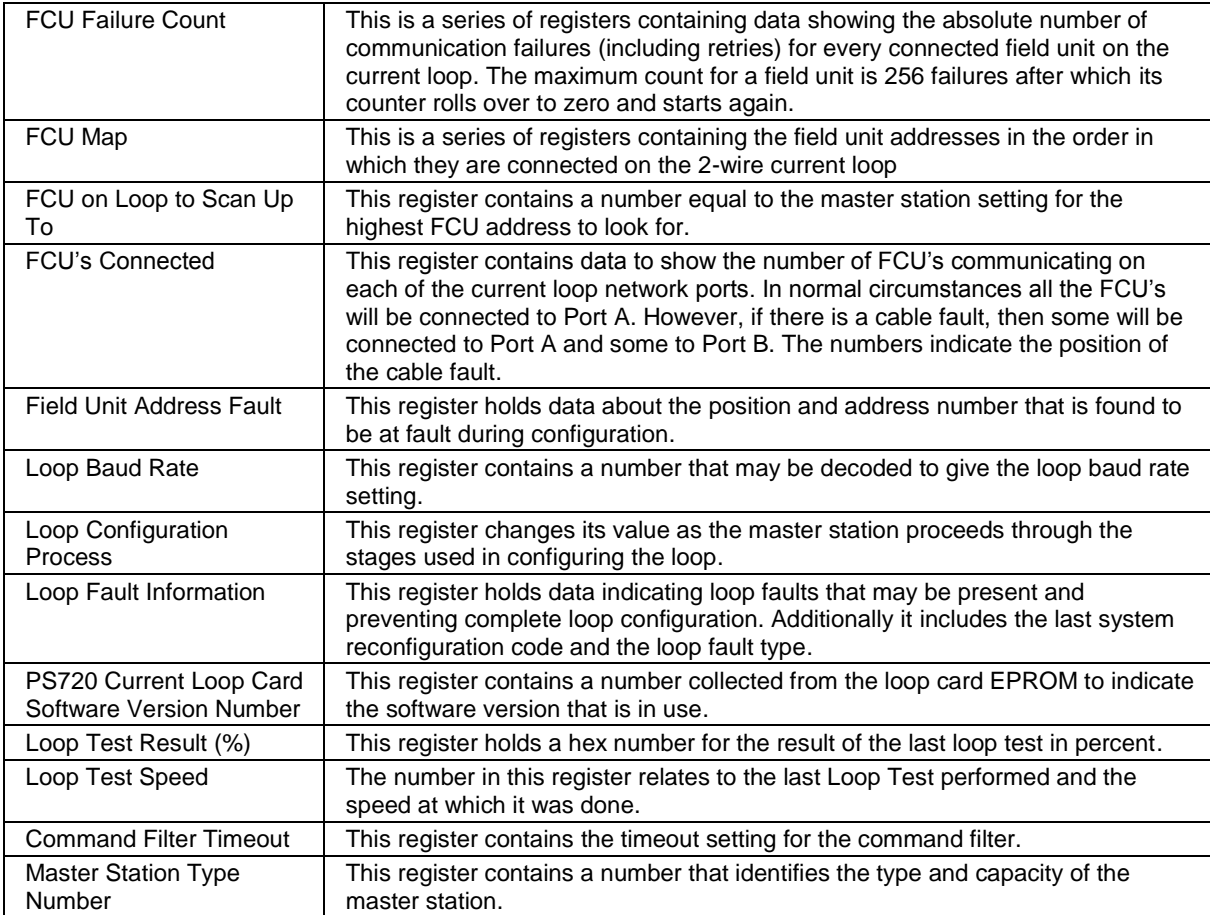

#### **2.1.6 Command description**

It is possible to issue instructions to the system over the serial interface. These commands are directed either at a particular field unit or at the system as a whole. The commands relating to the system are as follows.

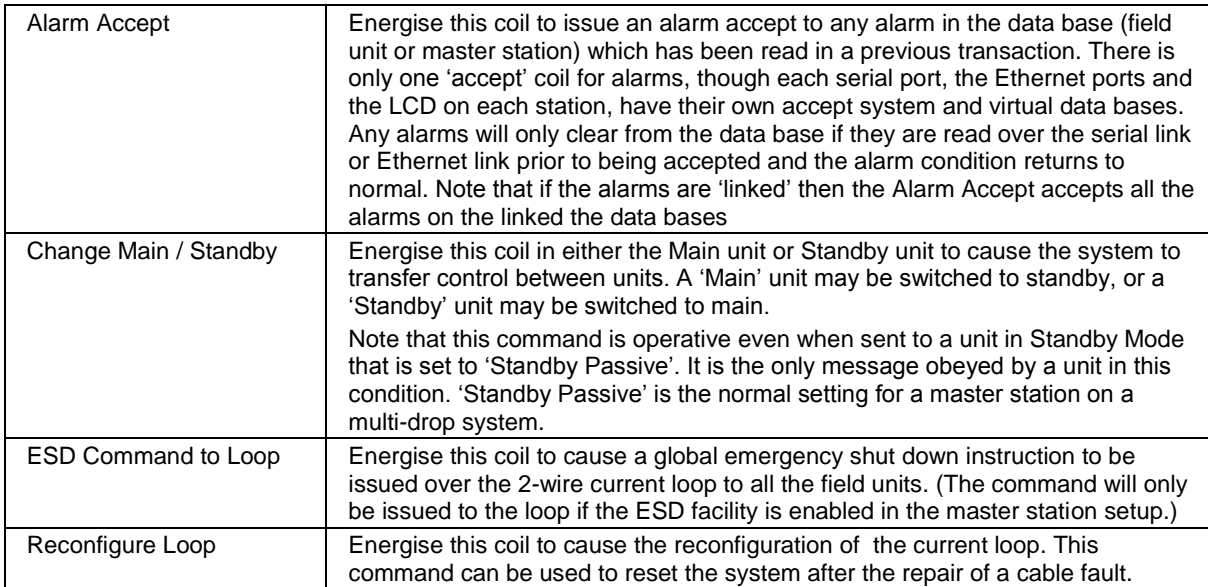

#### **2.2 Field unit data**

Field unit data is made available from the master station. The master station collects the data asynchronously from the connected field units in the actuators on the 2-wire current loop. The field units vary depending on the actuator in which they are fitted and the data available to report.

- IQ3, ROMpak, CVA and CMA contain the common protocol field unit
- IQ1, IQ2 and IQT actuators contain the IQ mk1 field units
- IQ analogue field units can only be fitted to IQT actuators in addition to the IQ mk1 field unit, IQ3 variant offers an option to include 2 analogue inputs to the same IQ field unit address by including extra analogue option cards.
- A, AQ and Q range actuators have Integral type field units
- General Purpose field units are mounted away from the devices they control and can be set to Actuator or General Purpose mode
- EH and SI actuators contain a derivative of the IQT field unit

In the interface sections that follow a series of abbreviations are used for the data bits. The information on the exact reason for each data bit to be present is explained in the individual instruction manuals for each field unit type. The list below provides a brief explanation of each of the major data bits listed. Note that not all the bits are available from all the actuators and the list is a definition table only.

All data is present (1) when the state is true.

IQ Range refers to IQ1, IQ2, IQ3 and IQT.

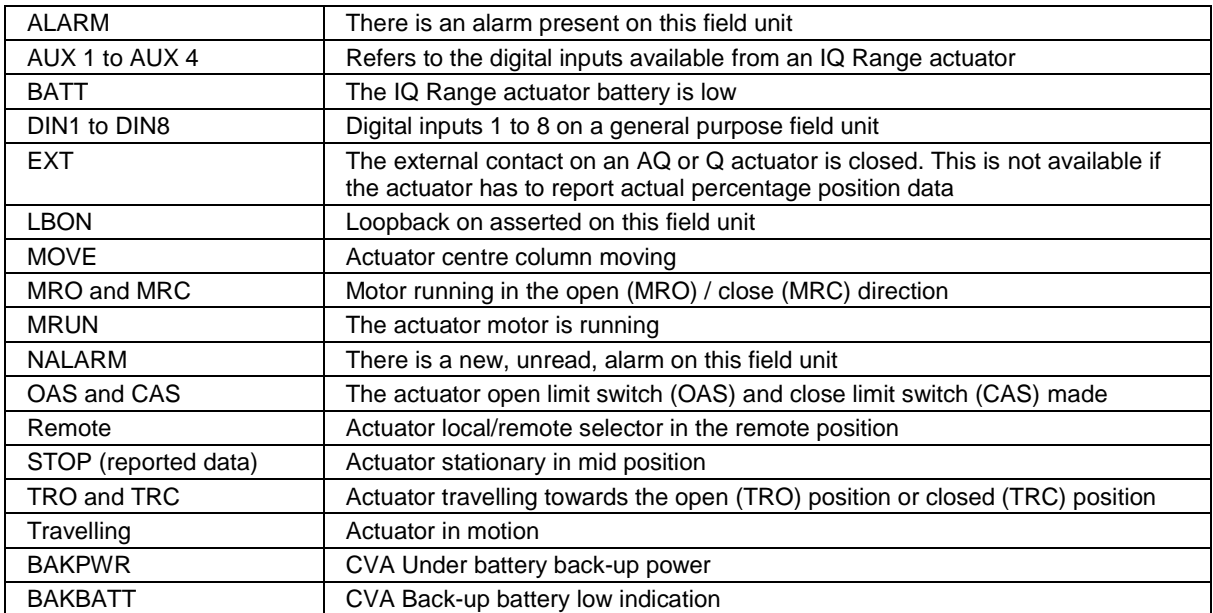

#### **2.2.1 Digital status bits**

#### **2.2.2 Alarm data bits**

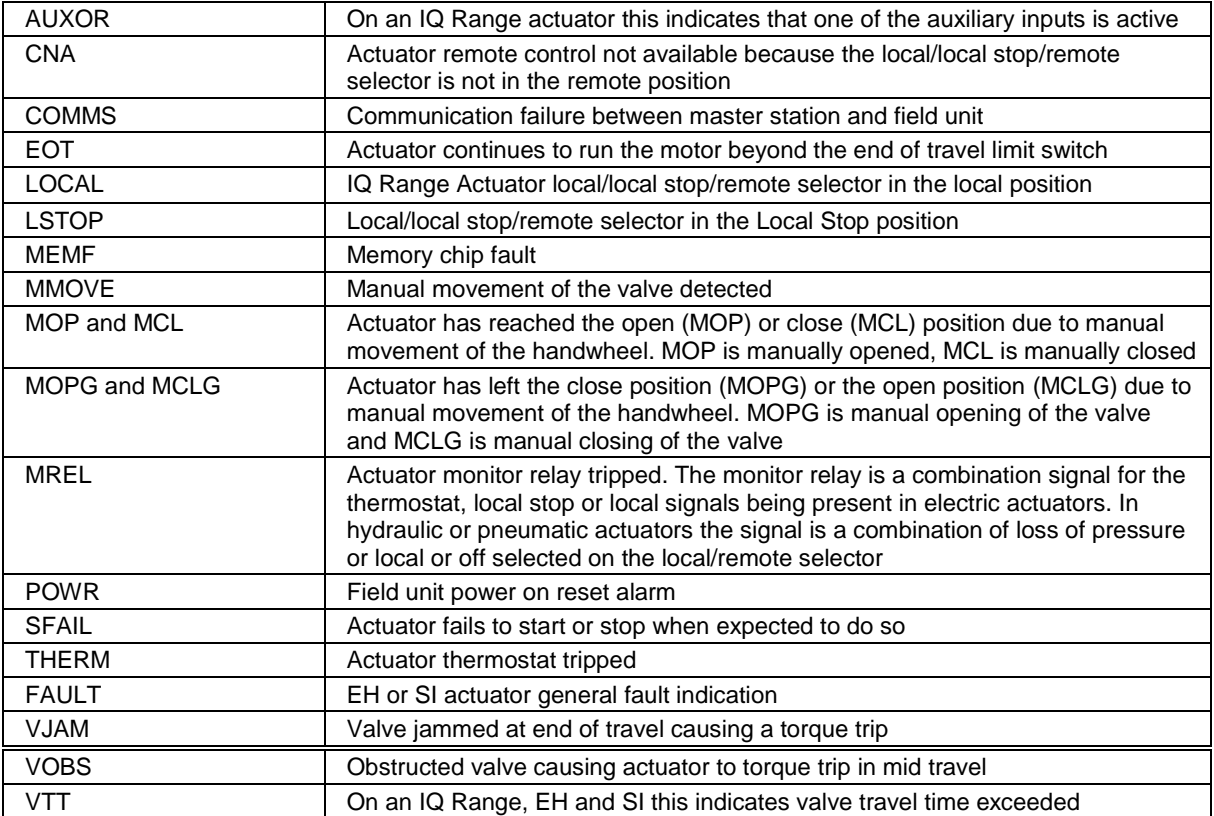

#### **2.2.3 Field unit commands**

The actuators on the loop can be commanded to open, close, or stop by writing to the appropriate location in the data base. In all cases, there is no requirement to cancel a command to remove it. A new command will always remove any existing commands.

IQ Range, CVA, EH, SI and CMA actuators are capable of adopting an analogue position (0-100%). Note that A, AQ, Q and ROMpak actuators may require additional parts before they can provide this capability. Writing an analogue position to the appropriate register cancels any existing command. Writing an open/stop/close command will cancel any analogue setting previously made.

General purpose field units can have their relay outputs operated (energised or de-energised) and additionally they have an analogue output signal. Similar to actuator commands, with the GPFCU relays there is no requirement to cancel a command to remove it unless the relay outputs have been set to 'Maintained' action within the field unit.

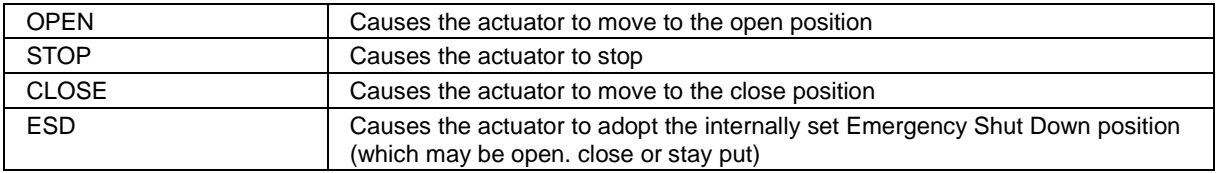

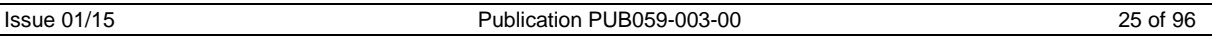

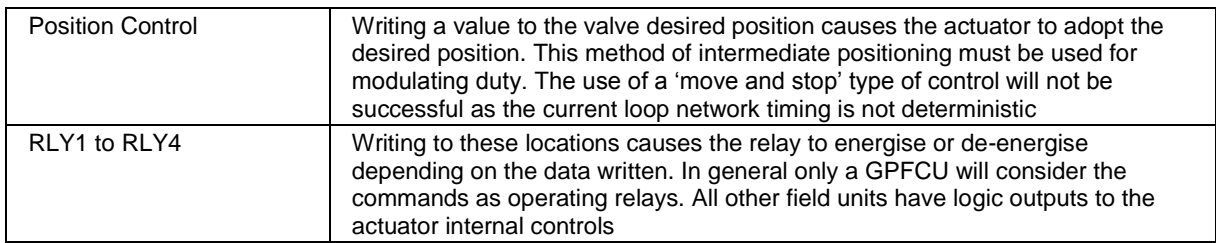

#### **Command Filtering**

The Pakscan 3 master stations includes a command filter to reduce the replication of commands to a field unit over the current loop interface. If a command sent over the serial or Ethernet links is repeated within the time set in the filter, the second command will be discarded and only the first command will be actioned. The effect is to remove unwanted field network commands from the system and free up the maximum available time space for other valid commands or data retrieval from the field.

#### **2.2.4 Field unit analogue inputs**

There are several analogue inputs available from field units. Not all signals will be reported by all actuators and the tables for each protocol indicate what is available from each type of actuator. In particular A, AQ, Q and ROMpak range actuators cannot report valve position unless they are fitted with a potentiometer.

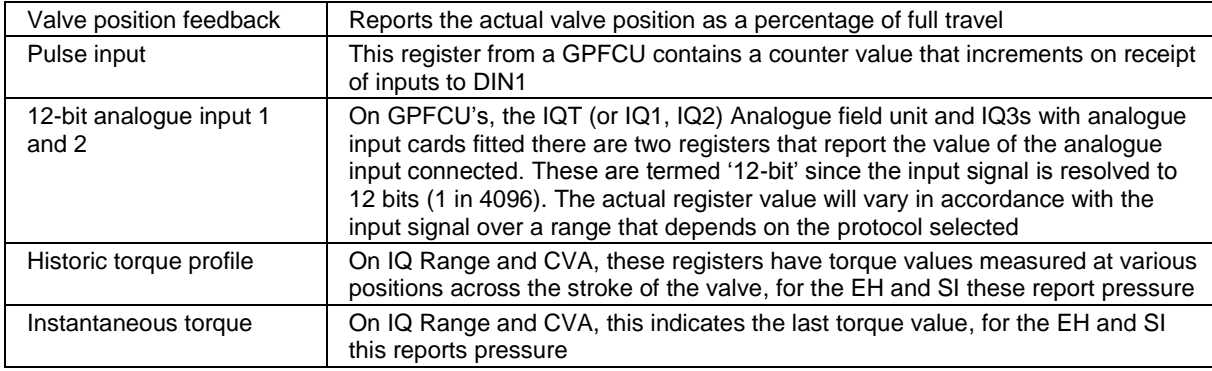

### **3 MODBUS SPECIFICATION**

#### **3.1 Electrical specification**

Serial data Line Electrical Specification RS485 or RS232 Ethernet 10baseT

#### **3.2 Outer protocol**

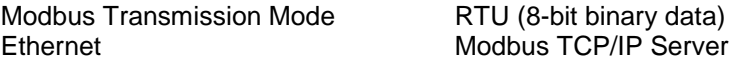

#### **3.3 Serial Data**

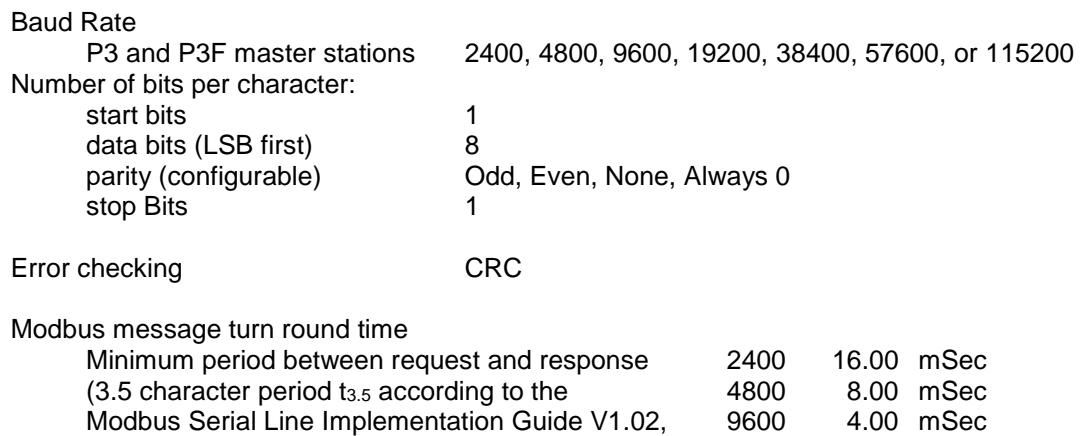

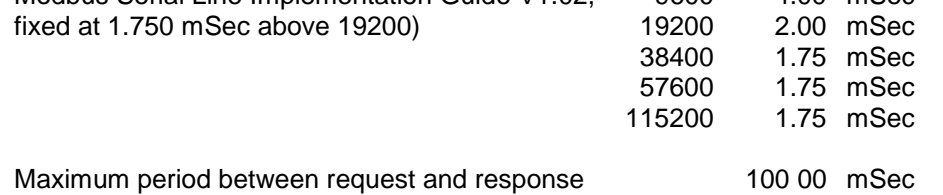

The Modbus protocol supports two forms of data access Discrete (or Bit) and Register addressing. The Function Code determines which form of addressing is to be used.

#### **3.4 Overview of the design**

Modbus commands may be transmitted to the Pakscan 3 master stations via Ethernet, RS232 or RS485 physical interfaces. Up to 32 master station modules may be linked on a single RS485 highway to one host port. Each Pakscan 3 master station Current Loop Interface permits up to 240 field units to be connected to it. The Pakscan P3F master station supports up to 32 field units

The master station responds as a MODBUS SLAVE or SERVER to messages from the host. The serial ports can each use different data bases, whilst the two Ethernet ports must both use the same data base and protocol. Within the master station the Modbus address that the master station will

respond to is set using the front keypad or web pages and the protocol used on the particular port is also set in the same way.

The master station maintains a sectioned data base covering all its connected field units, and the host reads this data without the need to access field units directly. The master station main module performs the functions of Data Concentrator and interface whilst the Current Loop module is the 2-wire loop master.

Within the field units, data is organised into processing blocks. Each block performs a specific function such as analogue scale and bias, characterised by a number of parameters. Modbus data locations within the master station Current Loop module data base relating to itself or a field unit are calculated by using the Block number, Parameter number, and field unit Address (see 4.3.3 Register and Discrete Address Formulae).

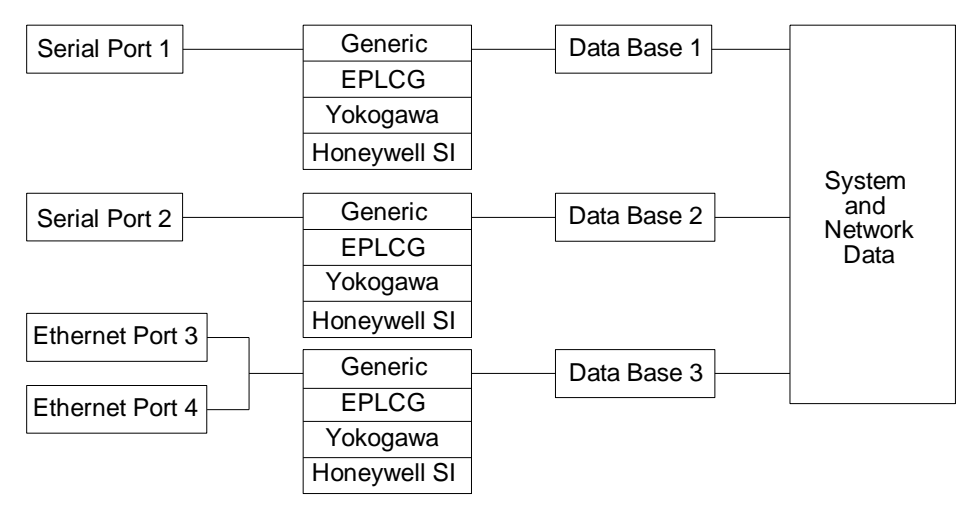

*Fig 16: Data base Connections*

### **4 GENERIC AND HONEYWELL EPLCG PROTOCOL INTERFACE SPECIFICATION**

This section describes the two protocols that allow access to the maximum amount of data within the master station. The tables give locations for the data which may be read from either registers or discrete locations, or in some cases, both. The Generic protocol has access to all the blocks and parameters within the data base and is the most flexible choice. The Honeywell EPLCG protocol also allows access to all the blocks and parameters and has been specially tailored to meet the requirements of the Honeywell EPLCG gateway. Honeywell has approved this version as suitable for connection to their gateway.

On the Pakscan 3 Current Loop Option Module select 'GENERIC MODBUS' for the Generic configuration of the data base or 'HONEYWELL EPLCG' for the EPLCG version of the data base: the difference between these two choices is in the analogue data scaling only. Generic uses 16-bit 2's complement and EPLCG uses a 12-bit value in the register.

Care must be taken to ensure that the correct protocol is routed to the port being used for the application concerned. Rotork's own In-Vision system, for example, uses the Generic Modbus data base. The Modbus address is used to gain access to the correct section of the data base for the field unit whose data is to be collected. For a P3F master station there is only one address to cover all its field units, but with Pakscan 3 and the Current Loop module the Pakscan 2 base address does not cover the whole range of field unit addresses. The lowest, or Base, Modbus address allows access to the first 60 field units, the next address the next 60 field units and so on

### **4.1 Modbus unit address (Generic and Honeywell EPLCG protocols)**

The first byte of all Modbus message frames is the Modbus Address byte. Modbus supports 248 addresses, of which value 0 is always allocated for Broadcast messages. This leaves 247 addresses for use by connected devices on the Modbus data link. Each master station is configured with a Modbus Base Address, which may be anywhere in the range 1 to 247.

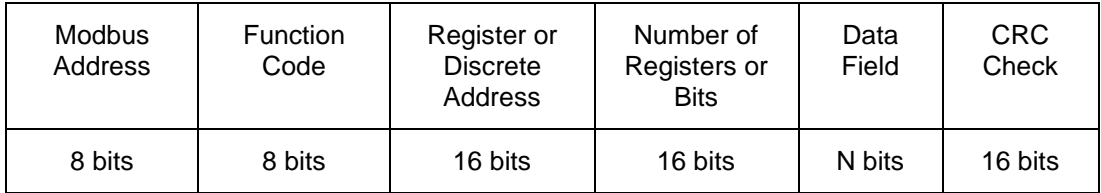

#### *Fig 17: Modbus transaction format*

The P3F master station responds to the selected Modbus address. Each P3 master station Pakscan 2 Current Loop module will then respond to between 1 and 4 Modbus addresses depending on how many field units it has been configured to support. Physically a P3 master station is only one unit on the Modbus highway, but logically as far as the protocol is concerned it can appear to be up to 4 units. Each logical unit supports up to 60 field units.

As far as Modbus is concerned, each unit behaves as an independent slave. Fig. 18 illustrates this and Fig. 19 correlates the real field unit address with which logical master station unit it appears to be attached. Users may find that when assigning Modbus addresses for use on the network, configuring

the setting of the Base address of the master station using increments of 4 will ensure future expansion space.

#### **Physical arrangement**

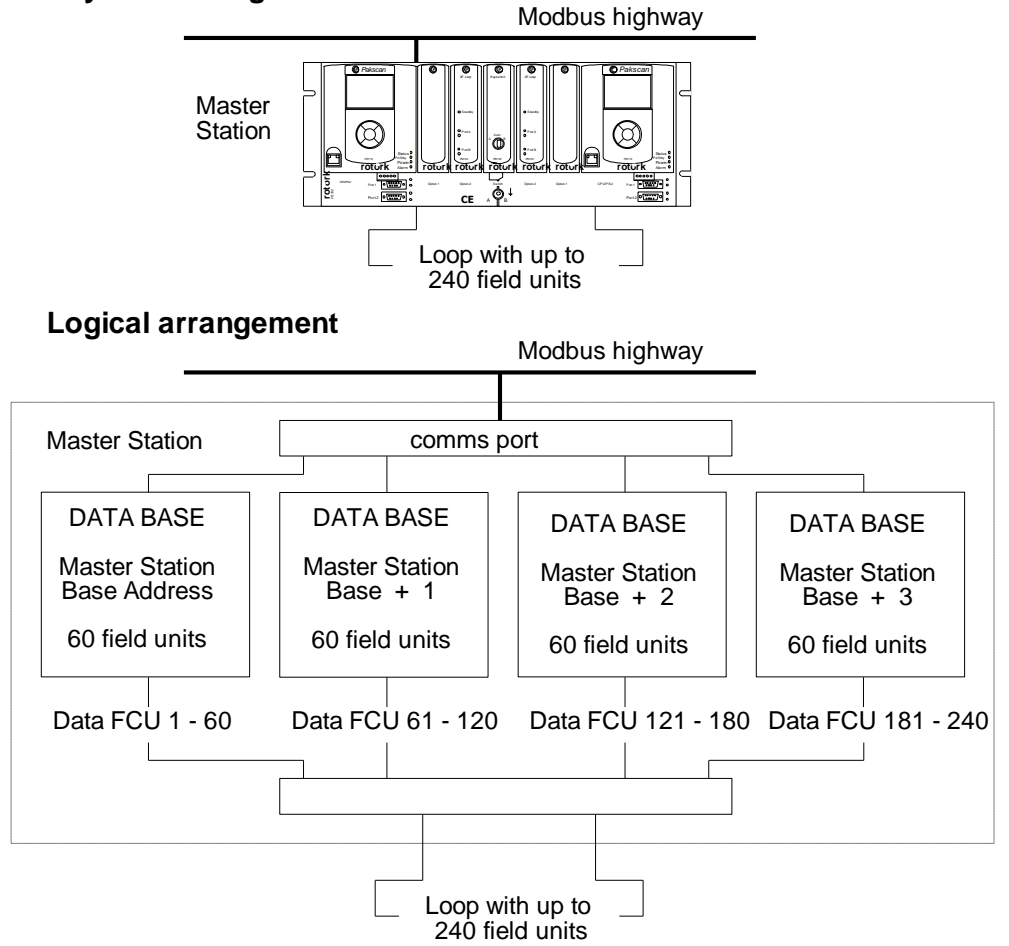

*Fig 18: Pakscan P3 master station model – Generic and Honeywell EPLCG protocol*

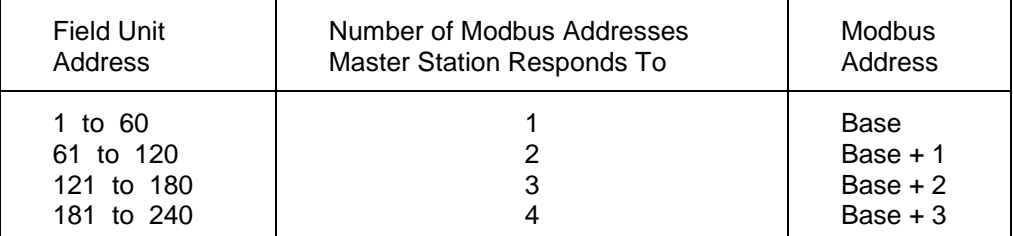

*Fig 19: Modbus address organisation*

Examples:

Physical Field Unit address 10 is accessed as FCU No. 10 within Modbus Base address. Physical Field Unit address 61 is accessed as FCU No. 1 within Modbus Base address +1. Physical Field Unit address 165 is accessed as FCU No. 45 within Modbus Base address +2.

### **4.2 Modbus function code support (Generic and Honeywell EPLCG protocols)**

Details of Request and Reply formats are contained in the Modbus Reference Guide. The following section deals with how Pakscan 3 master stations interpret the commands. Fig 20 lists the supported Modbus commands.

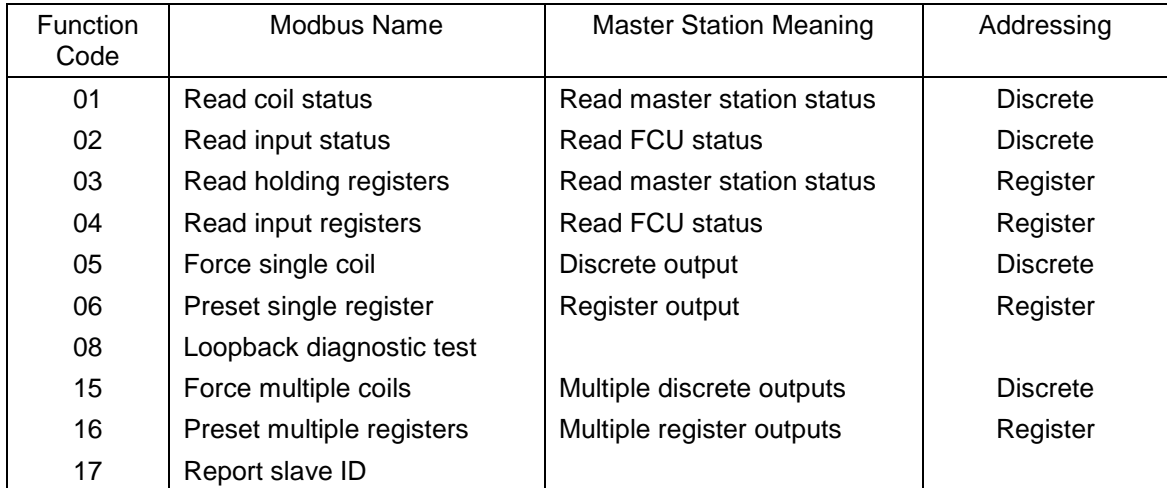

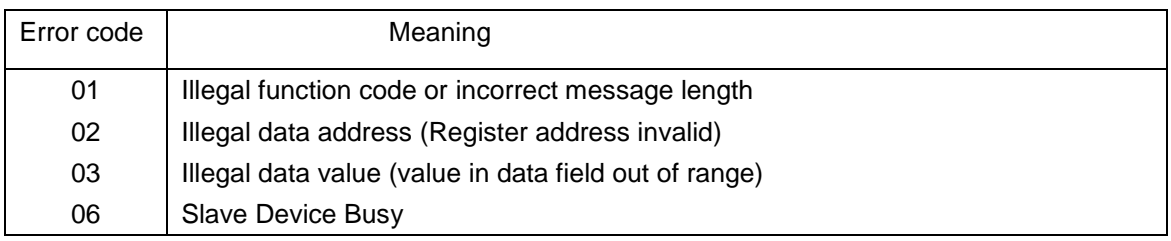

#### *Fig 20: Modbus function codes and error codes*

To read data the function code to use will depend on whether the data is to be read as single bits or as 16 bit registers and also whether it is to be field unit or master station data. For example, code 01 reads master station data as discrete bits, whereas code 03 reads the same data as registers. Discrete and Register access read the SAME data.

For Discrete access, the Discrete address field is interpreted as a Bit offset into the data base. For Register access, the Register address field is interpreted as a Register location address in the data base.

#### **Function Code 01 - Read Master Station Status (Bits)**

Function code 01 is used to read discrete (bit) data from the data base to obtain information about the master station itself.

Note: This function code is not generally supported for use in reading data from the data base for field unit information. The exception is where the gateway is set up to read the data from the actuator

command open or close coils, for example prior to writing data, this is permitted by the master station. However, the coils do not physically exist and the data read back by the host is the current status of the Open and Close limit switch in the actuator (OAS for an Open command and CAS for a Close command). These signals may not reflect the state of the command coil. For example the actuator may have been opened by a system command to the open coil and then closed manually. The coil for open would be expected to be 'on', but the actuator will report the close coil as being 'on' since CAS will be present, and the open coil as being 'off'. In addition for actuator control all the write signals become pulsed outputs at the field unit and the actuator responds to these pulse commands itself.

#### **Function Code 02 - Read FCU Status (Bits)**

Within the master station, there are four sections of field unit data base, one for each group of 60 field units. Access to each section is via a different Modbus slave address.

Function code 02 is used to read discrete (bit) data from the field unit data base to obtain information about a field unit or group of field units. This function code is not supported for use in reading information about the master station itself.

#### **Function Code 03 - Read Master Station Status and Read FCU Status (Registers)**

Function code 03 is used to read register (16 bit) data from the data base to obtain information about the master station itself. [This function code may also be used to read field unit data as Holding Registers in the same way as function code 04.]

#### **Function Code 04 - Read FCU Status and Read Master Station Status (Registers**

Within the master station, there are four sections of field unit data base, one for each group of 60 field units. Access to each section is via a different Modbus slave address.

Function code 04 is used to read register (16 bit) data from the field unit data base to obtain information about a field unit or group of field units. [This function code may also be used to read master station data as Input Registers in the same way as function code 03.]

#### **Function Codes 05 and 06 - Write Single Coil or Register Outputs**

Function codes 05 and 06 are used when data has to be written to the master station either for action by a field unit (such as a command to open a valve) or by the master station itself (such as accept an alarm).

Although function code 05 is legal for message transactions its effect is to write data in exactly the same locations as function code 06 (all 'outputs' from the master station occupy a 16 bit location). The calculation to determine the location for a data write using code 05 produces the same resultant location as a calculation for a register write using code 06. There is no support for writing to discrete data locations in the data base, all locations are registers.

If a Write request is to that part of the data base containing master station data, then the data is written directly to that register.

If the Write request is to that part of the data base relating to a field unit, then the information contained in the message is translated into a command that a field unit understands and sent to the field unit over the current loop network. The rate at which instructions are sent to the master station should not exceed the rate at which they can be sent on to the field units.

The sequence of events is:

- (1) Write command received by the Master Station
- (2) Response sent back to Host
- (3) Write message sent to Field Unit

A good response to the Host indicates that the request was received correctly, the message length is acceptable, and that the addressed field unit is on-line. It does not indicate that the write to the field unit was successful. Confirmation of a successful write comes some time later when new data is reported as a change in the main data base.

If commands are written at too high a rate then the current loop network is prevented from collecting data from the field units and the system will appear to slow down. The Command Filter provides some protection against too high a frequency of writing commands. It causes the system to ignore duplicated commands to the same field unit if the duplicate is within the time setting for the filter.

#### **Function Code 08 - Loopback Diagnostic Test**

The purpose of the Loopback Test is to test the communication system between the host and the master station. Only Diagnostic sub-code 00 (Return Query Data) is supported.

#### **Function Code 15 and 16 - Write Multiple Outputs**

Function codes 15 and 16 may be used when data has to be written to more than one register in the master station either for action by a field unit (such as a command to open a valve) or by the master station itself (such as accept an alarm).

Although function code 15 is legal for message transactions its effect is to write data in exactly the same locations as function code 16 (all 'outputs' from the master station occupy a 16 bit location). The calculation to determine the location for a data write using code 15 produces the same resultant location as a calculation for a register write using code 16. As with single instructions there is no support for writing data to discrete data locations, all locations are registers.

The master station is able to accept a single transaction multiple write message containing information to be written to a maximum of 123 registers. These instructions are then passed to a queue for onward transmission over the current loop network. The rate at which the data is written into the master station must not exceed the rate at which it can be sent on to the field units. The command filter will remove duplicated commands in the same way as for function code 01 writes.

In the case of actuator control there is never a need to write to turn a register or coil 'off' as the output is always treated as a pulse. If commands to turn off registers are sent these will be obeyed by the system with no actual result, the output already having turned off. The effect of sending these unnecessary commands will be to congest the communication on the current loop network.

#### **Function Code 17 - Report Slave ID**

The response format is:

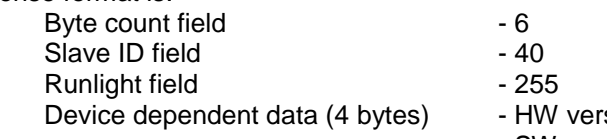

## sion (16 bits) - SW version (16 bits)

#### **Error Codes 01, 02, 03 and 06**

Error code 01 will be presented back to the host if the function code in the data message is not one of those supported by the master station, or if the message length is incorrect.

Error code 02 will be presented back to the host if the Data Address is illegal; or if the write command is a multiple write (code 15 or 16) where the number of coils or registers exceeds the amount acceptable.

Error code 03 will be presented back to the host if the value contained in the data query field is illegal.

Error code 06 will also be sent back to the host if the master station has insufficient buffer space to handle the write request to coils or registers in a single transaction. Buffer space will become free as the writes are issued to the loop and field units.

#### **4.3 Data base access (Generic and Honeywell EPLCG protocols)**

The total data base for the Pakscan system is distributed across all the connected master stations. Each master station contains data base records relating to itself and the field units on the current loop connected to it.

#### **4.3.1 Data Organisation**

The data base comprises a series of records organised into Blocks and Parameters. Each parameter contains 16 bits of data. There are 32 Blocks each of 8 Parameters associated with data about the master station itself and 32 Blocks each of 8 Parameters for each field unit on the current loop.

The data to be found in each record is listed in section 4.5 for master stations and in section 4.6 for the field units.

#### **4.3.2 Data Read Requests**

If the request is for several registers, the address defines the start point for a group of Blocks and Parameters. The contiguous records in these registers are either associated with the master station itself, or with a GROUP of field units. This is particularly useful to collect, for example, the Alarm information from all field units connected to one master station in a single Modbus transaction. The alternative is to collect it with multiple transactions, one for each field unit address in use.

#### **4.3.3 Register and Discrete Address Formulae**

The following formulae allow discrete and register addressing to be calculated. Section 3.5 and 3.6 should be referred to, to determine the meaning of particular bits and parameters.

To use these formulae, first decide which 'bits' and 'registers' of information need to be collected, and which need to be written to. This will provide Field Unit, Block, Parameter, and Bit numbers that can be used in the equations. Note that the Modbus address for the particular master station also has to be known. (The FCU addresses will all be in the range 1-60 even if there are more than 60 field units connected. The master station address increments for each successive group of 60 field units.) Next, decide if register or discrete reads and writes are to be used and then determine the function code applicable. Finally, calculate the relevant start point in the data base using the information below.

#### **Modbus Slave Address = Master Station base address (for physical FU 1-60)**

**= Master Station base address + offset (for physical FU above 60)**

#### **Function code 01: Read Master Station Status by Bits**

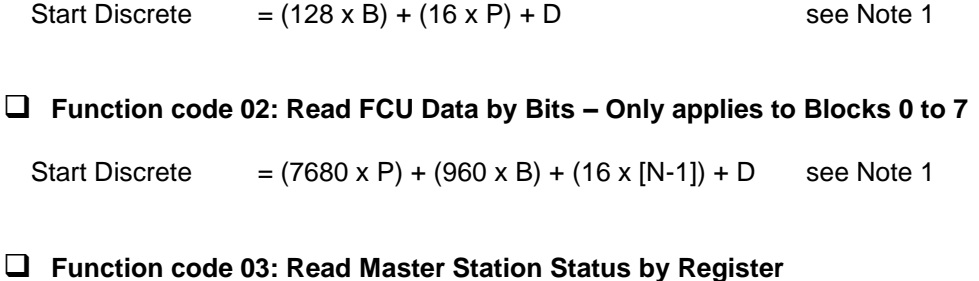

Start Register  $= (8 \times B) + P$ 

#### **Function code 04: Read FCU Data by Register**

Start Register  $= 256 + (480 \times B) + (60 \times P) + (N-1)$ 

**Function code 05 or 15: Write Master Station Data by Single or Multiple Bits**

Start Coil  $= (8 \times B) + P$  see Note 2

#### **Function code 05 or 15: Write FCU Data by Single or Multiple Bits**

Start Coil  $= 256 + (480 \times B) + (60 \times P) + (N-1)$  see Note 2

#### **Function code 06 or 16: Write Master Station Data by Single or Multiple Register**

Start Register  $=(8 \times B) + P$  see Note 2

#### **Function code 06 or 16: Write FCU Data by Single or Multiple Register**

Start Register =  $256 + (480 \times B) + (60 \times P) + (N-1)$  see Note 2

In the formulae above, the following symbols are used:

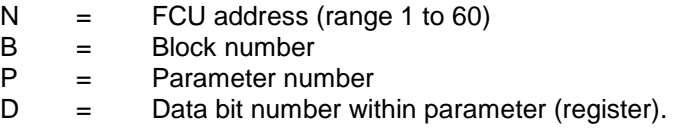

#### **Note 1 - Limited address range**

This formula (reading discrete FCU data) has been carefully designed to allow for those Modbus hosts that have a limited address range. Parameter 0 has the most useful data and is located near the top end of the address field.

#### **Note 2 - Writing Data**

The master station recognises write requests to both coils and registers. In the calculation of the location of the coil or register to be written to, the start location is the same for both types of 'write'. The master station considers coils and registers to be the same; they are always a whole parameter. There is no support for writing to an individual bit within a parameter.

Where multiple writes are used the maximum number that may be written in a single transaction 123 registers, if the host attempts to write more than this or the internal buffer is full error code 02 is returned by the master station and no action taken.

The rate at which data is written should not exceed the rate at which it can be transferred to the current loop network.

#### **Note 3 - Address offsets**

*This table and the examples are for a typical Modbus implementation only. Check your system documentation carefully.*

The discrete and register addresses calculated in the formulae are those which should appear in the messages as they are transmitted on the Modbus link to the master station. Some Modbus hosts offset addresses as far as the user is concerned. In such cases, the address programmed by the user into the host would be different from those calculated. Check Host system documentation carefully.
Typical offsets are:

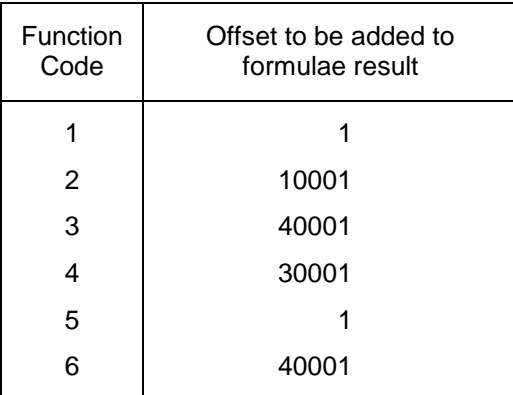

Examples:

1) Calculate a field unit bit address to read as 1920. Use function code 02, so add 10,001 to get the number to programme into the Host system. The result is 11921.

2) Calculate a master station bit address to write to as 5. Use function code 05, so add 1. The result, which is the number to be programmed into the host system, is 6.

## **Note 4 - FCU number in formulae**

In the formulae the FCU addresses are the offsets within each section of the virtual data base. Remember that a P3 master station appears as 4 independent slaves (4 logical units) from a Modbus point of view (P3F is 1 independent slave). Table 1 indicates how to decide FCU addresses for the calculations.

#### **Note 5 - Discrete addressing range**

A discrete address needs to be 16 times the register address to access the same parameter. Because of the limited size of the discrete address field in the Modbus message, discrete addresses can only reach parameters associated with low number registers.

# **4.4 Notes on the use of the Generic and EPLCG Modbus protocol**

Normally a Modbus host will be set up to cyclically read data representing key variables of the master station and field units. It can do this using Read Register function codes (03 and 04), and Read Discrete Status function codes (01 and 02).

Parameters may contain either digital (bit) information or analogue (register) information. For digital records the Modbus discrete addressing commands are appropriate, whilst for analogue information the Modbus register address commands should normally be used.

Register and Discrete addresses in this specification are the addresses that should be used within messages on the Modbus data link. Modbus host software *may* need to be configured with addresses that are 1 more than those which must appear on the link. This is due to the Host regarding addresses as starting from 1, not 0.

Reading a group of registers in one transaction is more efficient than reading one register at a time.

Support for Modbus diagnostic code (function code 08) is provided, but it is not obligatory to use it.

. The master station includes Alarm Accept logic with respect to field unit alarms. Alarms from field units are automatically accepted by the master station (so the field unit can clear its alarm latches) and latched within the master station. These alarms must be read by the Host and then accepted (with an Alarm Accept write, to master station Block 0 Parameter 5), before they can clear.

#### **4.4.1 Suggested Scan Cycle**

The Host should be configured to scan data from the master station in the following order:

Read Alarm Status Read Digital Status Perform Alarm Accept (Only strictly necessary if any new alarms have occurred) Read Analogue Status (If any analogue data is to be read)

Commands to field units may be fitted in as required.

In some applications it may be desirable to scan some items e.g. analogues, less frequently than others. This is perfectly acceptable.

#### **4.4.2 Writing to Coils**

When writing to a coil the data field to turn off the coil has to be 0x0000. As the most common device connected is an actuator whose action is controlled by a pulse output there is often no need to turn off a coil that has previously been turned on. The output command from the DCS should, where possible, use a pulse type output. When writing to a coil the data field to turn on the coil may be 0xFF00 or any other non zero value.

# **4.4.3 Readback of Holding Registers**

The master station supports the reading of the data in the Holding Registers. This data may not accurately reflect the state of the actuator as it could have been moved manually since the data was written. The data is a 2's complement 16 bit value (0x0000 – 0x7FFF in the case of the Generic protocol or 0x0000 – 0x0FFF in the case of the Honeywell EPLCG). It is calculated from the actual value used in the data transaction over the current loop network to the field unit. When 'read back' this value may differ by 1 digit due to rounding errors in the calculation. The value sent to the field unit when the register was written will be true. To establish the actual valve position the Input Register relating to the field unit Measured Value should be read.

# **4.4.4 Alarm Handling**

The serial communication ports on the master station are each served by their own independent data base and alarm handling. The handling of alarms on one serial port does not reflect on the alarms of any of the other serial ports unless the master station is set to Link the alarms. On a Pakscan 3 system the two Ethernet ports share another independent data base with its own alarm handling which is common to both Ethernet ports.

In the data base there is a group of 16 bits of data defined as the 'Alarm Block' for each field unit, (for example, 'COMMS' is an alarm bit). Similarly, there are System Alarms as listed in section 3.6, (for example 'RAM test fail'). These data bits will all be latched by the master station if they should actually occur. The master station will therefore capture a transient alarm and keep it in its data base ready for the host to read it.

Any latched alarm from these data areas will only be reset on three subsequent conditions. Firstly the alarm bit must be read by the host, secondly the alarm bit must be accepted by the host (this is done by issuing an 'Alarm Accept'), and finally the source of the alarm itself must return to normal.

An example of the sequence would be:

Consider an Actuator Thermostat.

- 1. Thermostat gets hot and trips.
- 2. Host reads data bit for the thermostat for this actuator
- 3. Host issues Alarm Accept; this is registered by the system as applicable to the Thermostat Trip alarm.
- 4. The data bit remains set until the actuator cools down.
- 5. Once cooled below the trip point the data bit returns to normal.

If the host does not read the Thermostat bit for this field unit then the bit will remain set for all time (in this data base), even though the actuator cools down. Also if the host does not read this bit any Alarm Accept will not allow the alarm to reset itself. Any alarm bit must be read before it is able to be accepted.

If the alarms are read infrequently then the above procedure guarantees that the host will register any and every alarm from the alarm block.

In addition to the alarm data for each field unit there is a 'Status Block'. These status locations also contain information about the presence (or absence) of alarms in the Alarm Block.

# **'Alarm' bit**

For each field unit the 'Alarm' bit will be present if any of the source signals used to set bits in the Alarm block are present. Notice that the Alarm bit is an OR function of any alarm before the latch for that alarm. The 'Alarm' bit is latched and will not clear until it has been read, accepted and the source of the alarm has returned to normal. In the example of the thermostat, the 'Alarm' bit will be set when the thermostat is initially tripped.

# **'New Alarm' Bit**

For each field unit 'New Alarm' will be present every time a new alarm is detected as occurring in the field unit. However, every time an Alarm Accept is issued this data bit will be reset even if the alarm itself is still present.

The purpose of this bit is to indicate to the Host that there is a new alarm to be read from the alarm block.

# **System Common Alarms**

In the master station Block 0 Parameter 0, bit 2 will be set if any field unit has its own 'Alarm' bit set. Thus the 'Common Field Unit Alarm' is set whilst any one field unit has an input actually in alarm, or if there is a field unit off line that is therefore unable to communicate.

Block 0 Parameter 0, bit 3 contains a similar common data bit derived from the actuator 'Monitor Relay' source signals.

# **4.4.5 Use of Alarm Bits**

The host may be configured to read as many, or all, of the alarm block data bits as required. (Those that are not being used will possibly fill up as alarms over the course of operating the Pakscan system; this will not have any detrimental effect on the system.)

For the alarms that are used they will individually appear in the data locations being read, and by means of the Alarm Accept process will transfer to the host. They will also reset themselves as they return to normal providing they are read and accepted.

The 'Alarm' bit will inform the host that any alarm is present, even those not normally being identified by the host as relevant. This bit may be used by the host as a flag that an alarm is currently present on a field unit. The host must take care of latching these bits in its own alarm handling system. This bit is analogous to a contact input that is self-resetting. As it is taken from before the internal latch, it is a true statement of the current alarm situation on the field unit.

The 'New Alarm' bit may be used to indicate to the host that an alarm reading process is required, or that an 'Alarm Accept' write is required. The New Alarm will by its very nature disappear once the Accept is issued irrespective of the actual plant status as it has to be available for each new alarm.

# **4.5 Master station data base (Generic and Honeywell EPLCG protocols)**

#### **The discrete and register numbers listed in the tables all start from '0', for example register 40000 would be referenced as 0000 in the serial transaction message and not as 0001.**

### **4.5.1 Master Station Read Only Data**

This set of registers exists in each of the four 'logical' master stations that exist within a single physical master station. The Modbus address used in transactions must be the master station Base address. Reading data from any one of the addresses is the same as any other as all four contain the same data. All the location numbers listed in this appendix are decimal numbers and zero based.

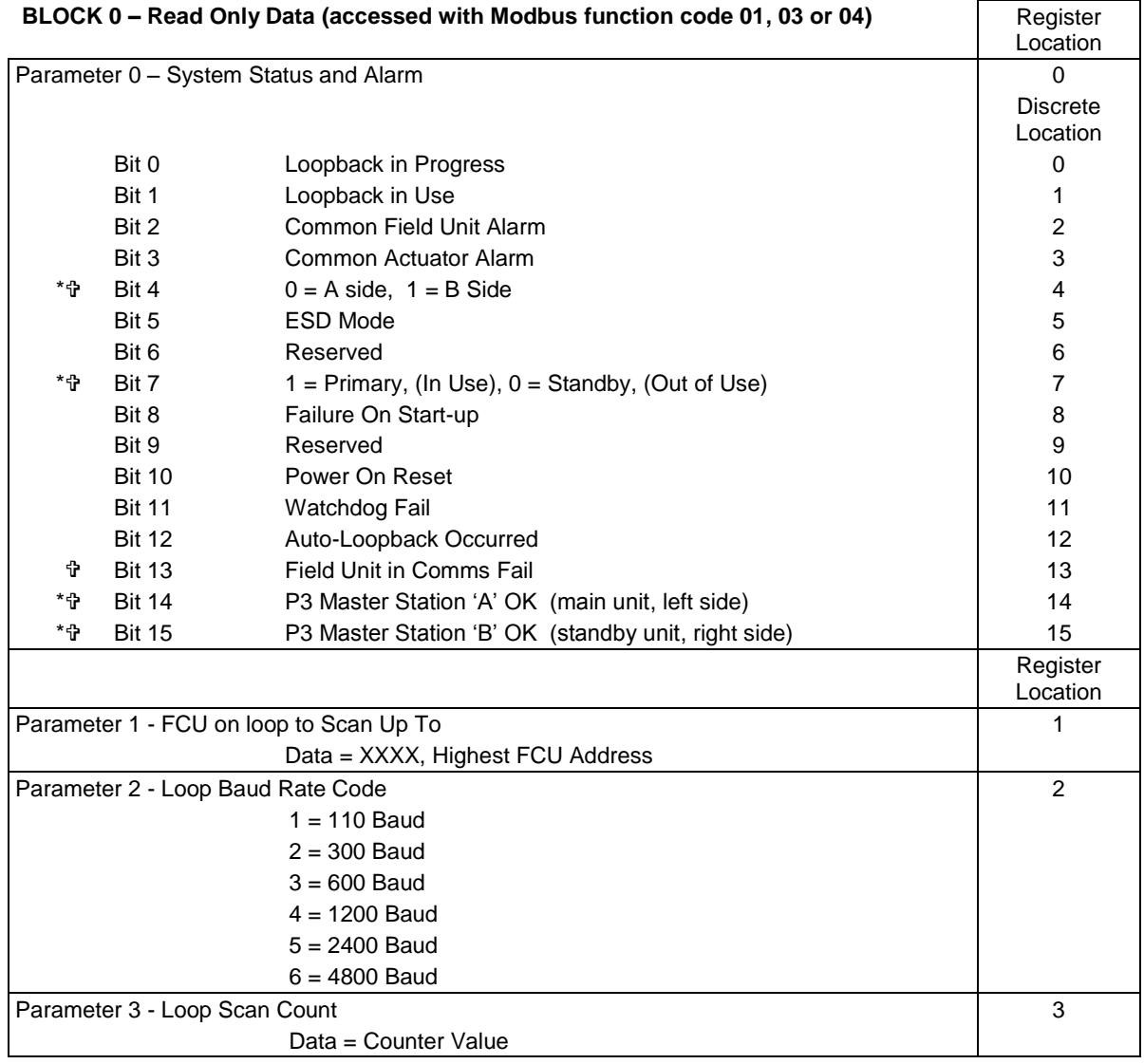

Note: Data bits marked \* are not relevant to single P3 master stations

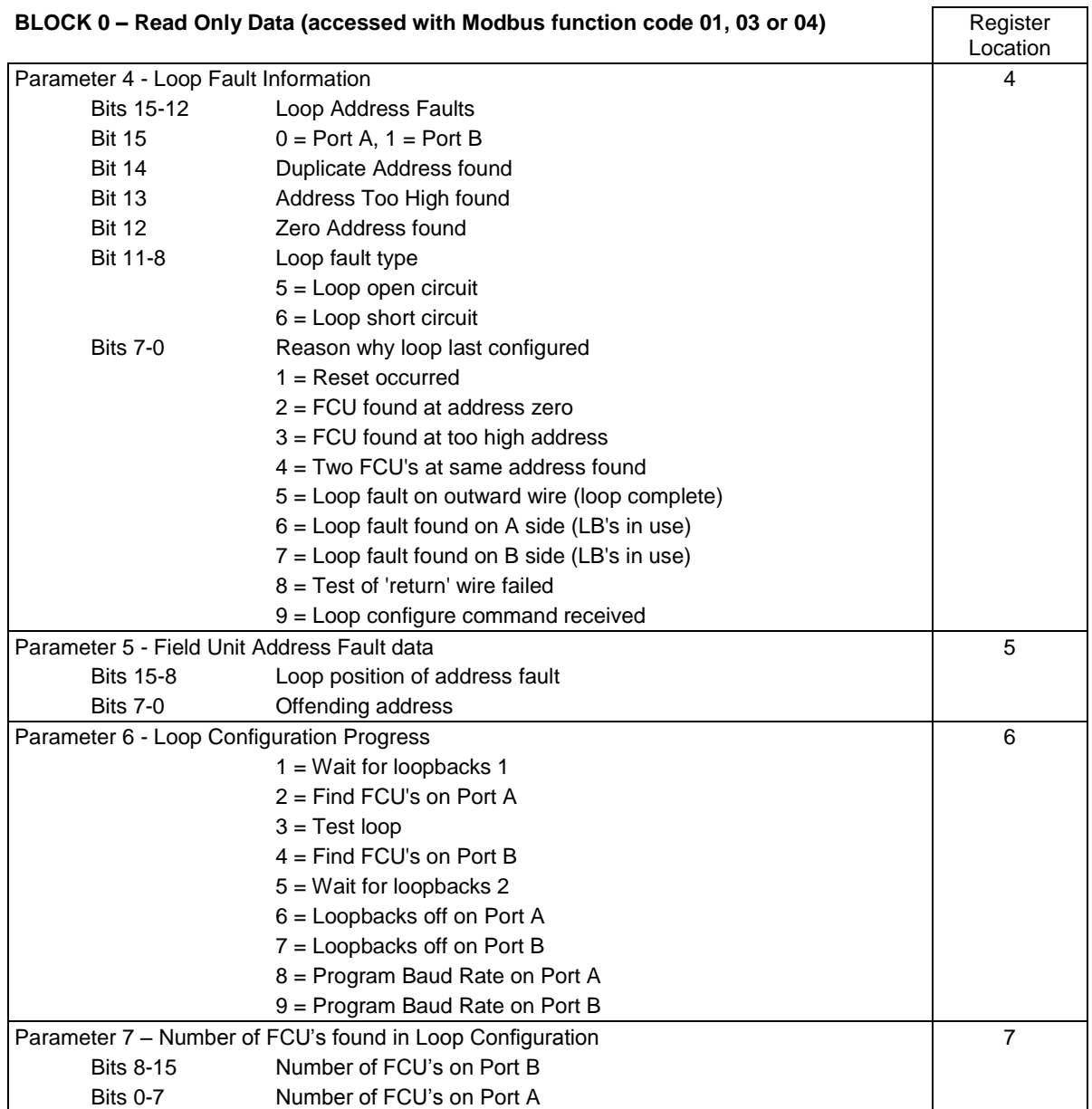

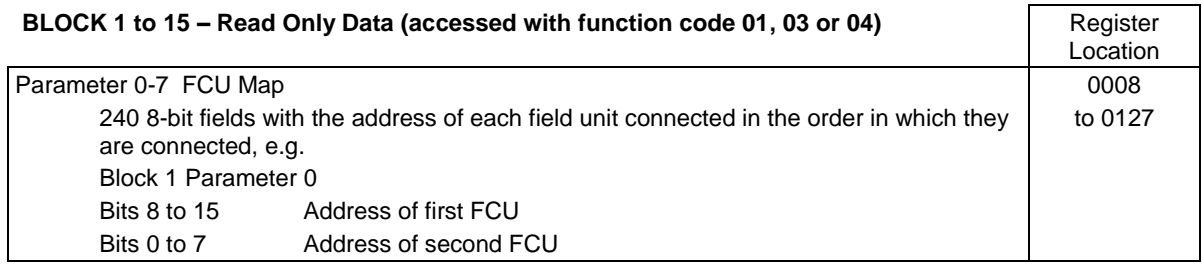

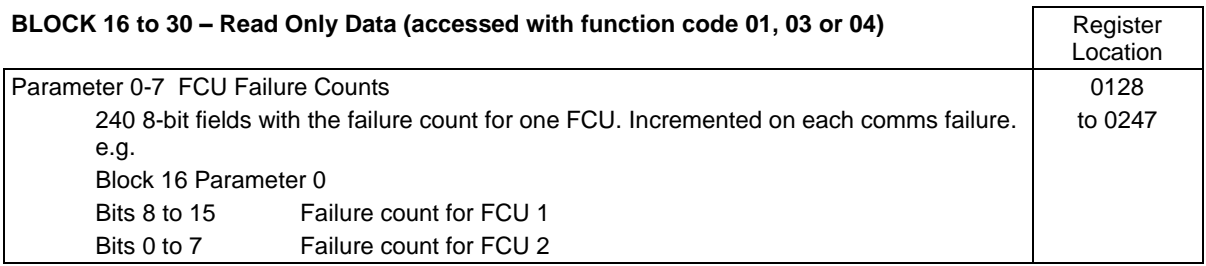

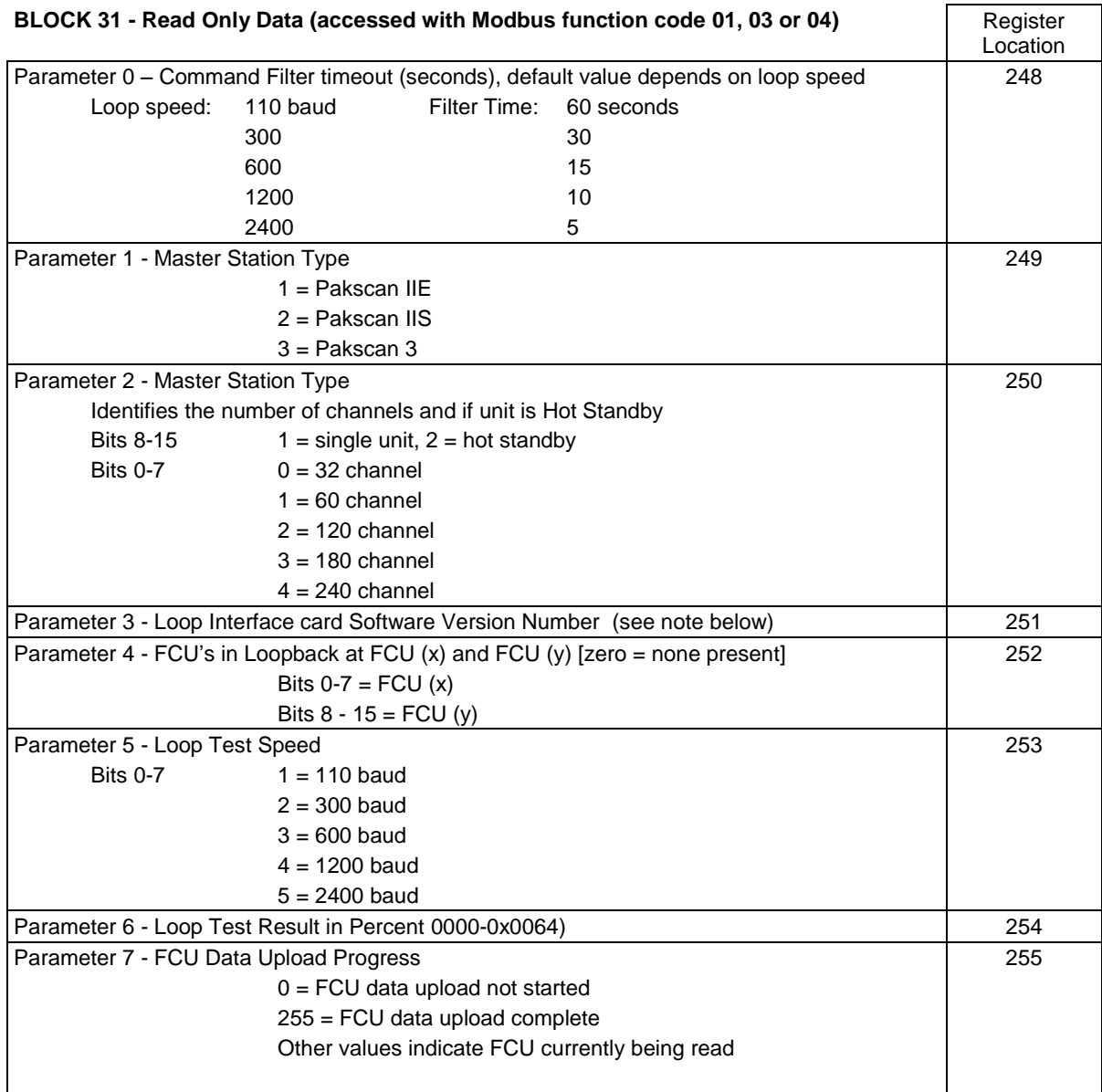

Note on software version numbers:

Software version numbers should be interpreted as 4 digits stored within the register. Bits 15 to 8 contain the major release number and bits 7 to 0 contain the minor release number e.g. 0x0156 will be version 01.5.6

### **4.5.2 Master Station Write Only Data**

Only a few addresses accept 'writes' from a Modbus host. All except those listed below return an error code. The 'written' data may be any value (except zero) to achieve the desired action. The master station considers all writes to be to registers, even when a 'coil' function code command is used.

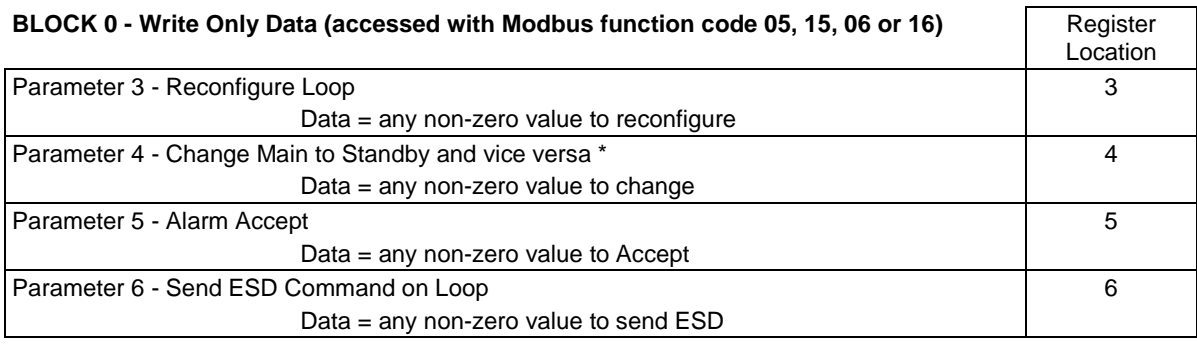

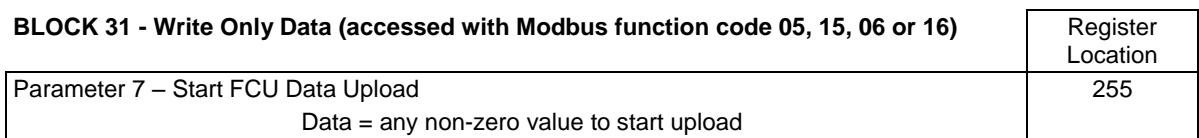

Attempting to read back from these locations will result in reading the 'read only' data and will not give a value for these locations.

Writing a command to Parameter 4, marked \*, is only applicable to a P3 master station.

# **4.6 Field unit data base (Generic and Honeywell EPLCG protocols)**

Data within the Pakscan system is organised in Blocks and Parameters relating to specific functions or activities within the FCU on the current loop (e.g. Digital inputs, Alarms, Position control). Each FCU supports up to 32 blocks with each block containing eight 16-bit parameters though not all these blocks contain relevant data. The master station maintains the data base for all the field units on the current loop without the need for any action from the host. This section details the use of these blocks and parameters in the transfer of data between the Master Station and Host computer.

Within the field unit data base certain areas are restricted to Read Only (RO), others to Write Only (WO), and some that may be both Read and Write (R/W).

When reading data it is permissible to use either Function code 02 for single discrete bits (or multiple bits), or Function code 04 for register (or multiple registers) for any data within the data base. It is usual to use register reads where the data is an analogue value. A group of 16 bits in 1 parameter may be read as a register.

When writing data all locations are treated as registers. Function codes 05, 15, 06, or 16 may be used and the location to which data is written is always the register location. For relay outputs the data to turn off a relay is always 0000h and any non-zero value will turn the relay on. For example values of 0001h, FF00h, or 00FFh will all energise the relay.

The registers are transmitted Most Significant Data Byte first.

# **Digital Inputs**

Each field unit has direct digital inputs from the connected actuator and the status is reported in the Digital Input Block (Block 2 Parameter 0). The block also contains indication of any alarms present in the Alarm block.

# **Alarm Block**

The Alarm Block holds data about alarms either directly connected to the field unit, or logically derived from the status of all the inputs. These Alarms data bits are individually latched by the master station and will not return to normal until both the source alarm condition is corrected and the alarm is both 'read' and 'accepted' by the host.

# **Analogue and Counter Input Data**

The field unit will report analogue or counter values to the master station only when the measurement changes by an amount that exceeds the 'Deviation' setting by 1 digit, or the 'Update Timeout' period has expired. These parameters are adjusted locally within the field unit itself, and included in the system to ensure that analogue reporting only occurs when necessary. The host computer has access to the last reported analogue value in the master station.

# **Outputs**

The master station transfers both digital and analogue outputs from the host computer directly to the connected field unit. There are no registers holding output data present within the master station itself.

# **Field Unit Types Available**

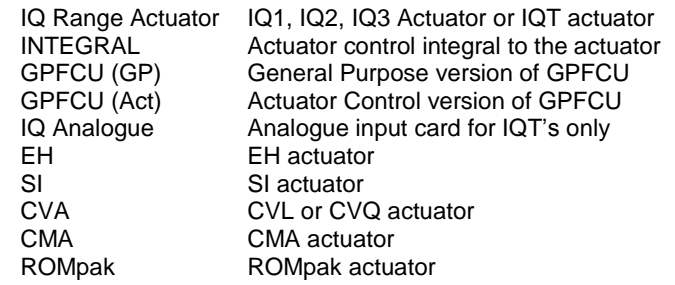

# **Key to Symbols Used**

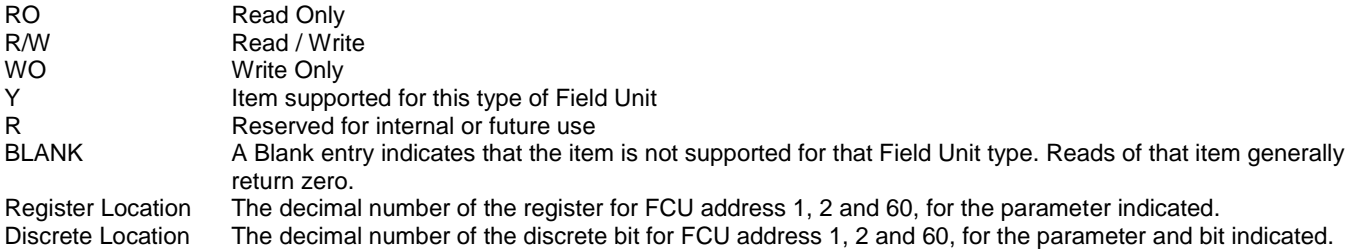

# **4.6.1 Field Unit Data Base Locations**

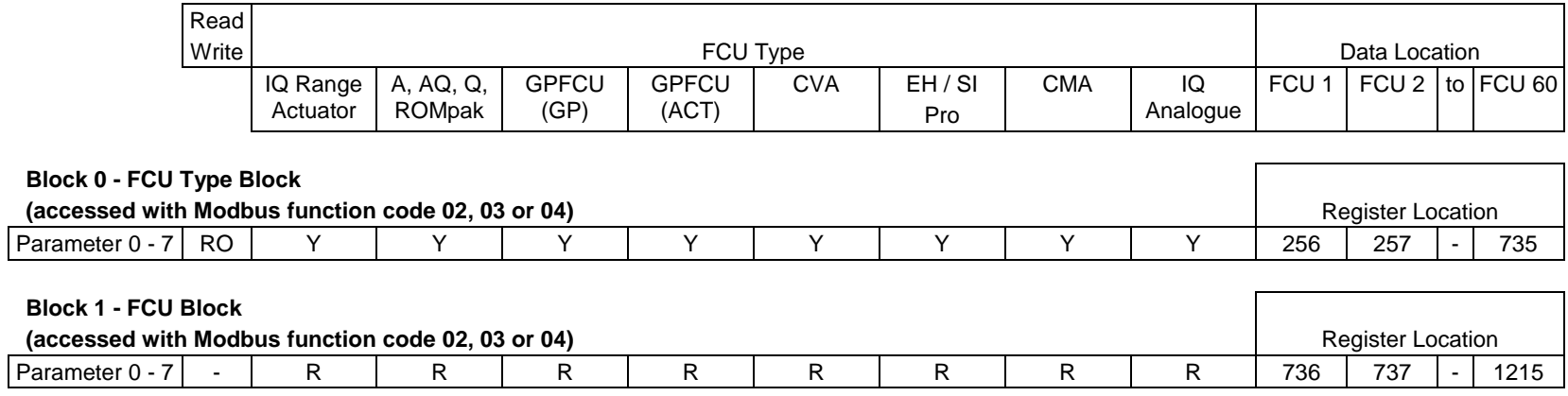

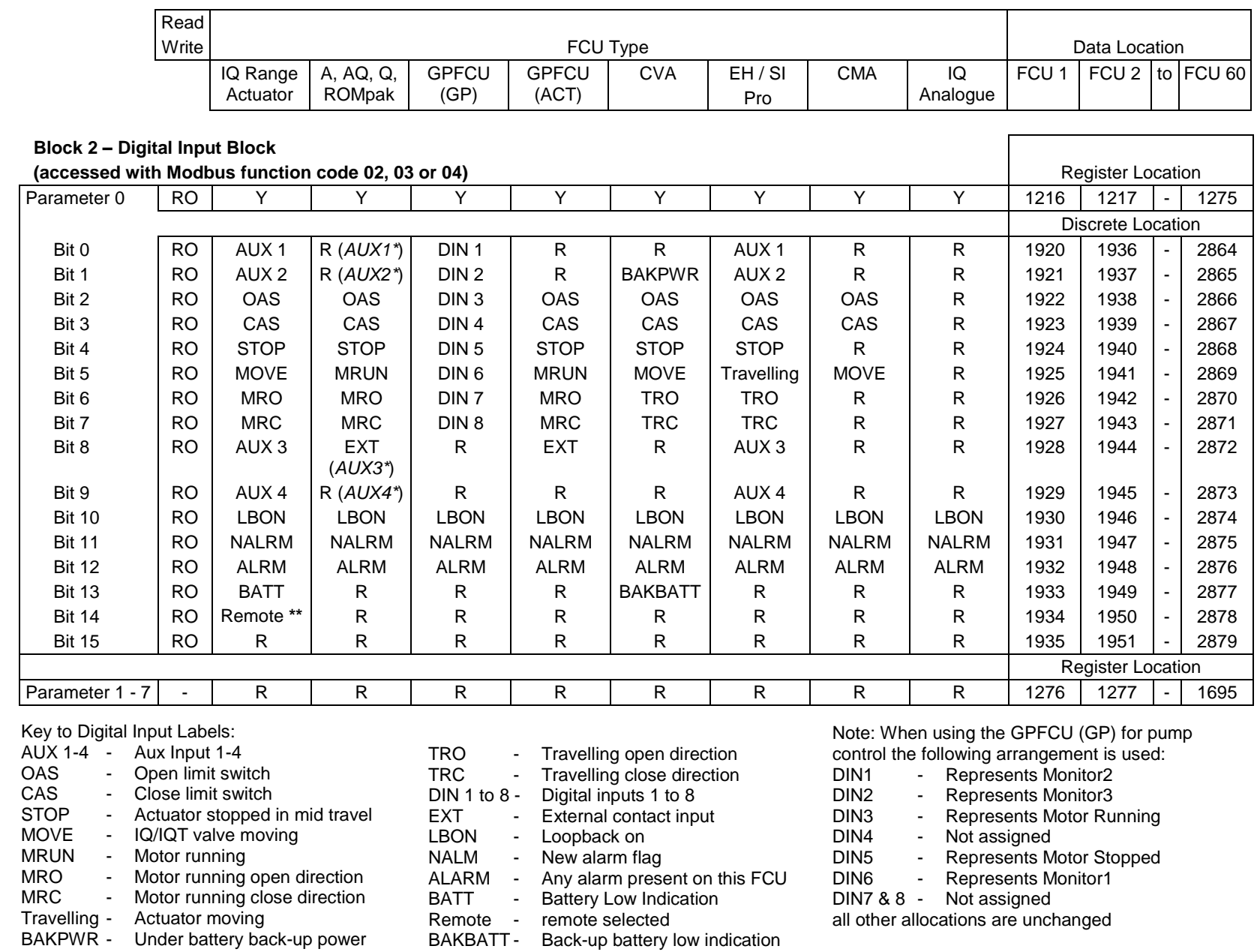

**Issue 01/15** Issue 01/15

Publication PUB059-003-00 Publication PUB059-003-00

47 of 96

Notes: (*AUXn\**) ROMpak only, \*\* IQ3 only

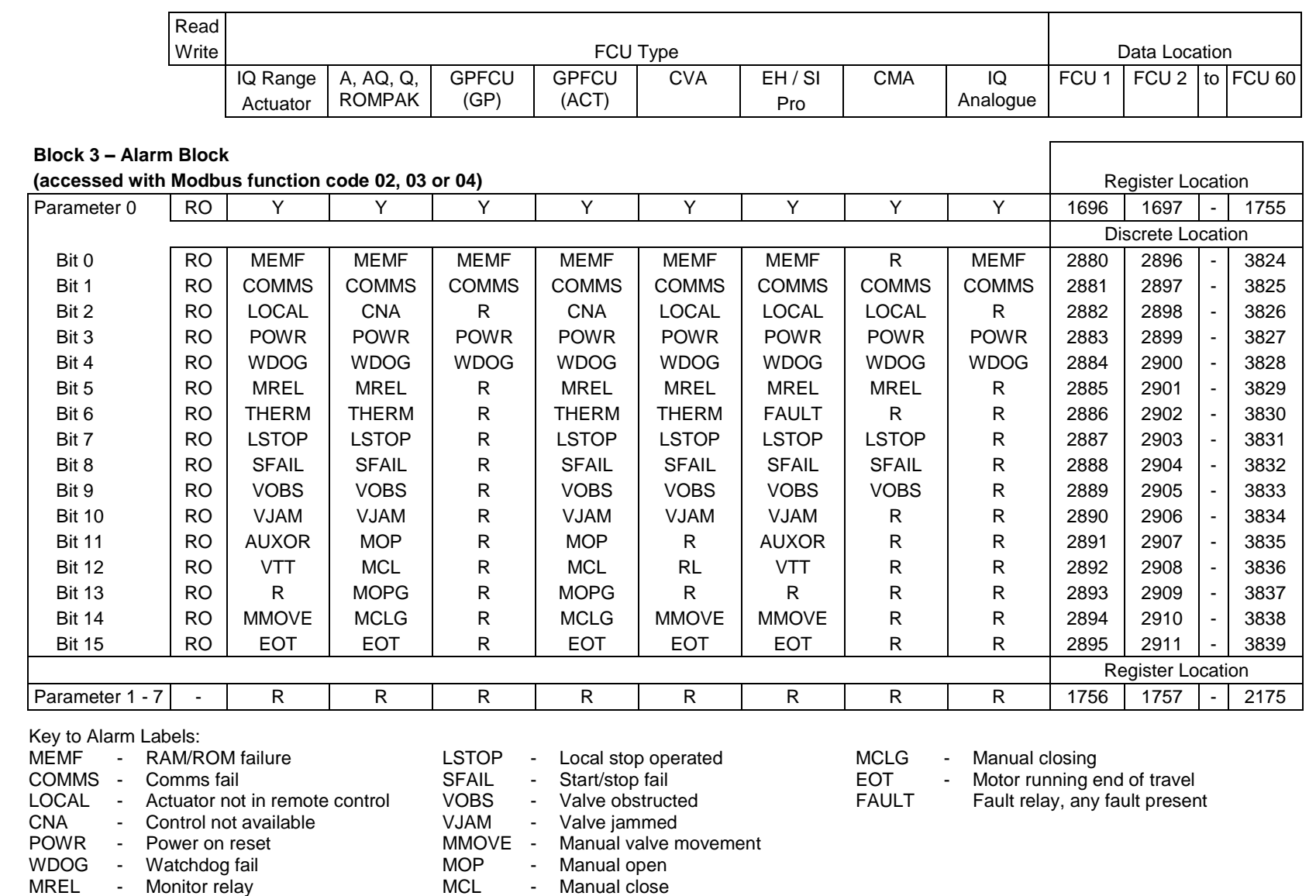

MOPG - Manual opening

Pakscan P3 with P720

Module Modbus Interface Specification

Pakscan P3 with P720 Module Modbus Interface Specification

THERM - Thermostat trip

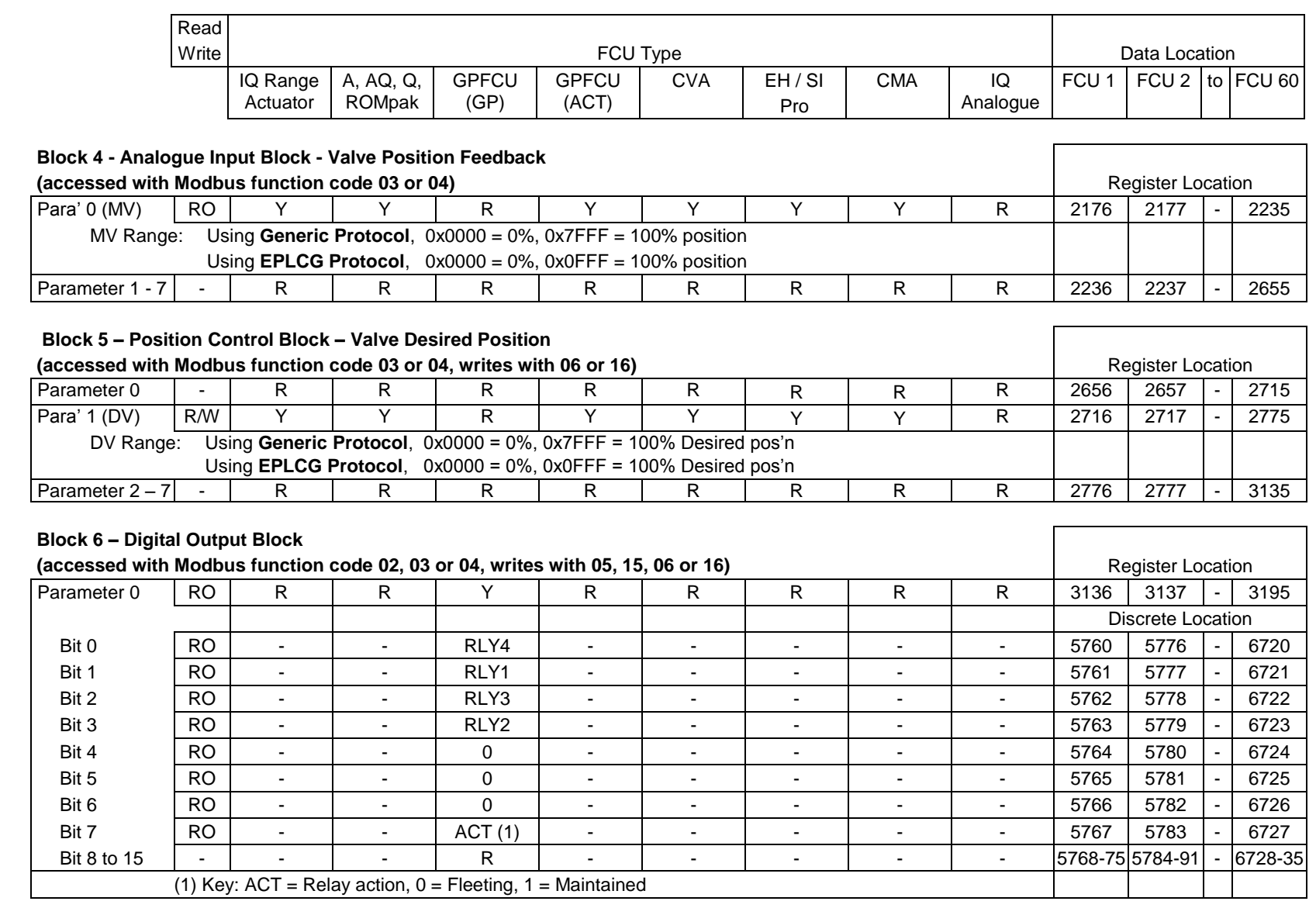

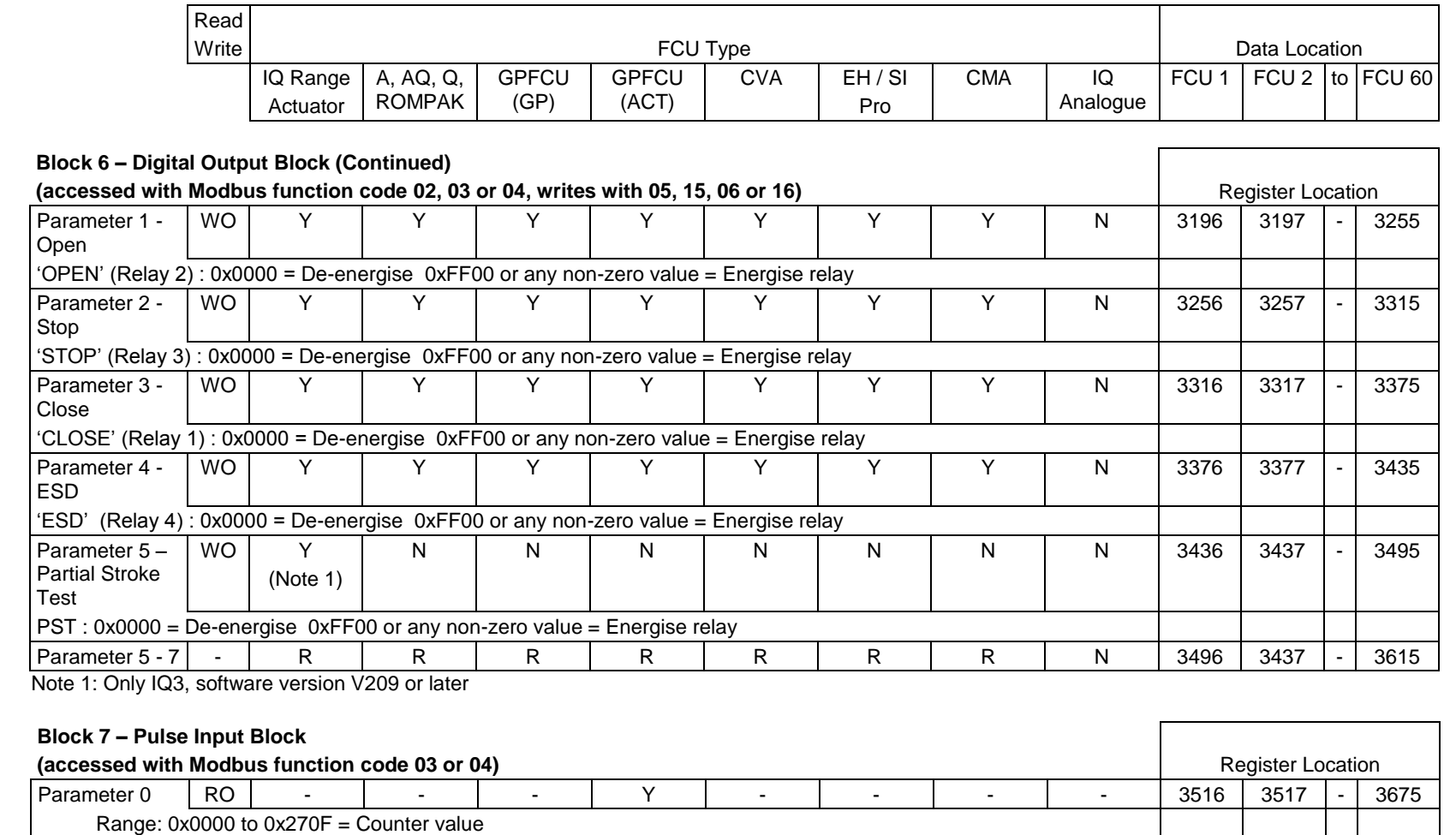

Parameter 1 – 7 – R R R R R R R R R R R R 3676 3677 - 4095

50 of 96

Publication PUB059-003-00 Publication PUB059-003-00

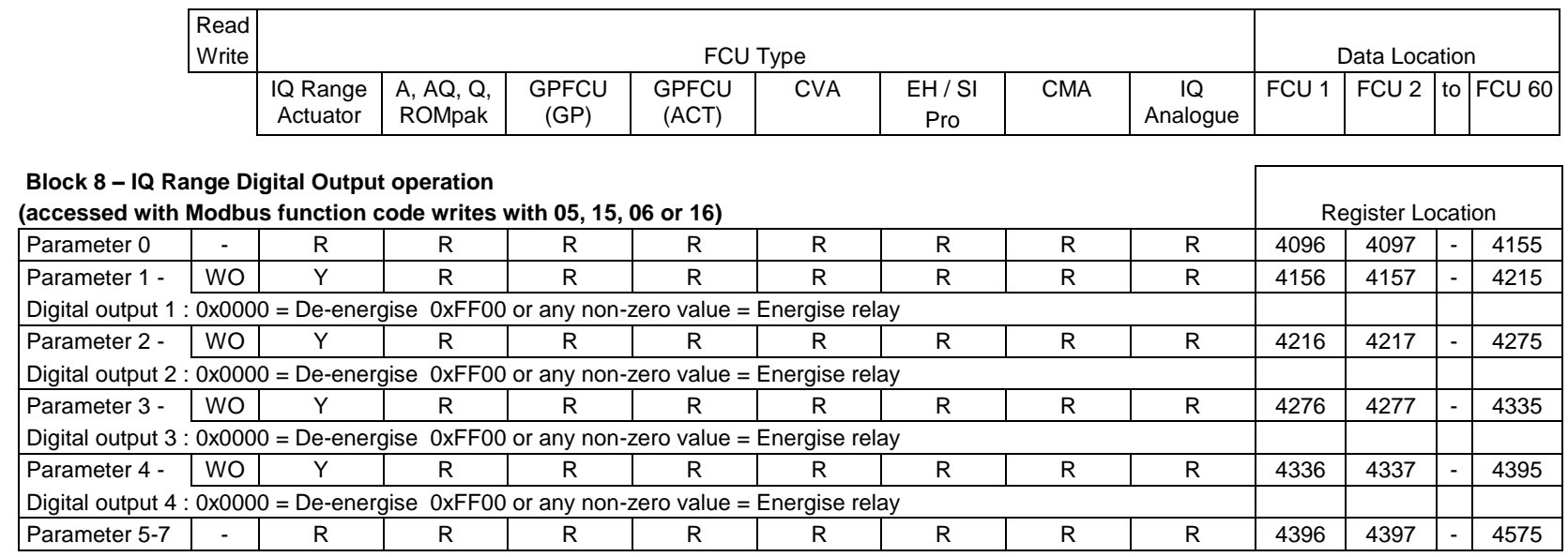

Note: This feature is only available on the IQ3 when fitted with an extra relay or DIO board, or an IQ1 / IQ2 / IQT when fitted with an extra relay board.

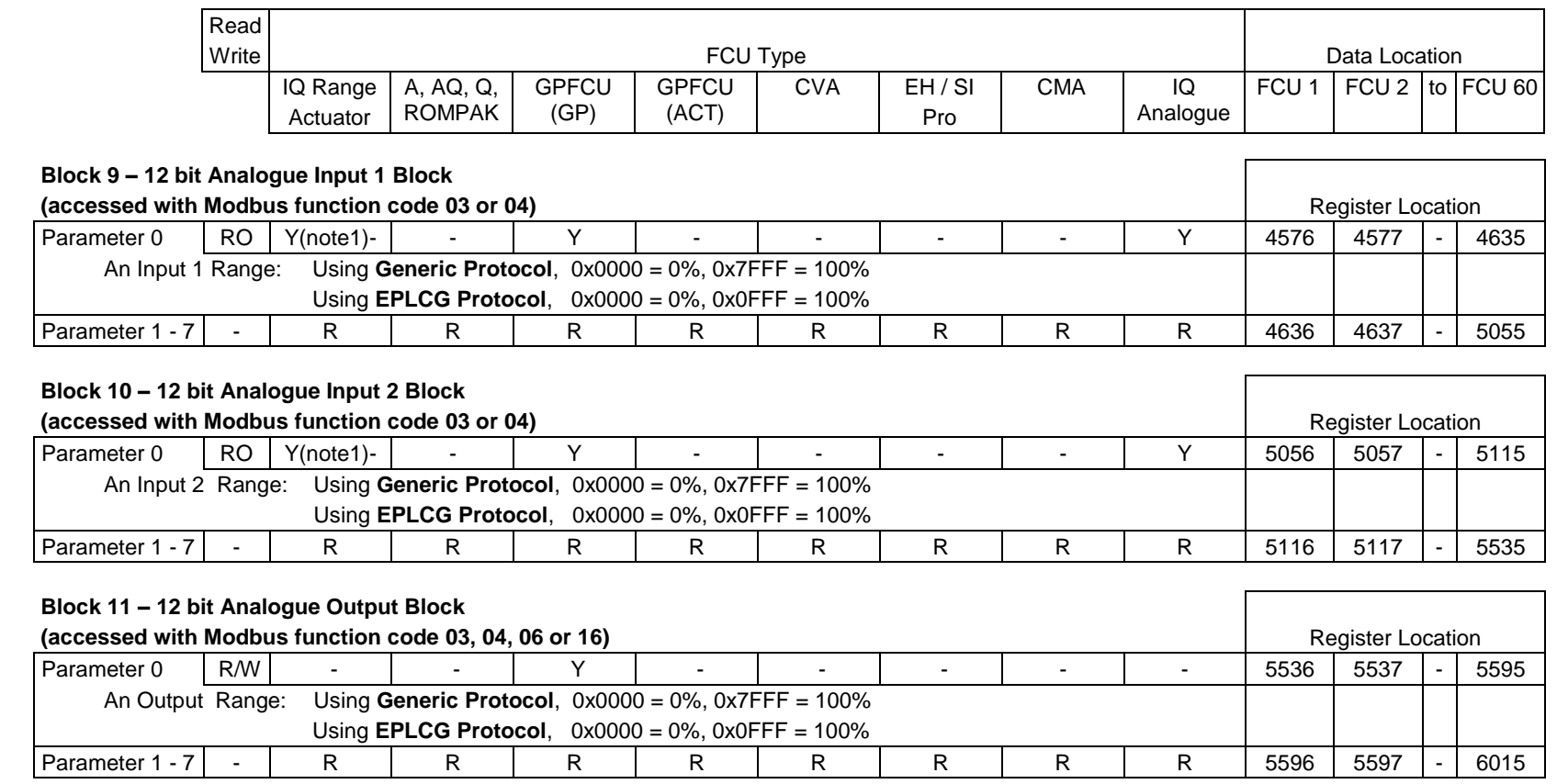

Note 1: Only IQ3, software version V209 or later and additional analogue input cards, one card is required per analogue input.

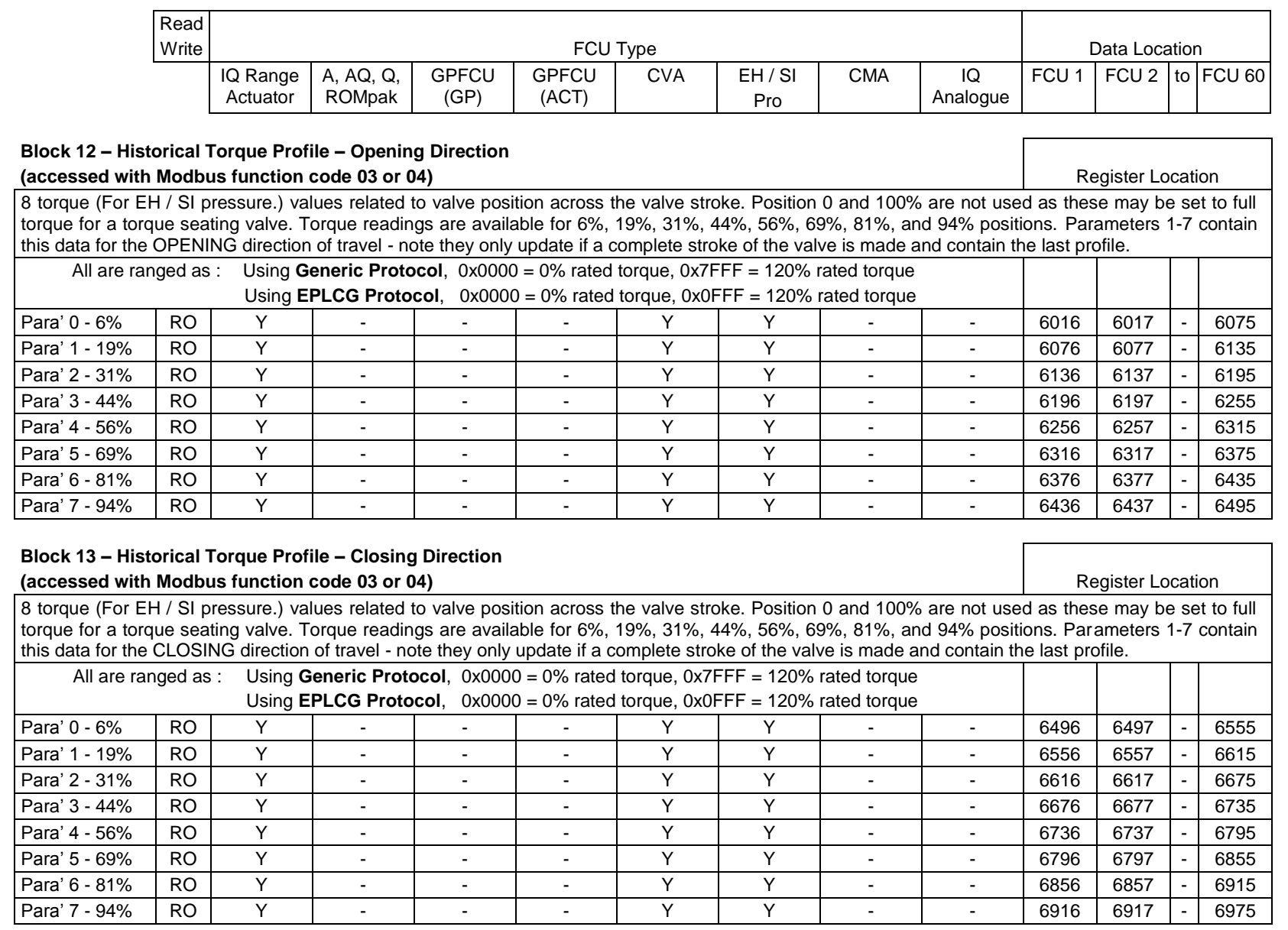

**Issue 01/15** 

Issue 01/15

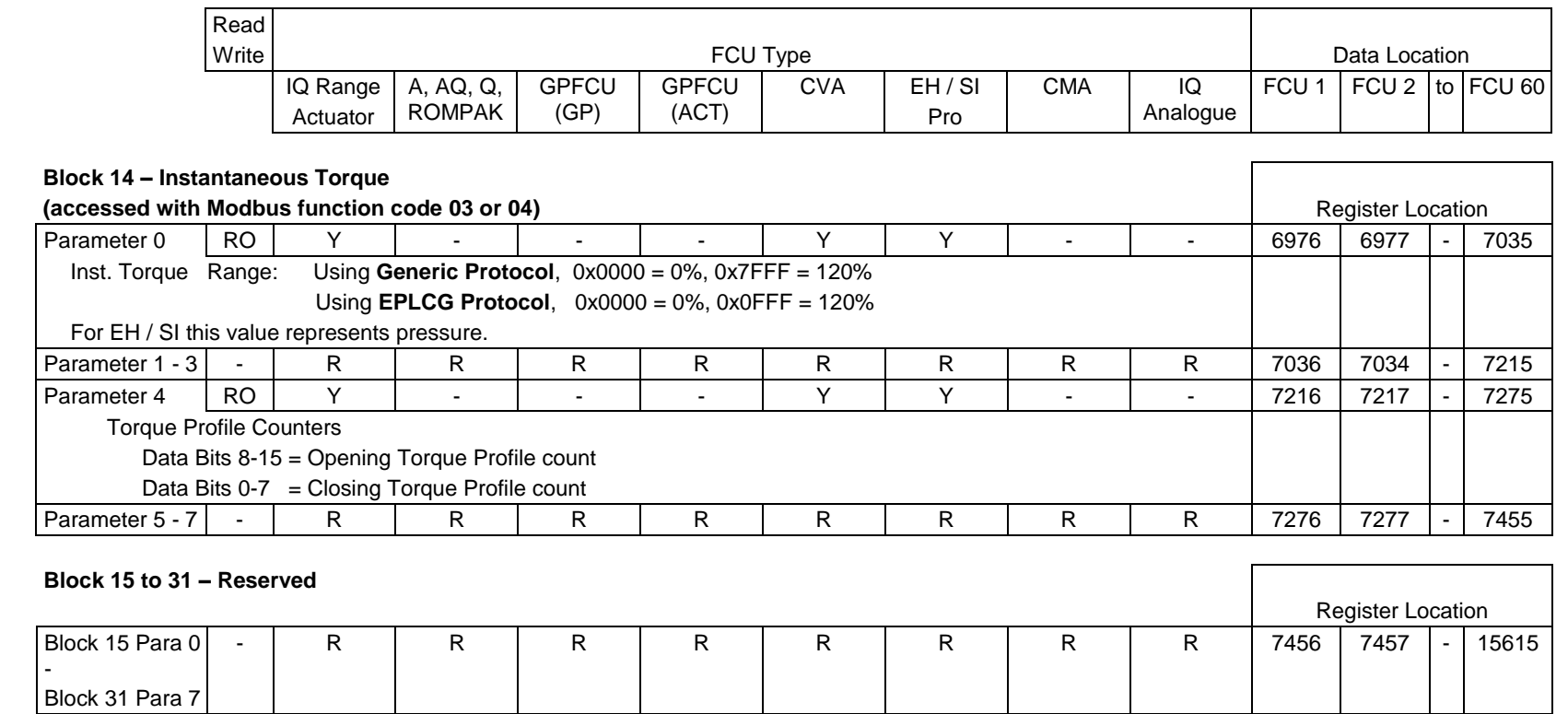

# **4.7 Modbus messages examples (Generic and Honeywell EPLCG protocols)**

Examples are included here to clarify the use of the Modbus protocol. These examples assume that the master station base address is 01. **All data in the message tables is in hexadecimal notation.**

The register and discrete locations calculated by the earlier formulae all have a start point of 0 (zero), hence the Modbus message location is the same as that calculated by the formulae.

### **4.7.1 Read Master Station Status**

Master Station Block 0 Parameter 0, register location is 0000 decimal, and may be read with function code 03, discrete locations are 0000-0015 decimal and may be read with function code 01.

Using Function Code 01:

Using Function Code 03:

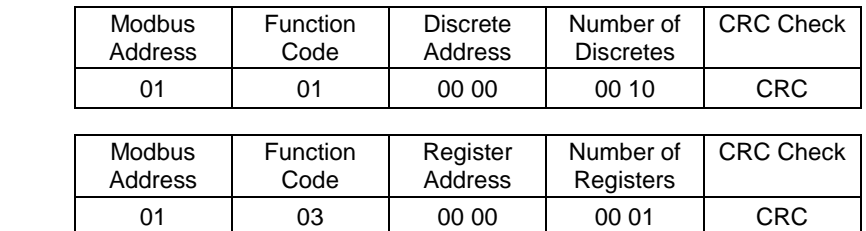

### **4.7.2 Write Master Station Alarm Accept**

Master Station Block 0 Parameter 5, location 0005 decimal. Note that this is identified as a 'write' instruction by the function code used, which may be 05, 15, 06, or 16. The data written may be any value, excluding zero, to accept the alarm. There is no need to 'cancel' the accept with a zero write.

Using Function Code 05:

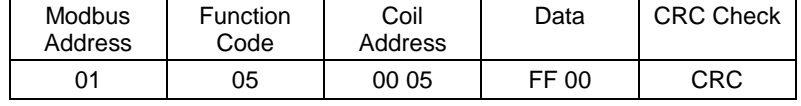

Using Function Code 16: (multiple is '1')

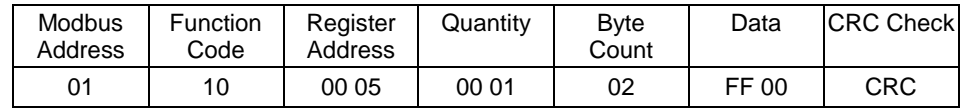

### **4.7.3 Read Field Unit 12 Digital Status**

Field unit digital status is in Block 2, Parameter 0. For FCU 12, the register location is 1227 decimal  $(= 0x04CB)$ , or discrete locations 2096 to 2111 decimal  $(= 0x0830$  to 0x083F). The data may be read with Function Code 02 or 04.

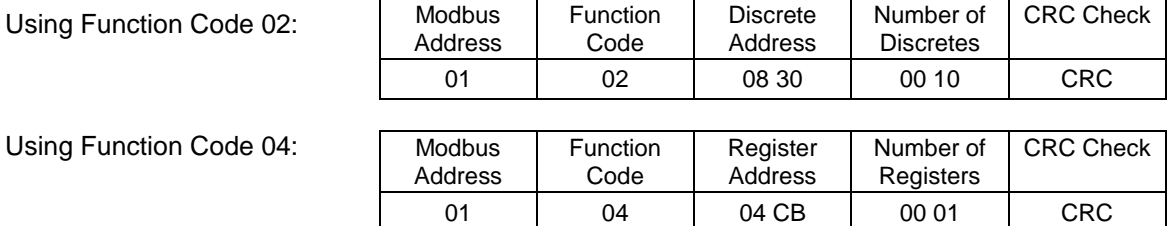

### **4.7.4 Read Field Unit 62 Digital Status**

Field Unit 62 is found in Modbus Address Base  $+1 = 02$  as it is above number 60. The data is located in Block 2, Parameter 0. For FCU 62 the register location is as for FCU 02, 1217 decimal (= 0x04C1), and discrete locations 1936 to 1951 decimal  $(= 0x0790$  to  $0x079F)$ .

Using Function Code 02:

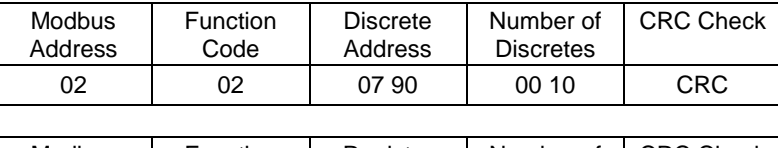

Using Function Code 04:

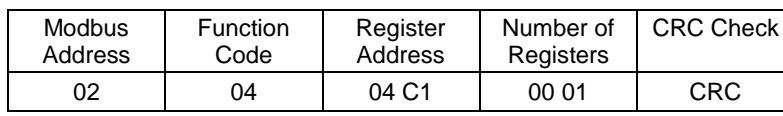

#### **4.7.5 Read Digital Status from 60 Field Units, Addresses 121 to 180**

Modbus Address = Base + 2 = 03. Data is in Block 2 Parameter 0. FCU 1 data starts in register 1216 decimal  $(= 0 \times 04 \cdot \text{CO})$ .

Using Function Code 04:

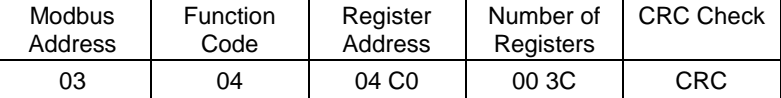

#### **4.7.6 Energise Command to OPEN relay of Field Unit 4**

The OPEN relay for FCU 4 is located in Block 6 Parameter 1, register location 3199 decimal (= 0x0C7F). Either Function code 05 or 06 can be used, but the location to be written to is always the **register** number.

Using Function Code 05:

Using Function Code 06:

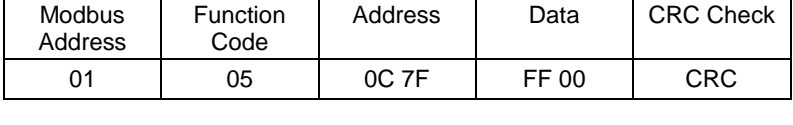

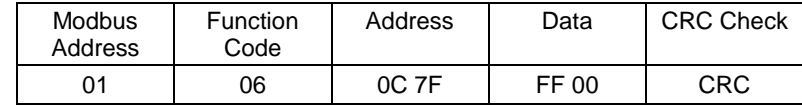

#### **4.7.7 Write Desired Valve Position for FCU 26 to be 50%**

The DV data is written to Block 5 Parameter 1, register 2741 decimal (= 0x0AB5) for FCU 26. With **Generic Protocol**, 50% is 0x3FFF and with **EPLCG Protocol**, 50% is 0x07FF.

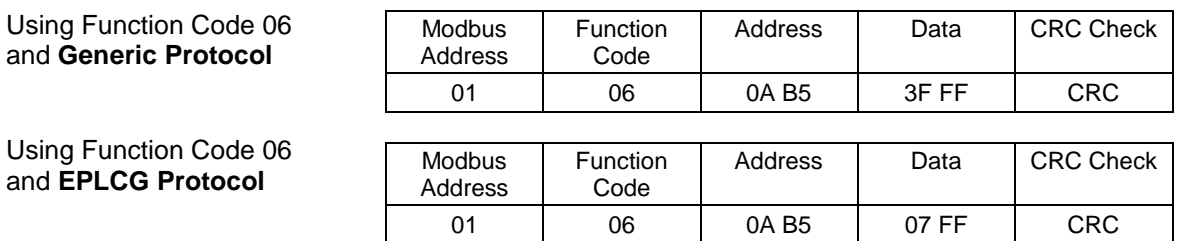

# **5 YOKOGAWA AND HONEYWELL SI PROTOCOL INTERFACE SPECIFICATION**

This section describes the two protocols that pack the field unit data in the tightest way. This allows the host system to minimise the data traffic to and from the master station. The tables give register and discrete locations in the master station from which the data may be read.

The Yokogawa protocol is recommended when interfacing between a Pakscan master station and a Yokogawa Centum CS and ACM11 interface card, Centum XL, EFCD gateway and RS4 cards, or similar system where the data packing is suitable. The protocol has been tested by Yokogawa in Japan, Holland, and Singapore and found to successfully connect the Pakscan and Yokogawa systems together. The protocol allows a standard Yokogawa SI22 faceplate to be used for the screen displays associated with motor operated valves.

The Honeywell SI protocol is recommended for connection between the Pakscan master station and the Honeywell SI gateway. Honeywell has tested and approved the SI version for connecting the Pakscan system to a Honeywell TDC 3000 with an Advanced Process Manager and Serial Interface Gateway, or similar system where the data packing is suitable.

On the Pakscan 3 Current Loop Option Module select 'YOKOGAWA' for the Yokogawa configuration of the data base or 'HONEYWELL SI' for the SI version of the data base: the difference between these two choices is in the analogue data scaling only. Yokogawa uses 16-bit 2's complement and Honeywell SI uses an integer value in the register, all locations for the data are identical. Care must be taken to ensure that the correct protocol is selected for the application concerned.

The master station responds as a Modbus Slave to messages from the host. Each master station responds to a single Modbus address. The serial ports can each use different data bases, whilst the two Ethernet ports must both use the same data base and protocol

The master station maintains a data base covering all its connected field units, and the host reads this data without the need to access field units directly. The master station performs the functions of Data Concentrator, Protocol Converter, and 2-wire current loop master. Within the field units data is organised in blocks. The data base locations listed in this section are the spaces from which and to which this data is moved.

# **5.1 Modbus unit address (Yokogawa and Honeywell SI protocols)**

The first byte of all Modbus message frames is the Modbus Address byte. Modbus supports 248 addresses, of which value 0 is always allocated for Broadcast messages. This leaves 247 addresses for use by connected devices on the Modbus data link.

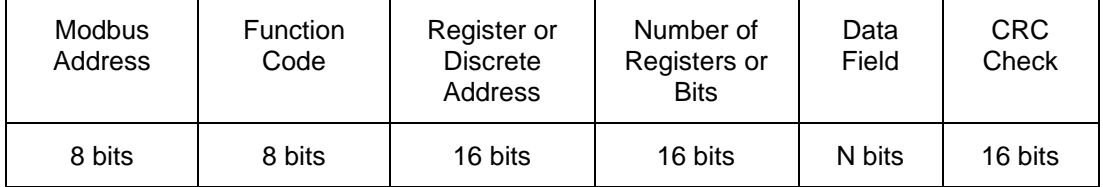

*Fig 21: Modbus transaction format*

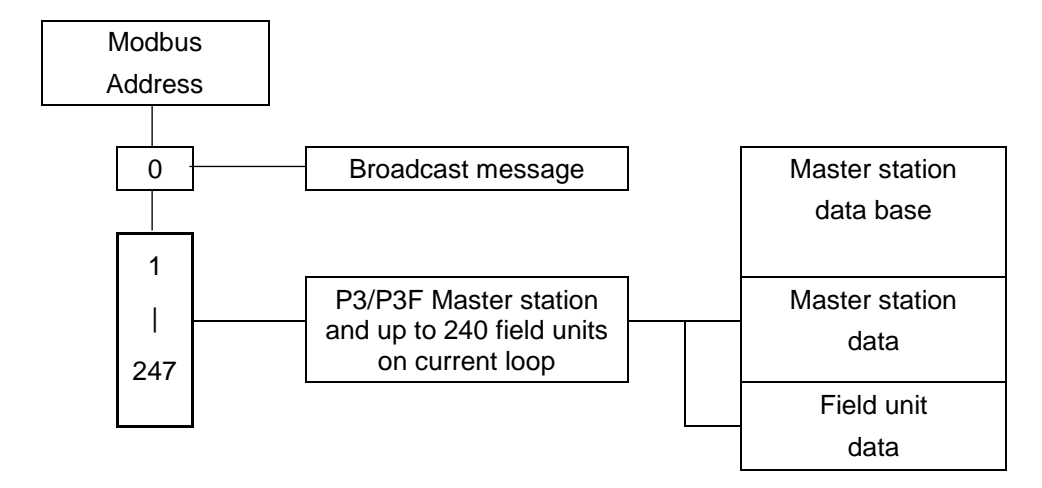

*Fig 22: Modbus unit address structure – Yokogawa and Honeywell SI protocol*

Each Pakscan 3 Current Loop Option Card occupies a single Modbus address in which all the data relating to itself and the connected field units is located. Modbus 'Read' requests return field unit data from the data base in the appropriate master station; Modbus 'Write' requests are translated into write commands which are sent to the field unit concerned.

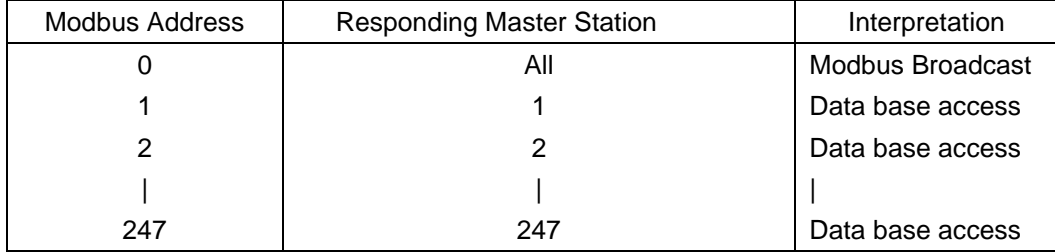

*Fig 23: Modbus addressing for master stations* 

# **5.2 Modbus function code support (Yokogawa and Honeywell SI protocols)**

Details of Request and Reply formats are contained in the Modbus Reference Guide. The following section deals with how Pakscan 3 master stations interpret the commands. Fig 24 lists the supported Modbus commands.

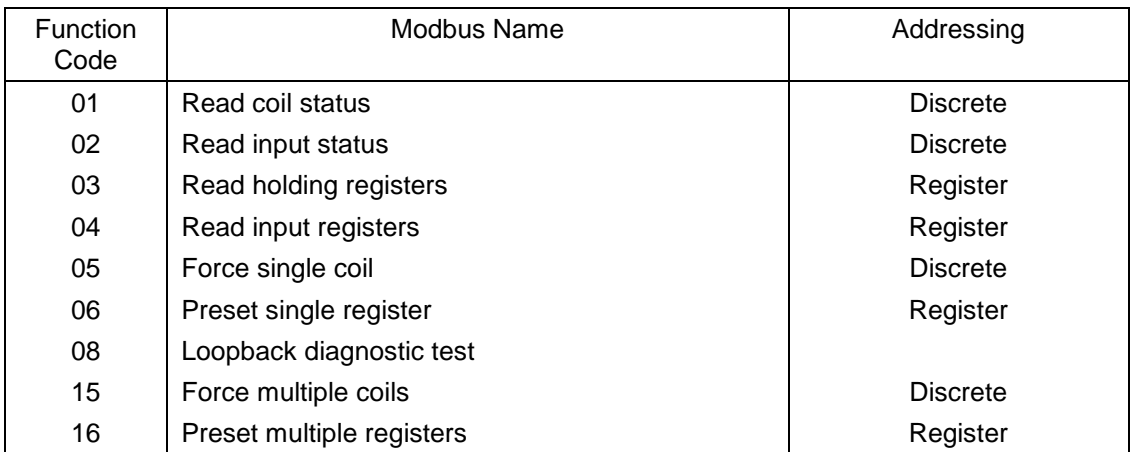

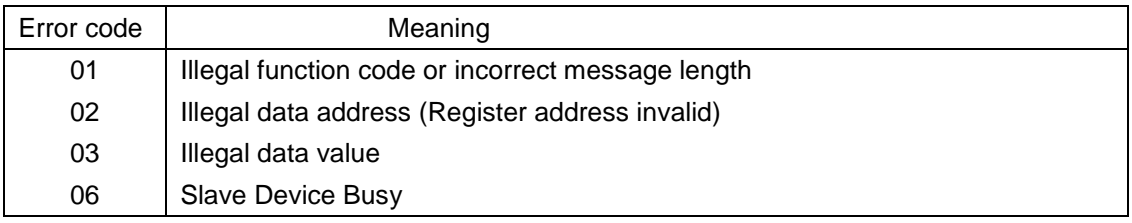

#### *Fig 24: Modbus function codes and error codes*

Within the master station there is one data base associated with each serial comms port and one shared between the two Ethernet ports. All data read commands access these data bases.

#### **Function Code 01 - Read Coil Status Requests**

Where the gateway is set up to read the data from the open or close coils, for example prior to writing data, this is permitted by the master station. However the coils do not physically exist and the data read back by the host is the current status of the Open and Close limit switch in the actuator (OAS for an Open command and CAS for a Close command). These signals may not reflect the state of the command coil. For example the actuator may have been opened by a system command to the open coil and then closed manually. The coil for open would be expected to be 'on', but the actuator will report the close coil as being 'on' since CAS will be present, and the open coil as being 'off'. In addition for actuator control all the write signals become pulsed outputs at the field unit and the actuator responds to these pulse commands itself.

## **Function Code 02 - Read Input Status Requests**

Any Input Status data within the master station may be read with a Code 02 Read request. The returned data will be valid for the discrete locations chosen.

#### **Function Code 03 - Read Holding Register Requests**

Holding registers are used for the location of Output registers. In the case of Pakscan systems these output registers are used either to position a valve or for setting an analogue output. Where the gateway is set up to read the data in a Holding register, for example prior to writing data, the master station permits this. However, the data read back by the host may not be true.

In the case of reading the state of an output (holding) register the master station may not directly reflect the current position of the attached field unit or actuator since the actuator may have been moved manually or by a digital command since the analogue position was last sent. The data read may not be valid, though it will be the last state written.

### **Function Code 04 - Read Input Register Requests**

Any register data within the master station may be read with a Code 04 Read request. The returned data will be valid for the discrete locations chosen.

#### **Function Code 05 and 06 - Force Single Coil, Preset Single Register**

If a Write request is to a discrete coil or register associated with the master station, then data is written directly to that coil or register.

If the Write request is to a discrete coil or register associated with a Field Unit, then the information contained in the message is translated into a command that a field unit understands. The command is then sent to the field unit over the current loop network. The rate at which instructions are sent must not exceed the rate at which they can be sent on to the field units.

The sequence of events is:

- (1) Write command received by the master station.
- (2) Response sent back to Host
- (3) Write message sent to Field Unit

A good response to the Host indicates that the request was received correctly, the message length is acceptable, and that the addressed Field Unit is on-line. It does not indicate that the Write to the Field Unit was successful. A successful write is confirmed some time later when new data is reported as a change in the main data base.

If commands are written at too high a rate then the current loop network is prevented from collecting data from the field units and the system will appear to slow down. The Command Filter provides some protection against too high a frequency of writing commands. It causes the system to ignore duplicated commands to the same field unit if the duplicate is within the time setting for the filter.

## **Code 08 - Loopback Diagnostic Test**

The purpose of the Loopback Test is to test the communication system between the master station and the gateway. The master station supports this test when used with diagnostic code 00, Return Query Data. No other diagnostic test codes are supported.

#### **Code 15 and 16 - Force Multiple Coils, Preset Multiple Registers**

If a Write request is to discrete coils or registers associated with the master station, then data is written directly to those coils or registers.

If the Write request is to discrete coils or registers associated with Field Units, then the information contained in the message is translated into a commands that field units understand. The command is then sent to the field unit over the current loop network. The master station is able to accept a single transaction multiple write message containing information to be written to a maximum of 123 registers. These instructions are then passed to a queue for onward transmission over the current loop network. The rate at which instructions are sent must not exceed the rate at which they can be sent on to the field units.

If commands are written at too high a rate then the current loop network is prevented from collecting data from the field units and the system will appear to slow down. The Command Filter provides some protection against too high a frequency of writing commands. It causes the system to ignore duplicated commands to the same field unit if the duplicate is within the time setting for the filter.

In the case of actuator control there is never a need to write to a coil to turn it off as the output is always treated as a pulse. The DCS control should be arranged for the outputs to be pulse type. If this is not done the communication on the current loop network will carry unnecessary control commands to 'turn off' coils that are already off.

# **Error Codes 01, 02 and 06**

Error code 01 will be presented back to the host if the function code in the data message is not one of those supported by the master station or the message length is not as expected.

Error code 02 will be presented back to the host if the Data Address is illegal; or if the write command is a multiple write (code 15 or 16) where the number of coils or registers exceeds the amount acceptable.

Error code 03 will be presented back to the host if the value contained in the data query field is illegal.

Error code 06 will also be sent back to the host if the master station has insufficient buffer space to handle the write request to coils or registers in a single transaction. Buffer space will become free as the writes are issued to the loop and field units.

# **5.3 Data base access (Yokogawa and Honeywell SI protocols)**

The data base is accessed by use of the Modbus address structure using Register Numbers or Discrete Numbers in accordance with the Modbus standard. The data base contains information collected from field units and is the data actually in the master station. Data transfers to and from the field units are under the control of the Pakscan 3 master station option card.

# **5.3.1 Data Organisation**

The data base comprises a series of records organised in accordance with the Modbus documentation. Messages with function codes 01 to 06, 15 and 16 indicate specifically which locations in the data base are to be accessed.

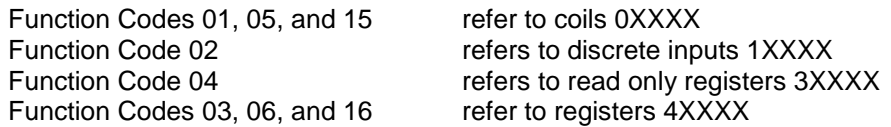

Coils are used for digital outputs. The status of maintained digital outputs should be read from discrete status inputs and not from the coil itself. Data read back from a coil may not be valid.

Registers are used for all multiple bit signals (analogues and counters). Some are protected and may only be read. Data read back from a Holding register with code 03 will contain the last data written to that coil. It may not reflect the actual status of the register in the field unit.

The data in each record is listed in the following sections for both master stations for field units.

#### **5.3.2 Data Interchange Requests**

Data may be interchanged between the host and the master station data base using Modbus Register or Discrete Numbers.

# **5.4 Notes on the use of the Yokogawa and Honeywell SI Modbus protocol**

Normally the Modbus host will be set up to cyclically read data representing key variables of the master station and field units. It can do this using Read Input Register function code 04, and Read Discrete Status function code 02. In addition the gateway may be set to use function code 01 to read Output Coils prior to a write (05) or code 03 to read Holding Registers prior to a write (06).

Register and Discrete address numbers referred to in the standard Modbus documentation all start from number 1, though the actual data request on the data link takes its start as 0. The Modbus host software *may* need to be configured with addresses that are 1 less than those listed in the tables following. This is due to the Host regarding addresses as starting from 0, not 1. The actual method used by the gateway is specified in its documentation.

#### **The discrete and register numbers listed in the tables all start from '1', register 40001 would be referenced as 0000 in the serial transaction.**

The data base is arranged to provide maximum efficiency in the use of the gateway space available and reading a group of registers in one transaction is more efficient than reading one register at a time. The Honeywell SI, because of the link to the APM Arrays may be easily set to collect multiple data in a transaction. The Yokogawa gateway should be organised to use efficient data transfer at all times. Note that the discrete bits may be moved in a minimum of 16 bits to the card working space.

The master station includes Alarm Accept logic with respect to field unit alarms. Alarms from field units are automatically accepted by the master station (so the field unit can clear its alarm latches) and latched within the master station. These alarms must be read by the Host and then accepted (with an Alarm Accept write to coil 32) before they can clear.

# **5.4.1 Suggested Scan Cycle**

The Host should be configured to scan data from the master station in the following order:

Read Alarm Status Read Digital Status Perform Alarm Accept (only strictly necessary if any New Alarms have occurred) Read Analogue Status (if any analogue data is to be read)

Commands to Field Units may be fitted in as required.

In some applications it may be desirable to scan some items e.g. analogues, less frequently than others. This is perfectly acceptable.

Within the master station area of the data base there are common alarm bits for loop fault, field unit fault and actuator fault. These may be used as a quick way of checking for new alarms.

# **5.4.2 Writing to Coils**

When writing to a coil the data field to turn off the coil has to be 0x0000. As the most common device connected is an actuator whose action is controlled by a pulse output there is often no need to turn off a coil that has previously been turned on. The output command from the DCS should, where possible, use a pulse type output. When writing to a coil the data field to turn on the coil may be 0xFF00 or any other non zero value.

# **5.4.3 Readback of Holding Registers**

The master station supports the reading of the data in the Holding Registers. This data may not accurately reflect the state of the actuator as it could have been moved manually since the data was written. The data is a 2's complement 16 bit value (0x0000 – 0x7FFF) in the case of the Yokogawa protocol or a signed integer value (0-0x0064) in the case of the Honeywell SI. It is calculated from the actual value used in the data transaction over the current loop network to the field unit. When 'read back' this value may differ by 1 digit due to rounding errors in the calculation. The value sent to the field unit when the register was written will be true. To establish the actual valve position the Input Register relating to the field unit Measured Value should be read.

## **5.4.4 Alarm Handling**

The two serial communication ports on the master station are each served by their own independent data base and alarm handling. The two Ethernet ports share a third independent data base. The handling of alarms on one port does not reflect on the alarms of any of the other port.

In the data base there is a group of 16 bits (bits 13 to 28) of data defined as the 'Alarm Block' for each field unit (for example 'COMMS' is an alarm bit).

Similarly there are System Alarms as listed in the master station data section, for example 'RAM test fail'.

These data bits will all be latched by the master station if they should actually occur. The master station will therefore capture a transient alarm and keep it in its data base ready for the host to read it.

Any latched alarm from these data areas will only be reset on three subsequent conditions. Firstly the alarm bit must read by the host, secondly the alarm bit must be accepted by the host (this is done by issuing an 'Alarm Accept'), and finally the source of the alarm itself must return to normal.

An example of the sequence would be:

Consider an Actuator Thermostat.

- 1. Thermostat gets hot and trips.
- 2. Host reads data bit (bit 19) for the thermostat for this actuator
- 3. Host issues Alarm Accept; this is registered by the system as applicable to the Thermostat Trip alarm.
- 4. The data bit remains set until the actuator cools down.
- 5. Once cooled below the trip point the data bit returns to normal.

If the host does not read the thermostat bit for this field unit then the bit will remain set for all time, even after the actuator cools down. In addition, if the host does not read this bit any Alarm Accept will not allow the alarm to reset itself. Any alarm bit must be read before it is able to be accepted.

Even if the alarms are read infrequently, the above procedure guarantees that any alarm from the alarm block will be registered by the host.

In addition to the alarm data for each field unit there is a 'Status Block'. These status locations also contain information about the presence (or absence) of alarms in the Alarm Block.

# **'Alarm' Bit (bit 12)**

For each field unit the 'Alarm' bit will be present if any of the source signals used to set bits in the Alarm block are present. Notice that the Alarm bit is an OR function of any alarm before the latch for that alarm. The 'Alarm' bit is latched and will not clear until it has been read, accepted and the source of the alarm has returned to normal. In the example of the thermostat, the 'Alarm' bit will be set when the thermostat is initially tripped.

## **'New Alarm' Bit (bit 11)**

For each field unit, 'New Alarm' will be present every time a new alarm is detected as occurring in the field unit. However, every time an Alarm Accept is issued this data bit will be reset even if the alarm itself is still present.

The purpose of this bit is to indicate to the Host that there is a new alarm to be read from the alarm block.

### **System Common Alarms**

In the master station bit 10250 will be set if any field unit has its own 'Alarm' bit set. Thus the 'Common Field Unit Alarm' is set whilst any one field unit has an input actually in alarm.

Bit 10251 contains a similar common data bit derived from the actuator 'Monitor Relay' source signals.

#### **5.4.5 Use of Alarm Bits**

The host may be configured to read as many, or all, of the alarm block data bits as required. Those that are not being used will probably 'fill up' as alarms over the course of operating the system. For the alarms that are used they will individually appear in the data locations being read, and by means of the Alarm Accept process will transfer to the host. They will also reset themselves as they return to normal provided they are read and accepted.

The 'Alarm' bit will inform the host that any alarm is present, even those not normally being identified by the host as relevant. This bit may be used by the host as a flag that an alarm is currently present on a field unit.

The 'New Alarm' bit may be used to indicate to the host that an alarm reading process is required, or that an alarm accept is required. The New Alarm will by its very nature disappear once the Accept is issued irrespective of the actual plant status as it has to be available for each 'new' alarm.

# **5.5 Master station data base (Yokogawa and Honeywell SI protocols)**

# **5.5.1 Master Station Records**

**The discrete and register numbers listed in the tables all start from '1', for example discrete input 10001 would be referenced as 0000 in the serial transaction and not 0001.**

# **Digital Inputs – Read Only Data (accessed with Modbus function code 02)**

Individual Bits - Discrete Locations (1 bit per)

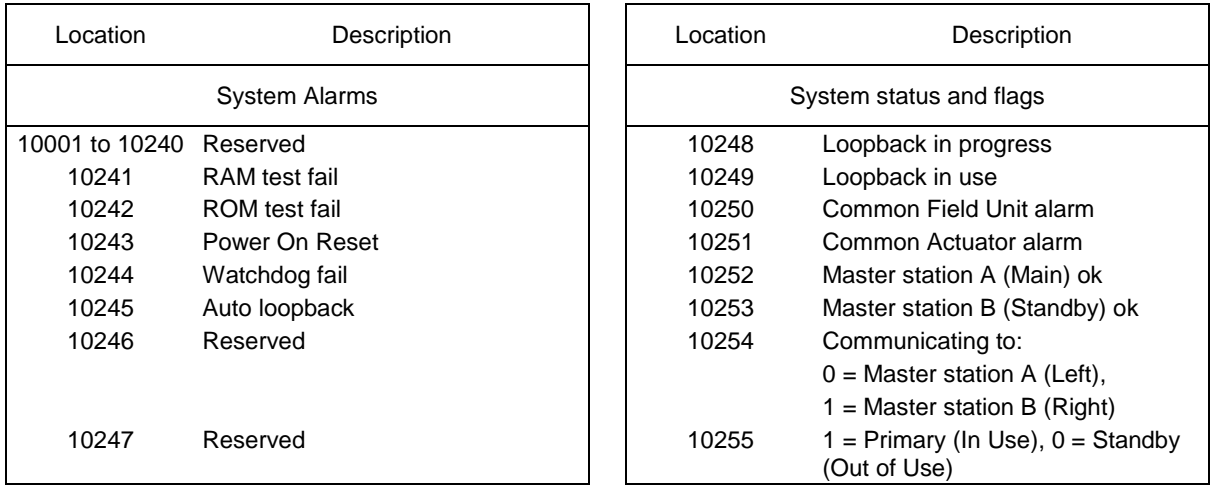

# **Digital Outputs – Write function (accessed with Modbus function code 05 and 15)**

Individual Bits - Discrete Locations (1 bit per)

When writing to a location the data field should comply with the Modbus instructions, although writing any value (including zero) to these locations will cause the action to occur.

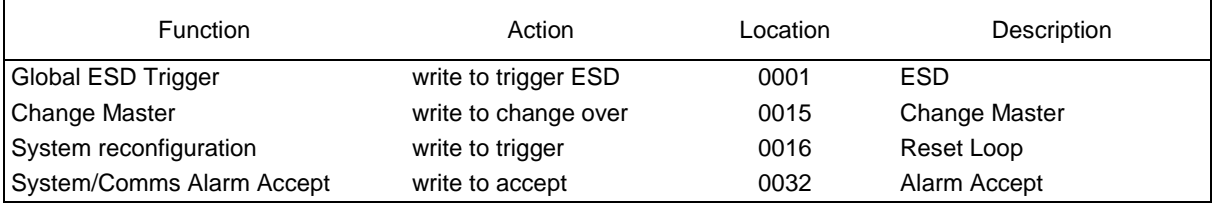

# **5.6 Field unit data base (Yokogawa and Honeywell SI protocols)**

The field unit data base is organised to present the same information from each sequential field unit address in adjacent record entries. This general rule is broken only by the signals indicating valve open (OAS) and valve closed (CAS), and the commands to 'Open' and 'Close' the valves. These records are located adjacent to one another in pairs for each field unit.

As the field units may be of differing types, a Bit No., Relay No. or register description identifier is attached, together with its meaning for each record group. The different Bit No., Relay No. and register meanings are also listed for the different field unit types at the end of this section.

### **5.6.1 Digital Inputs (Field Units)**

#### **The discrete and register numbers listed in the tables all start from '1', discrete input 10001 would be referenced as 0000 in the serial transaction and not 0001.**

#### **Read Only Data (accessed with Modbus function code 02)**

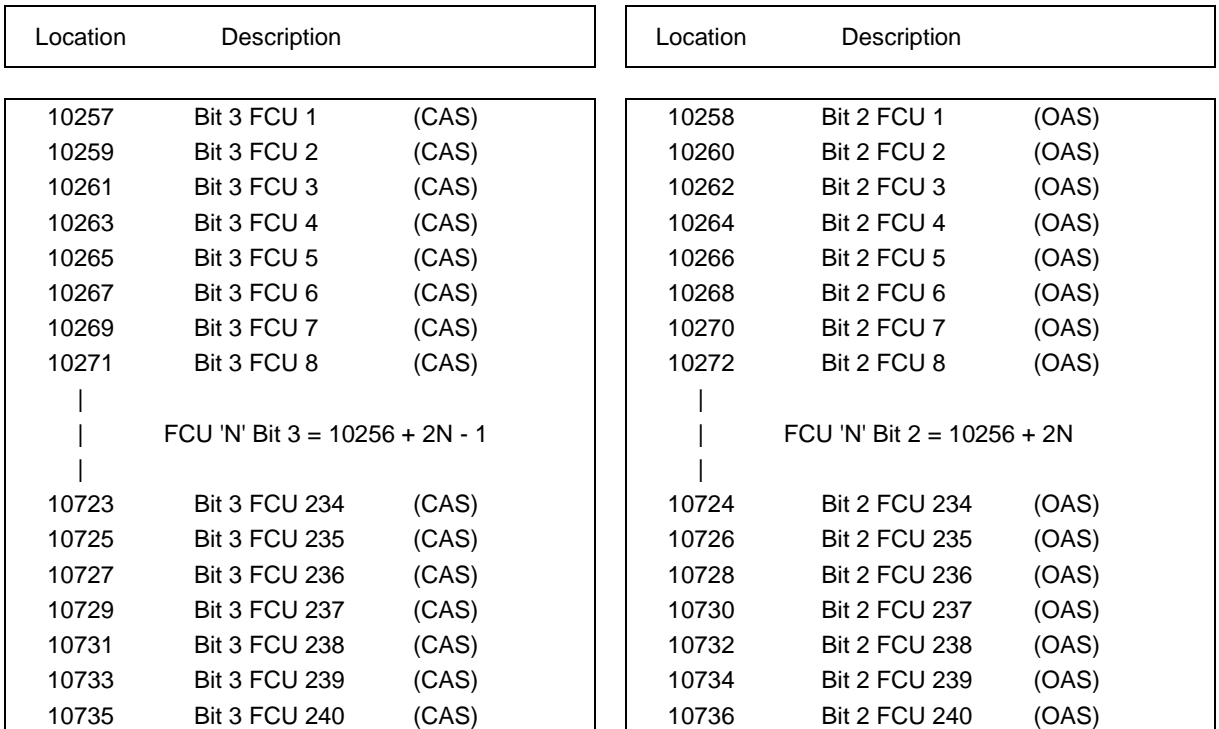

Status - Adjacent Bits per Field Unit - Discrete locations (1 bit per)

Note that the information in these locations is also mapped to alternate locations starting 11217 (OAS) and 11457 (CAS)

 $N =$  field unit address number in the range 1 to 240

Status bits - Individual Bits per Field Unit - Discrete Locations (1 bit per)

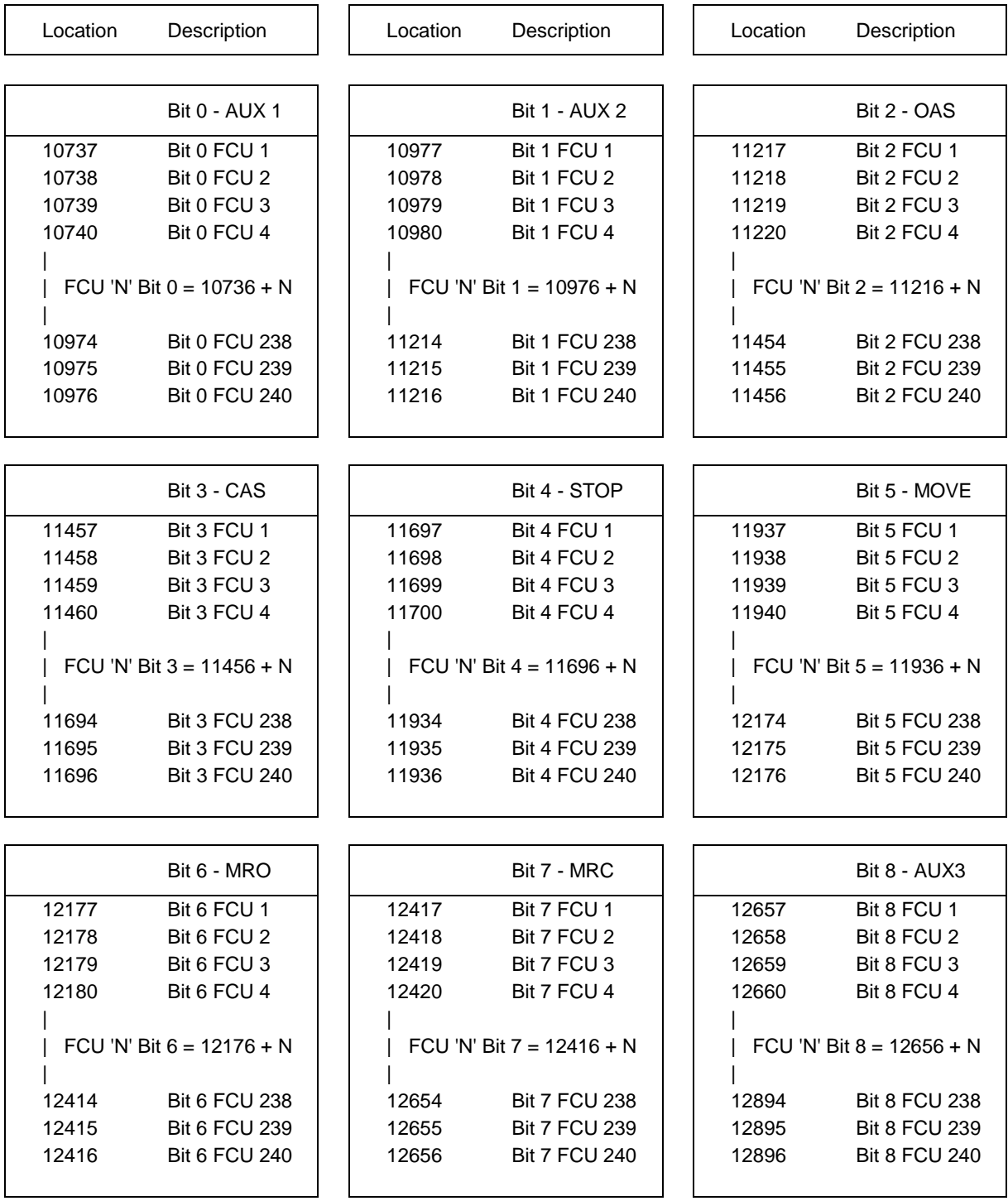

Status bits - Individual Bits per Field Unit - Discrete Locations (1 bit per)

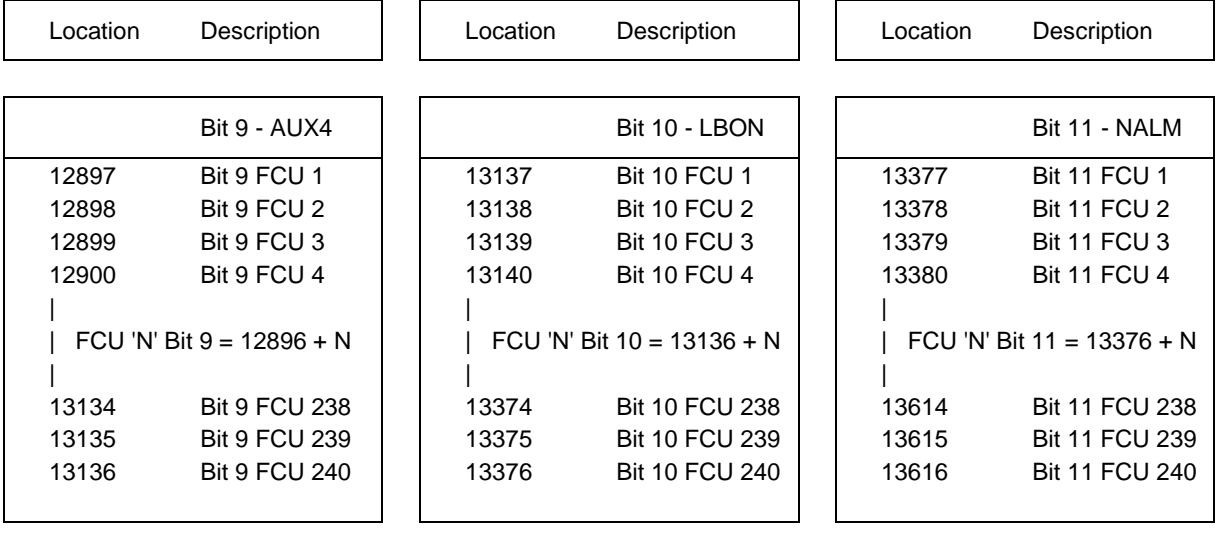

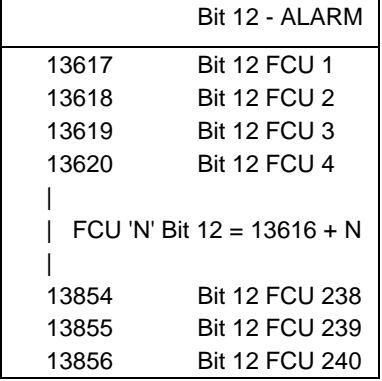

 $N =$  field unit address number in the range 1 to 240

Alarm bits - Individual Bits per Field Unit - Discrete Locations (1 bit per)

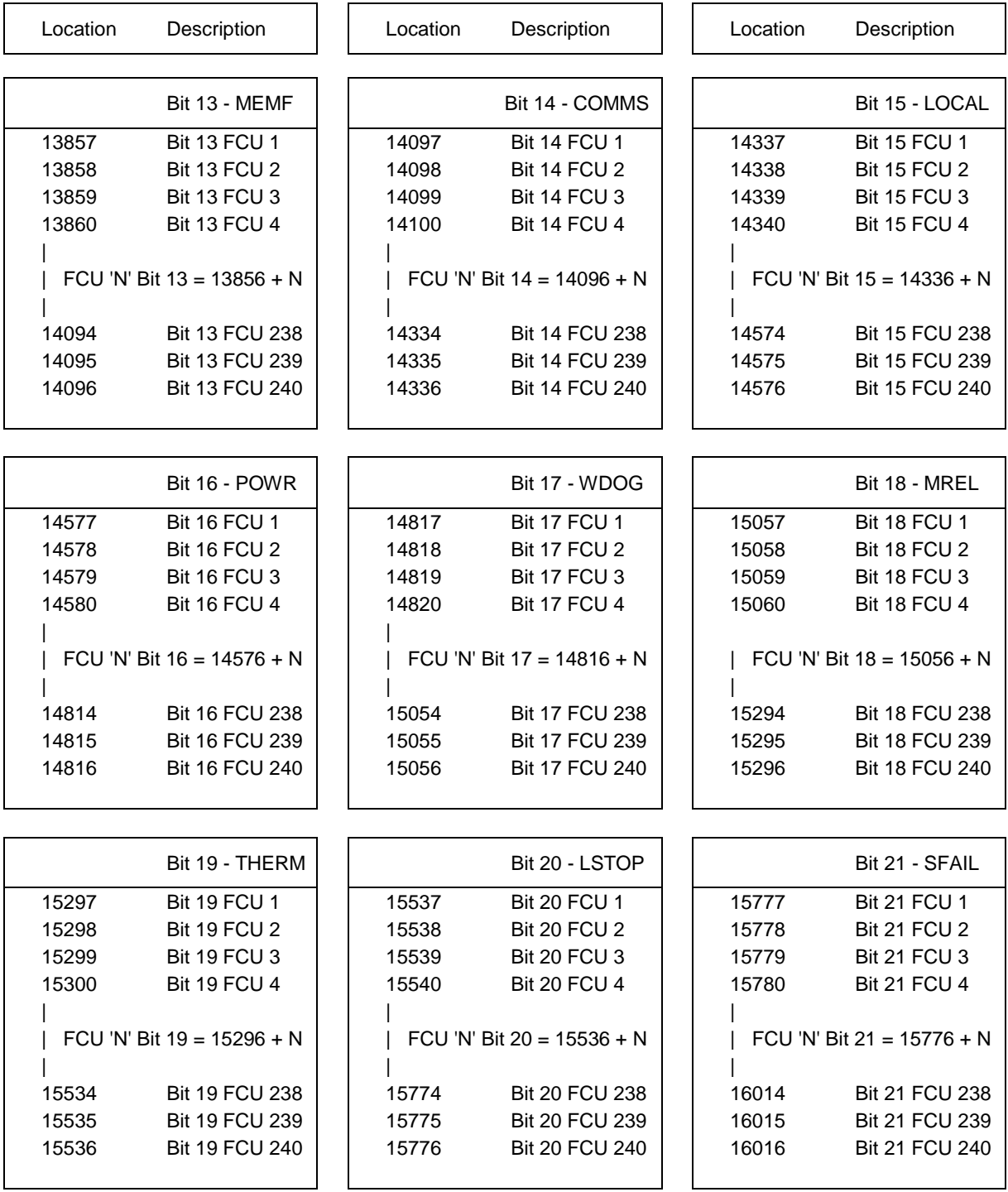

Alarm bits - Individual Bits per Field Unit - Discrete Locations (1 bit per)

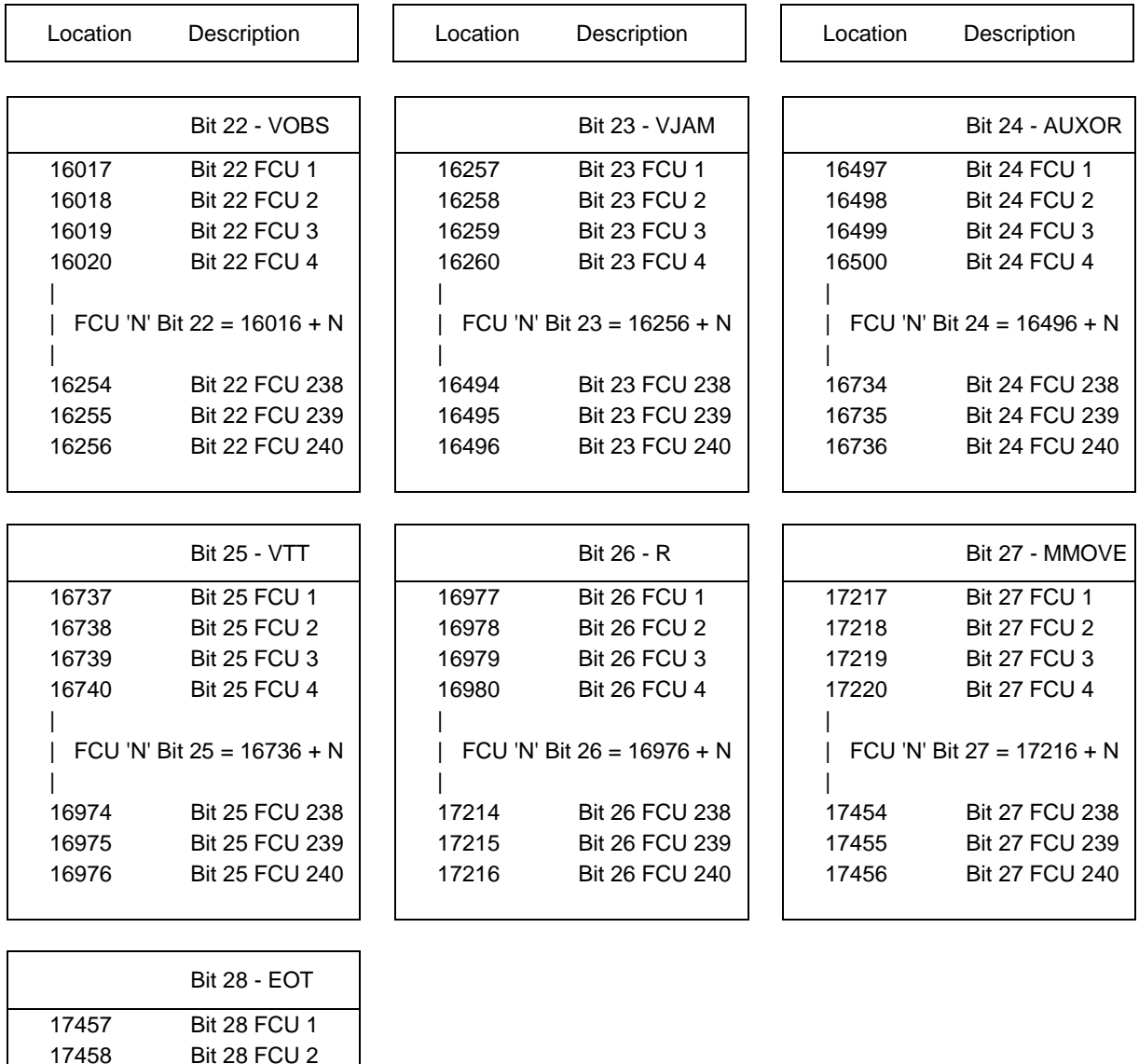

 Bit 28 FCU 2 Bit 28 FCU 3 Bit 28 FCU 4 | | FCU 'N' Bit 28 = 17456 + N | Bit 28 FCU 238 Bit 28 FCU 239

17696 Bit 28 FCU 240  $\vert$  N = field unit address number in the range 1 to 240

Digital Inputs (Field Units) – Relay Coil Status (Applies to General Purpose Field Units only)

The following data locations contain the status of the output relays in the General Purpose field units. These may be considered as 'status signals'. The state of the coil may be examined by using Function Code 02 on a discrete by discrete basis. For writing data to relay coils see later.

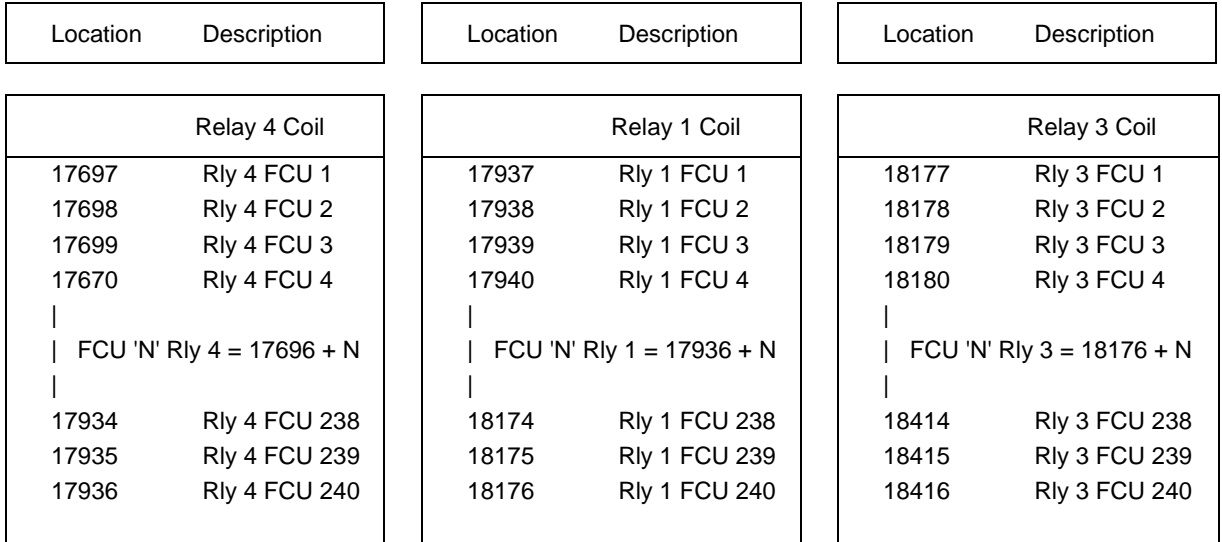

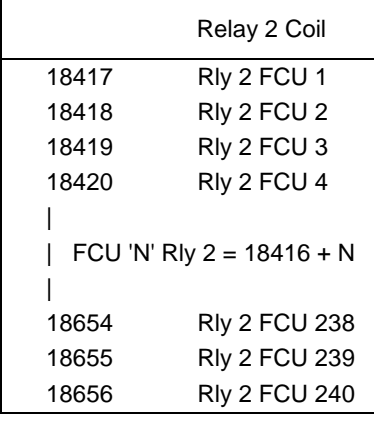

 $N =$  field unit address number in the range 1 to 240
### **5.6.2 Digital Outputs (Field Units)**

#### **Write Data (accessed with Modbus function code 05 and 15)**

When writing outputs to the field units, to assert the command (energise the coil) write 0xFF00 (or any data other than 0x0000). To remove the command (de-energise the coil) write 0x0000. Actuator control commands never require to be turned off, so there is no need to write a de-energise command.

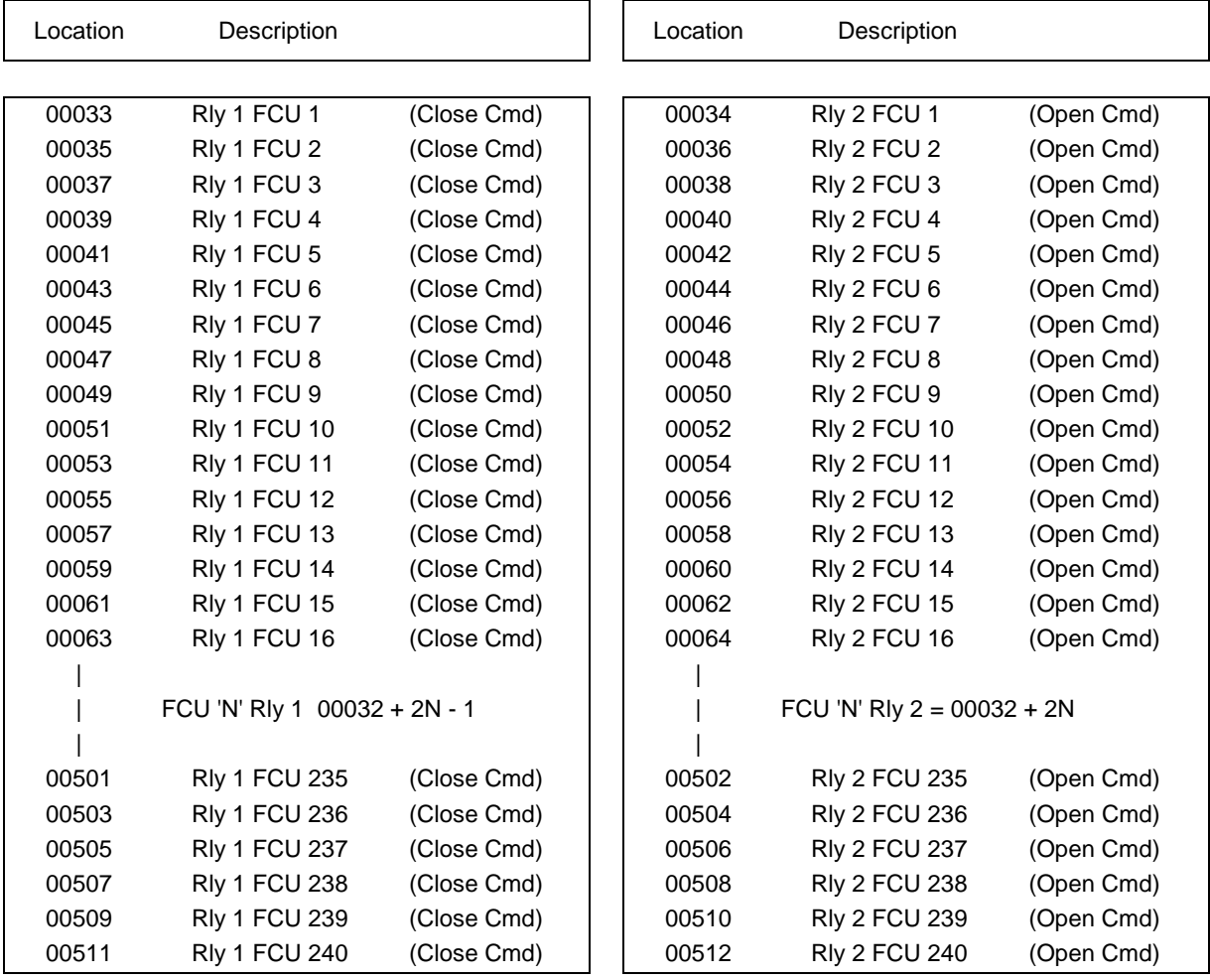

Commands - Adjacent coils per Field Unit - Coil locations (1 bit per)

Note that the access to these coils is also mapped to alternate locations starting 00513 (Open Command) through to 01472 (ESD Command, field unit 240)

## **Write Data (accessed with Modbus function code 05 and 15)**

Commands - Individual Coils per Field Unit - Coil Locations (1 bit per)

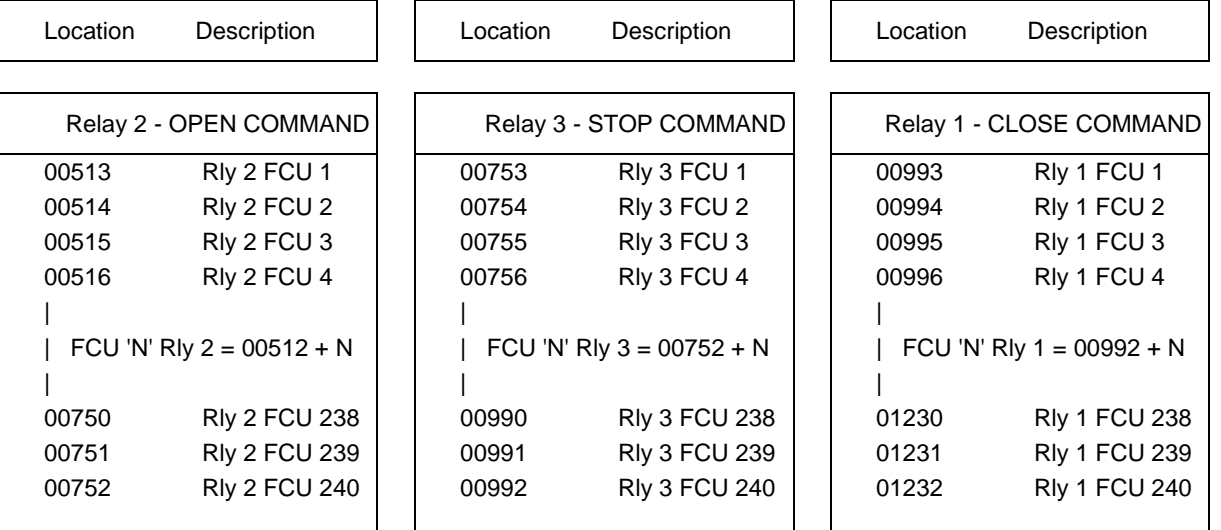

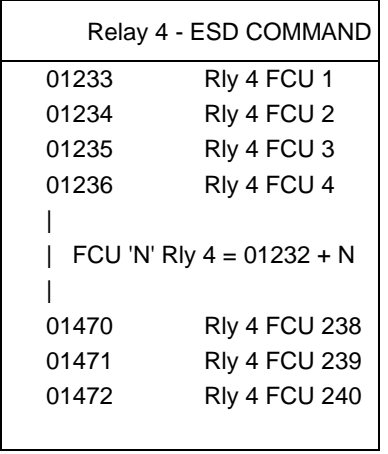

#### **5.6.3 Analogue Inputs (Field Units)**

#### **Read Only Data (accessed with Modbus function code 04)**

Each suitably equipped Field Unit is able to collect Analogue data from various inputs. In the Yokogawa protocol the registers each contain a 2's complement value for the measurement. In the Honeywell SI protocol the registers each contain an integer value for the measurement.

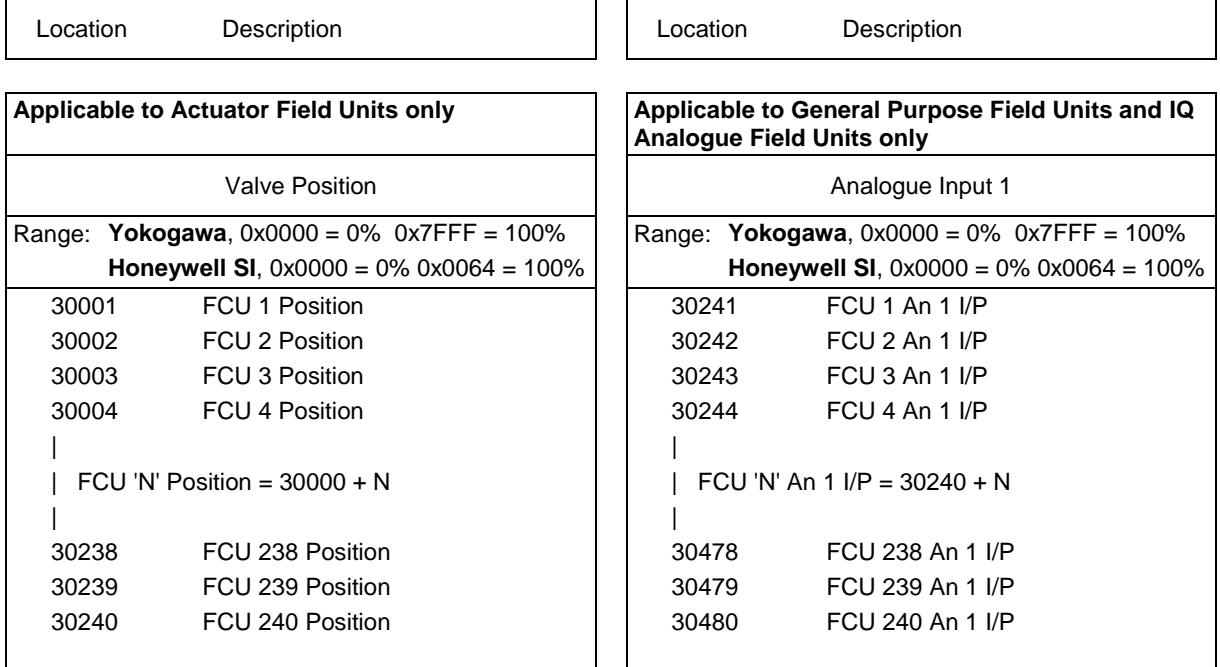

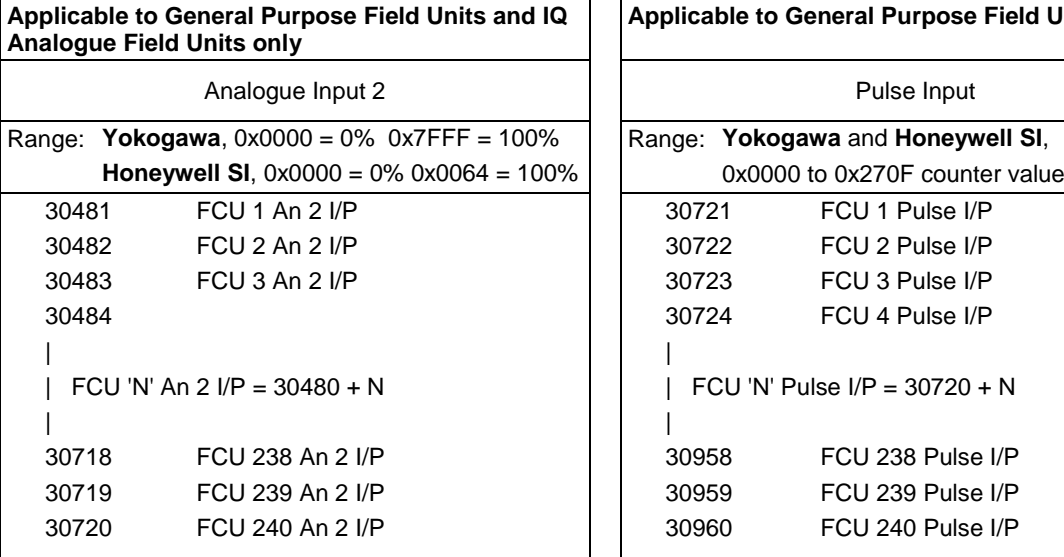

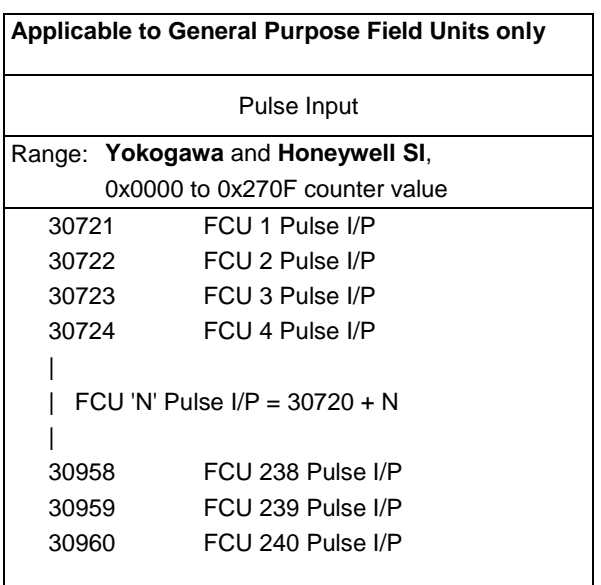

### **Read Only Data (accessed with Modbus function code 04)**

IQ Range, CVA and EH / SI Actuator Field Units are able to collect both Current and Historical Torque (pressure for EH / SI) data from the actuator. The following 16 bit register locations each contain a value relating to the actuator torque.

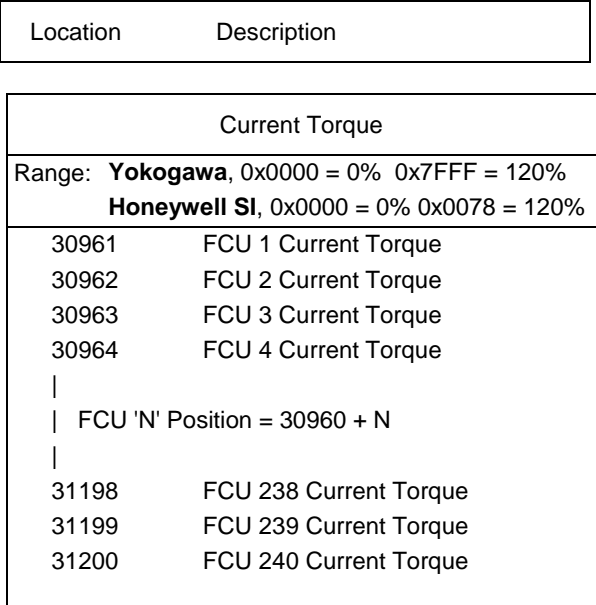

Location Description **Description** Description

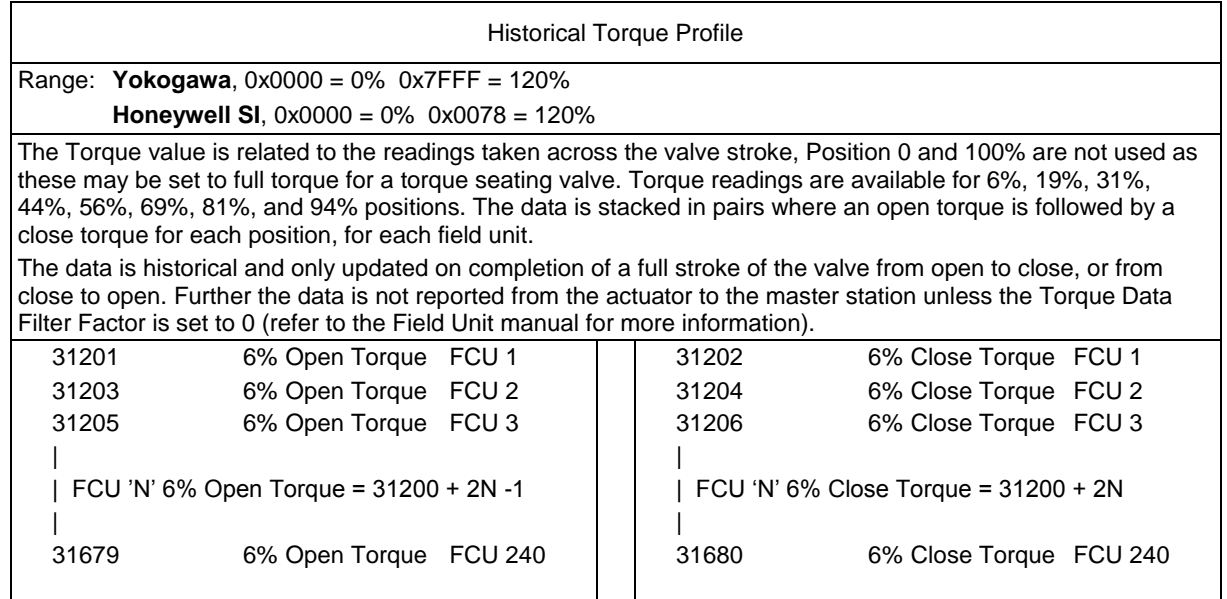

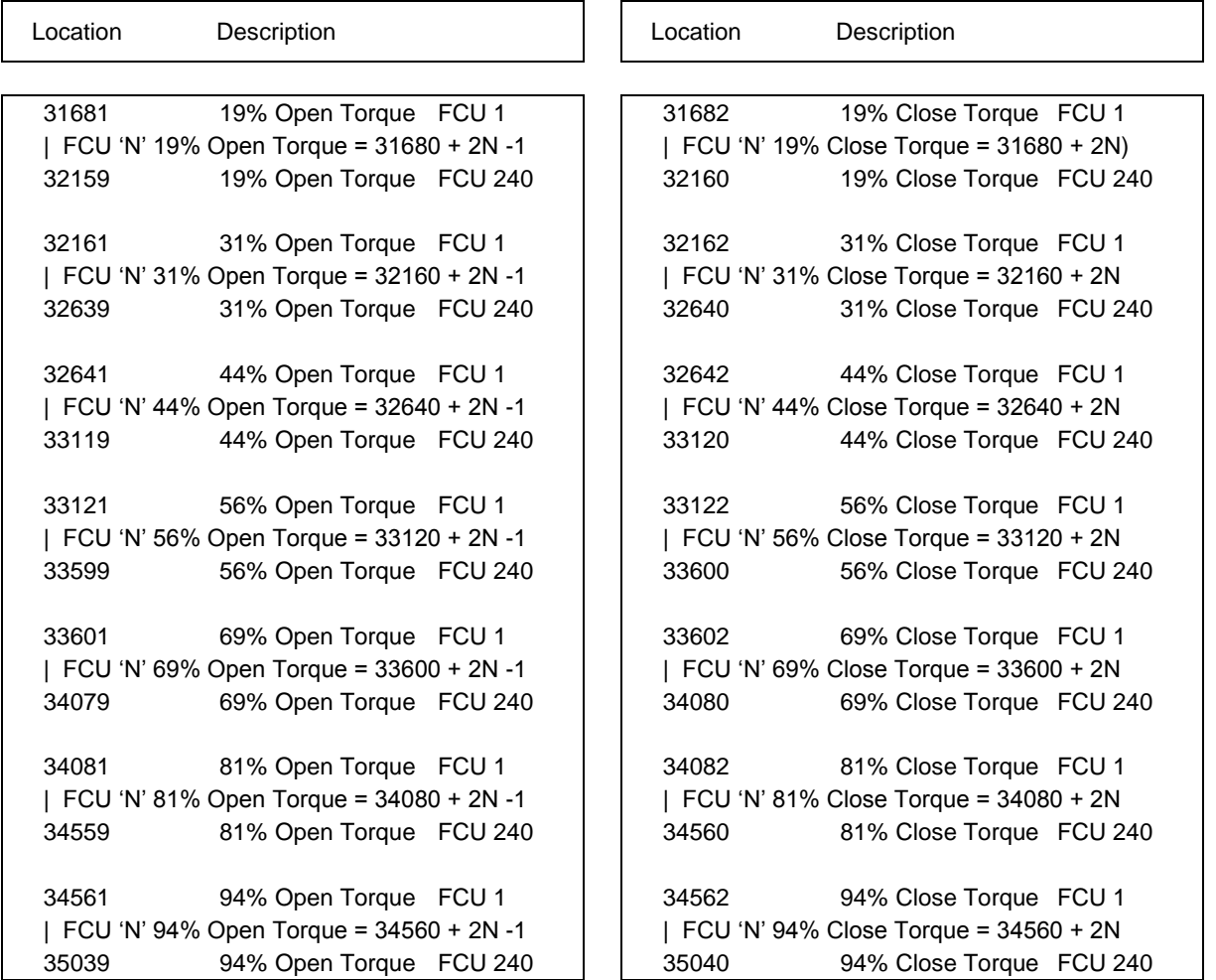

#### **5.6.4 Analogue Outputs (Field Units)**

#### **Write Data (accessed with Modbus function codes 03, 06, 16)**

Particular Actuator Field Units are able to accept a Desired Position signal. The following 16 bit register locations may be written to with a 2's complement value (Yokogawa protocol), or signed integer value (Honeywell SI protocol) relating to the desired valve position.

General Purpose Field Units are able to accept an 'Analogue Output' signal for connection to a controller or positioner. The following 16 bit register locations may be written to with a 2's complement value (Yokogawa protocol), or signed integer value (Honeywell SI protocol) relating to the setting of this output.

Location Description

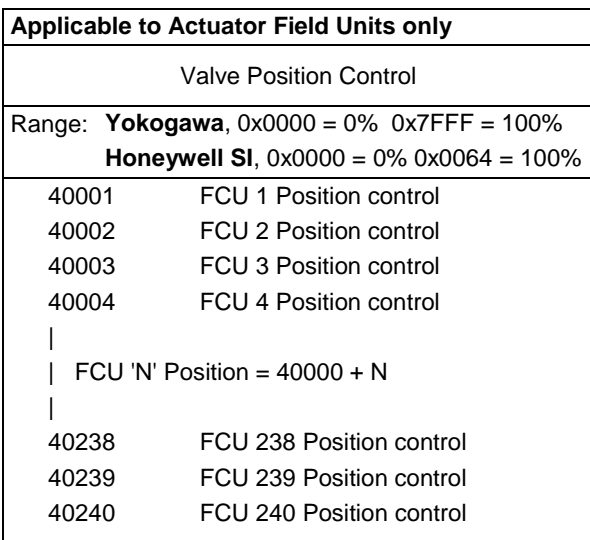

Location Description

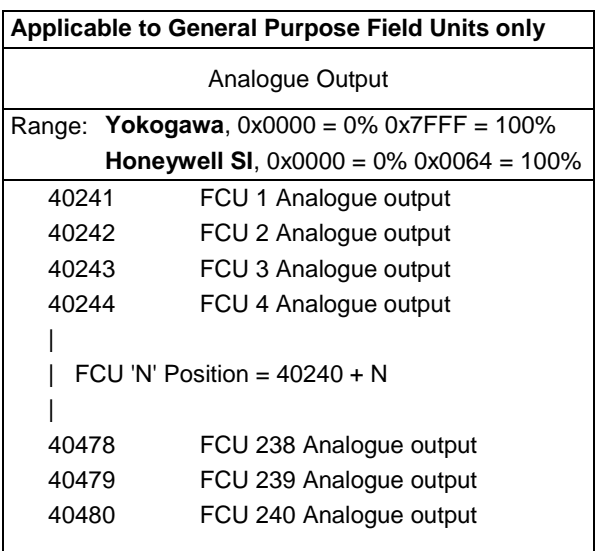

# **5.7 Field unit inputs and outputs available**

## **5.7.1 Digital Inputs**

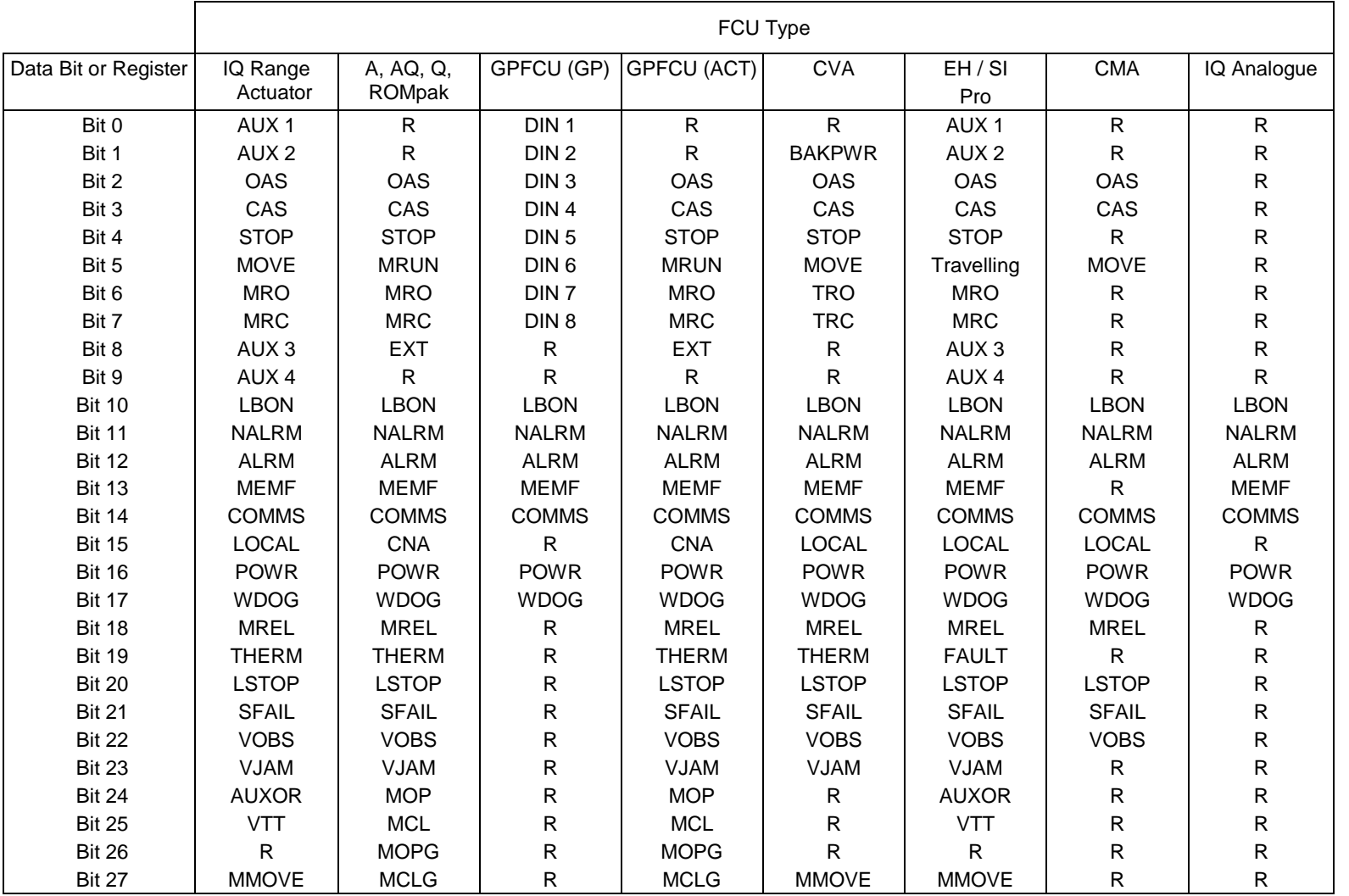

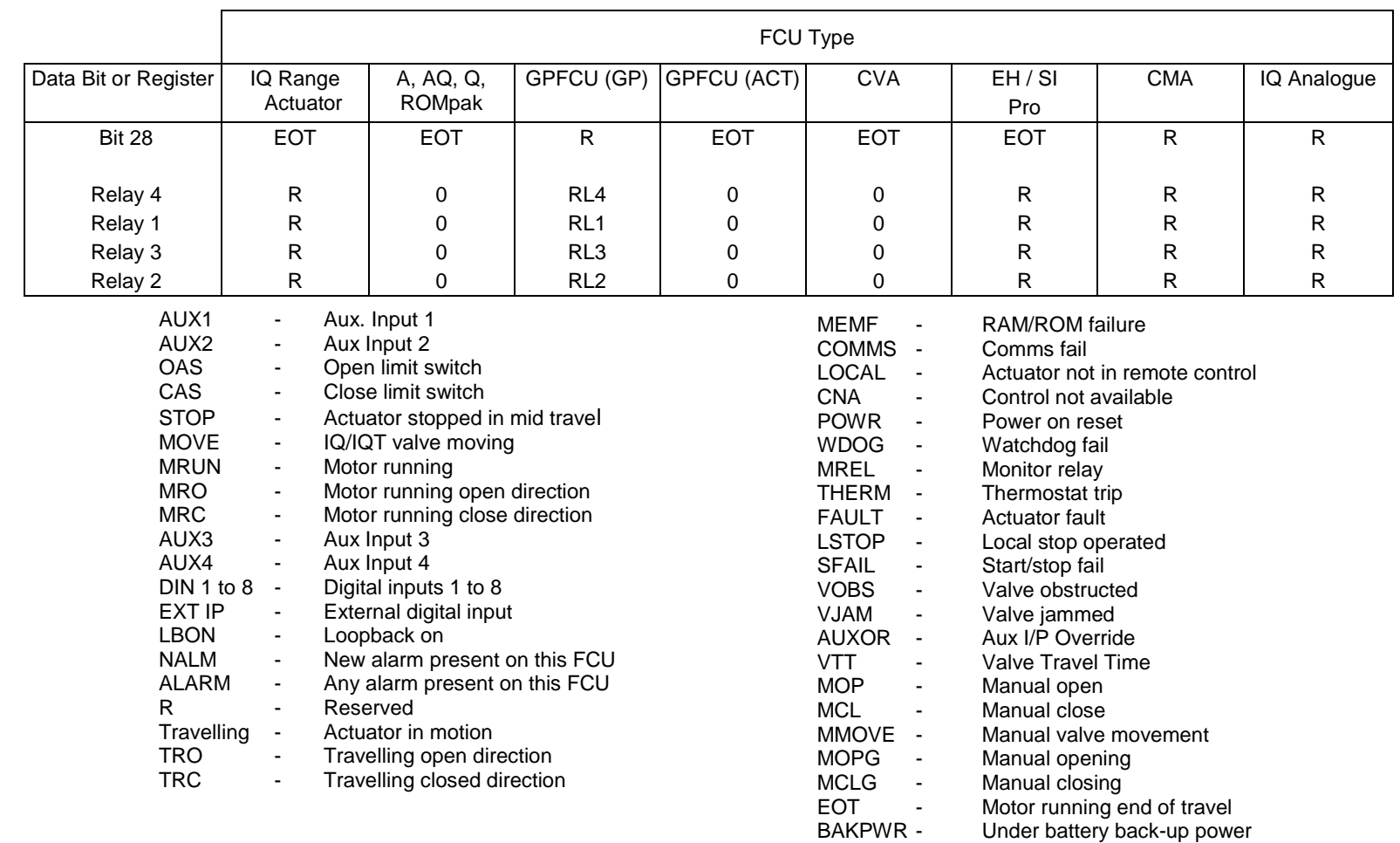

## **5.7.2 Digital Outputs**

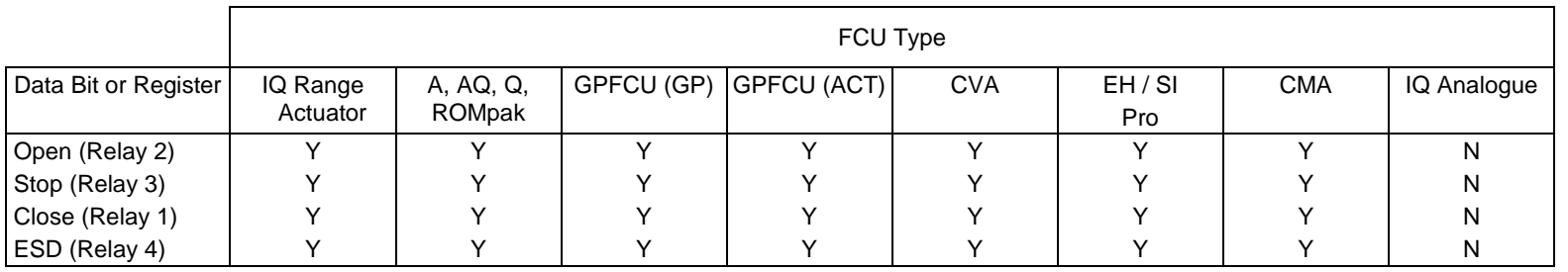

## **5.7.3 Analogue Inputs**

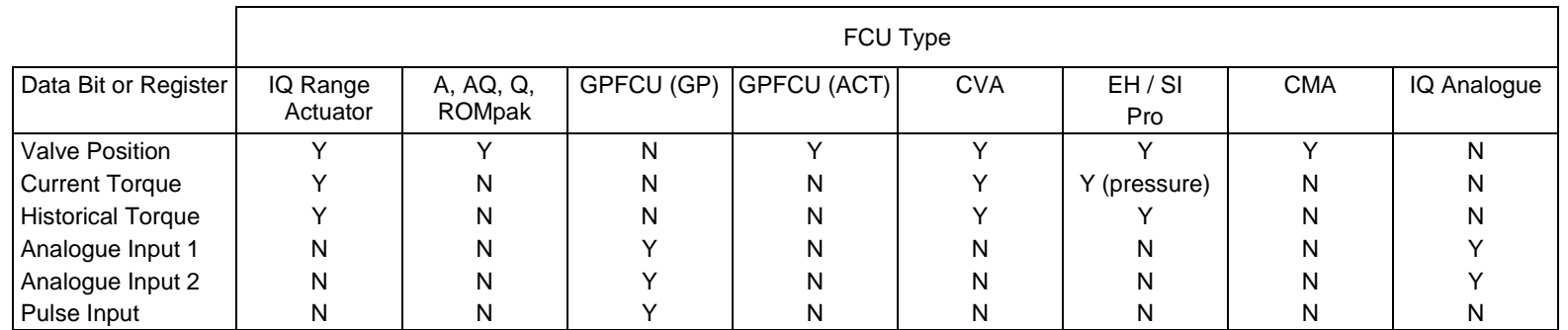

## **5.7.4 Analogue Outputs**

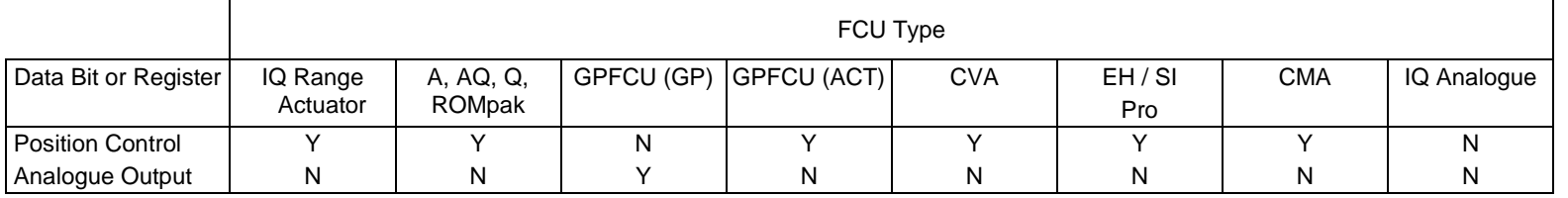

**Issue 01/15** Issue 01/15

## **5.8 Modbus message examples (Yokogawa and Honeywell SI protocols)**

A few examples are included here to clarify the use of the Modbus protocol. These examples assume that the master station address is set to 01. **All data is in hexadecimal notation**.

Remember that the address used in the Modbus message assumes start points of zero for coils, registers etc. However the locations indicated in the tables above put the first register or coil etc. as number 1. Therefore 1 must be deducted from the locations indicated when determining the Modbus message location.

#### **5.8.1 Read Field Unit Bit 5 from FCU 1 to 100**

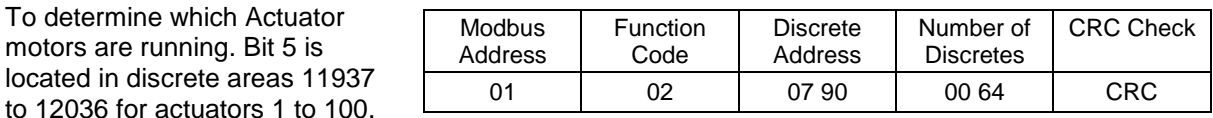

#### **5.8.2 Read Field Unit Bit 2 and 3 from FCU 1 to 120**

To use a single transaction by collecting the data from the 'two bit' area. Bits 2 and 3 are located in discrete areas 10257 to 10496 for actuators 1 to 120.

to 12036 for

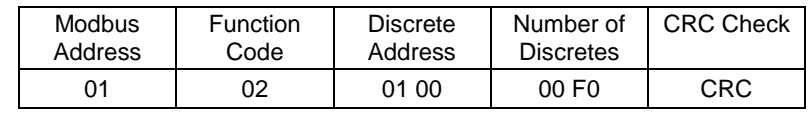

### **5.8.3 Read Valve Position from FCU 26**

Register is located at 30026

Using the 'two command area' the coil is located at 00240 To write a single coil the data

field must be FF00

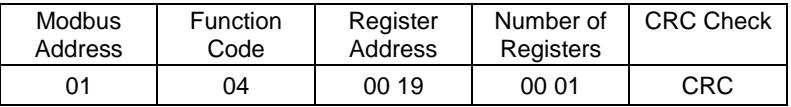

#### **5.8.4 Energise Command to Open relay of Field Unit 104**

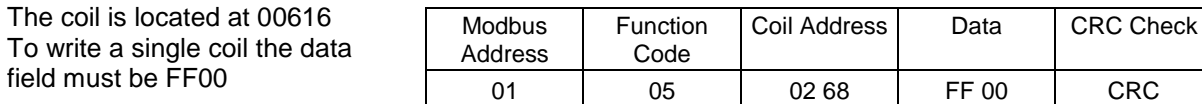

OR:

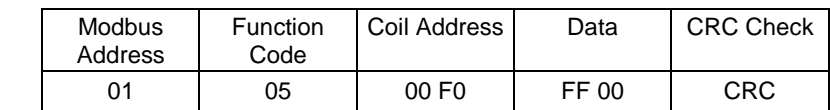

#### **5.8.5 Write Desired Valve Position for FCU 26 to be 50%**

Register is located at 40026.

With **Yokogawa protocol**, 50% is 3FFF and with **Honeywell SI protocol**, 50% is 0032

Using **Yokogawa protocol**

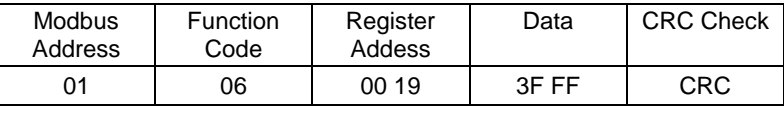

Using **Honeywell SI protocol**

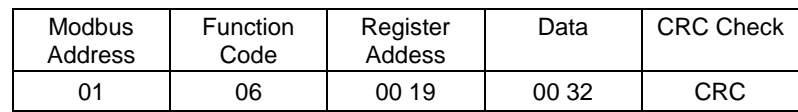

(This page is intentionally blank)

## **6 FIELD UNIT BLOCK AND PARAMETER ALLOCATIONS**

The Pakscan current loop system comprises a number of Field Control Units connected to a Master Station via a 2-wire loop. The Master Station manages the loop, collects data from, and issues instructions to, the Field Units. Data within the Pakscan system is organised in Blocks and Parameters relating to specific functions or activities within the Field Control Units (e.g. Digital inputs, Alarms, Position control). Each FCU supports up to 32 blocks with each block containing eight 16-bit parameters.

This section details the use of these blocks and parameters in the transfer of data between the Field Unit and Master Station. A subset of this data is then used in host computer communications when using Modbus. The field unit blocks and parameters can be examined on a Pakscan 3 master station on specific field unit screens (HMI or web).

The various types of Field Unit have different block and parameter allocations. The following sections give details of all the allocations applicable to each actuator and field unit type.

## **6.1 Block and parameter construction**

The FCU acts as a slave to the master station, responding only when interrogated, just as the master station acts as a slave to the host computer system. The data base in the field unit comprises a series of records organised into Blocks and Parameters. Each Parameter contains 16 data bits. There are 32 Blocks, each of 8 Parameters, allocated for every field unit on the system, though not all these Blocks contain relevant data.

#### **6.1.1 Digital inputs**

Each field unit has direct digital inputs from the connected actuator or other device. The status of these digital signals is reported in the Digital Input Block (Block 2 Parameter 0). The block also contains indication of any alarms present in the Alarm block.

#### **6.1.2 Alarm block**

The Alarm Block holds data about alarms either directly connected to the field unit, or logically derived from the status of all the inputs. Transient alarm data bits are individually latched by the master station and automatically cleared from the field unit on successful transfer. Alarm conditions will not return to normal until both the source of the alarm is corrected and the alarm is both 'read' and 'accepted' by the master station.

#### **6.1.3 Analogue and counter input data**

The field unit will report analogue or counter values to the master station only when the measurement changes by an amount that exceeds the 'Deviation' setting by 1 digit, or the 'Update Timeout' period has expired. These parameters are adjustable, and included in the system to ensure that analogue reporting only occurs when necessary. The host computer has access to the last reported analogue value in the master station.

#### **6.1.4 Outputs**

The master station transfers both digital and analogue outputs from the host computer directly to the connected field unit. There are no registers holding output data present within the master station itself.

## **6.2 Block and parameter usage**

The following lists show all the relevant Blocks and Parameters that may exist in FCU's. They also show the meaning of parameters for each Field Unit type and which parameters are supported by the particular Field Unit types. All parameters are 16 bit quantities although most have a limited range of values. The Parameters are transmitted Most Significant Data Byte first.

Field Unit Types Available:

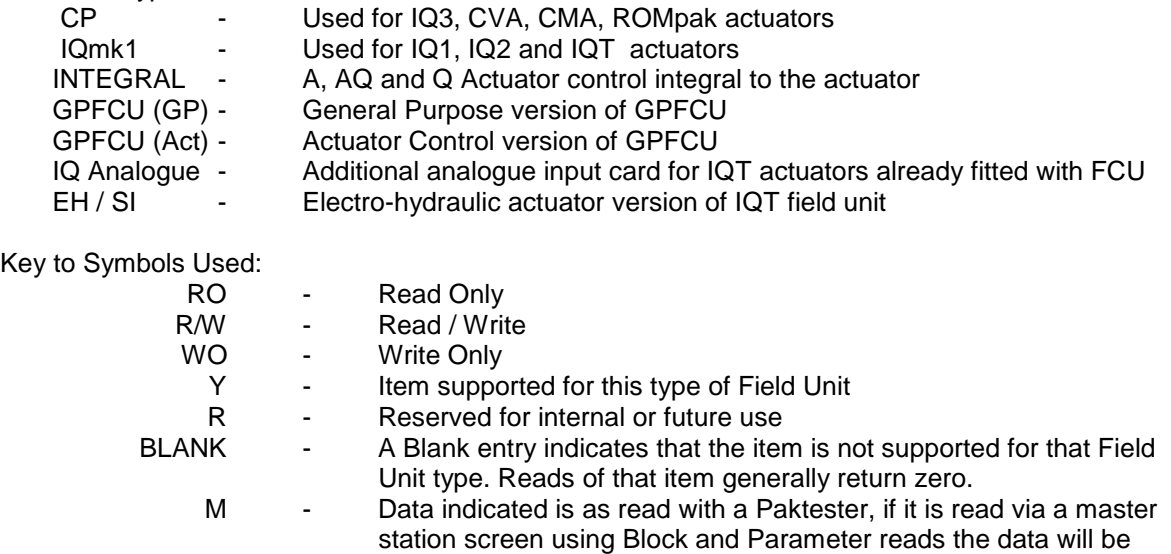

#### **Notes:**

a) Great care must be exercised in the writing of data to a field unit. In general this can only be achieved if the field unit is in 'loopback'.

invalid.

b) The range display will differ when viewed with a master station block and parameter read compared to a Paktester read. In general, the master station re-ranges the range to show 32767 as the 100% value as a decimal whilst the Paktester will show 100% as 0xFFFF in hexadecimal. Writes from the master station should use the master station range.

c) The ranges indicated in the tables are those seen with a Paktester directly connected to the field unit.

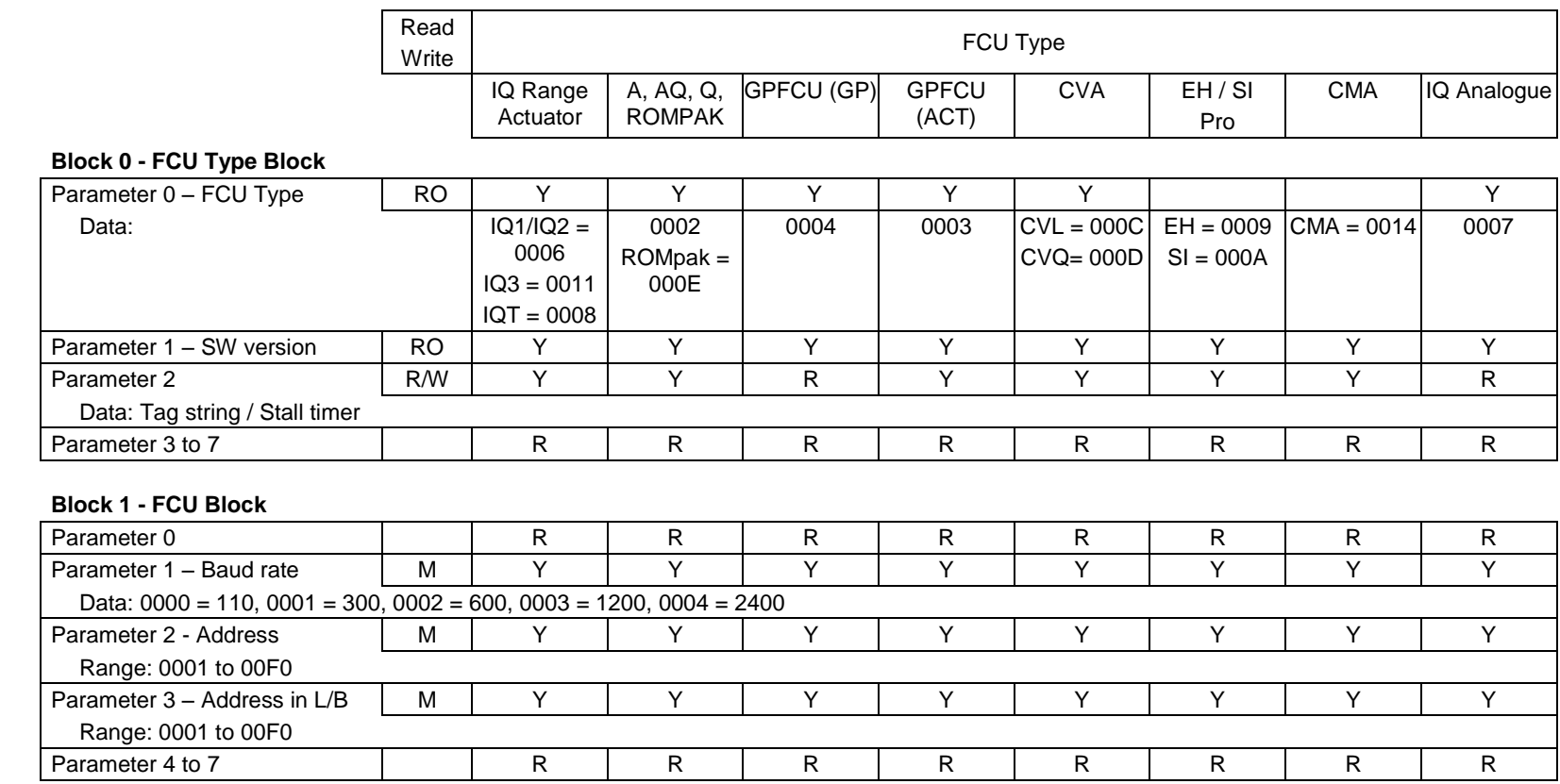

**Issue 01/15** Issue 01/15

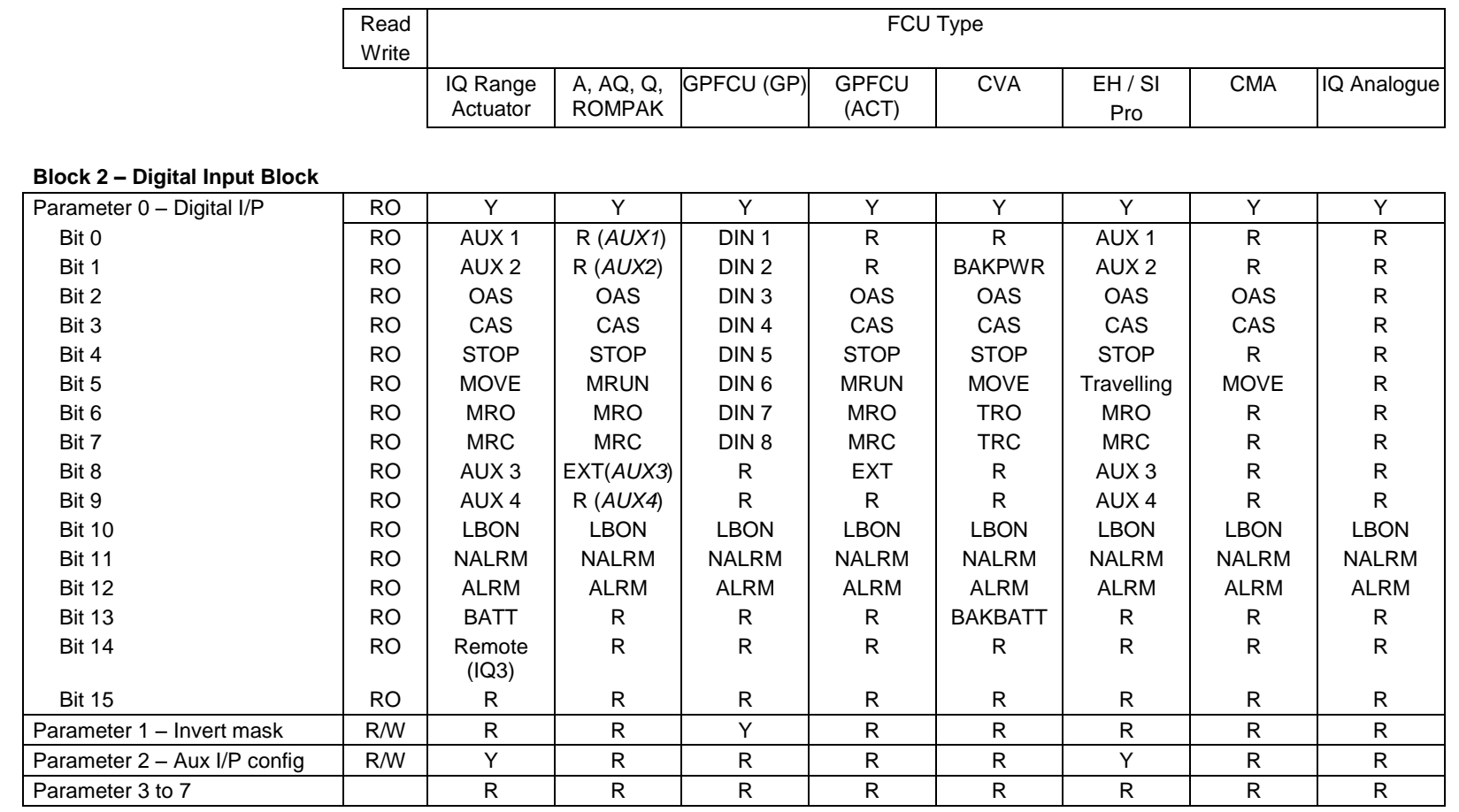

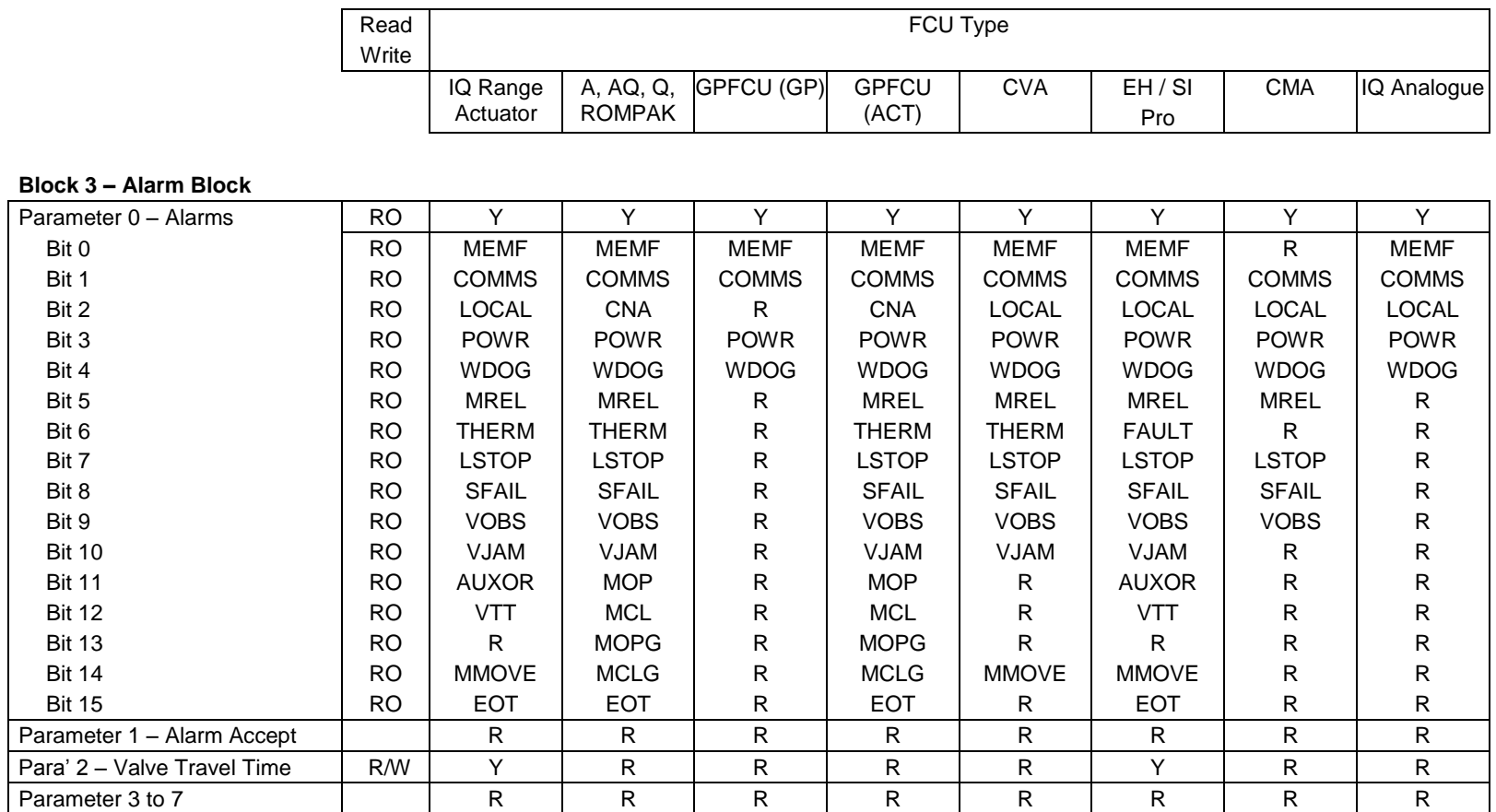

**Issue 01/15** Issue 01/15

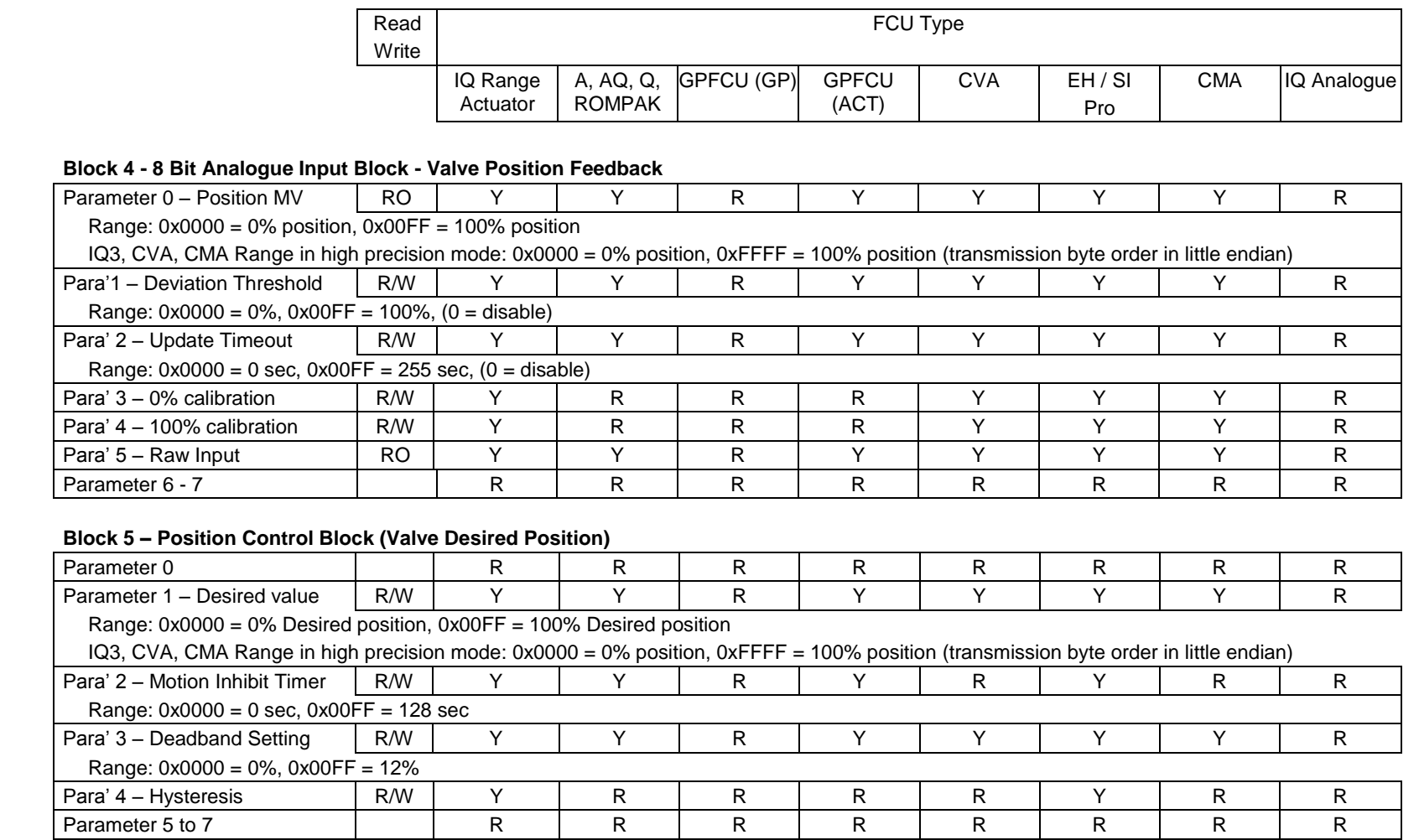

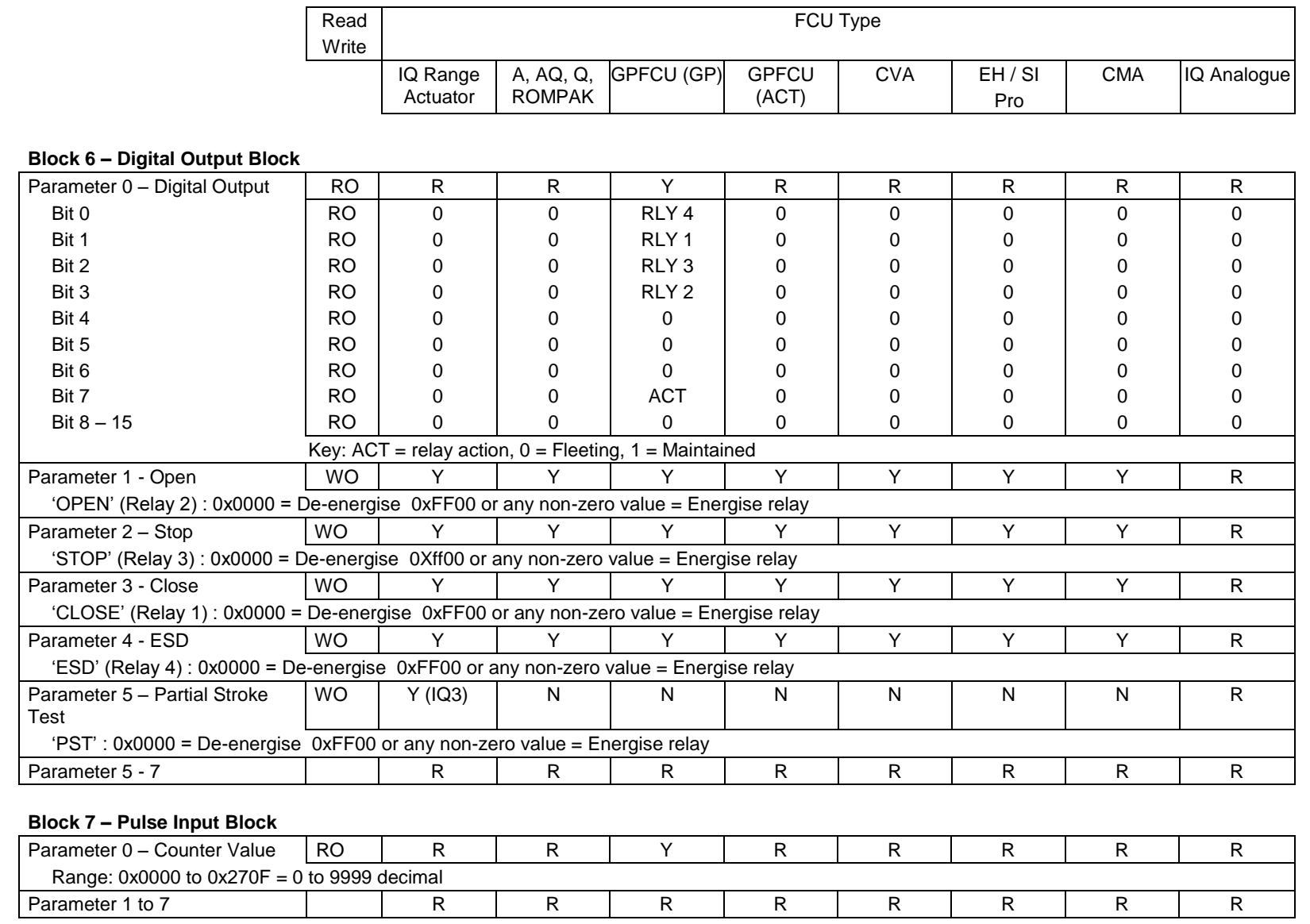

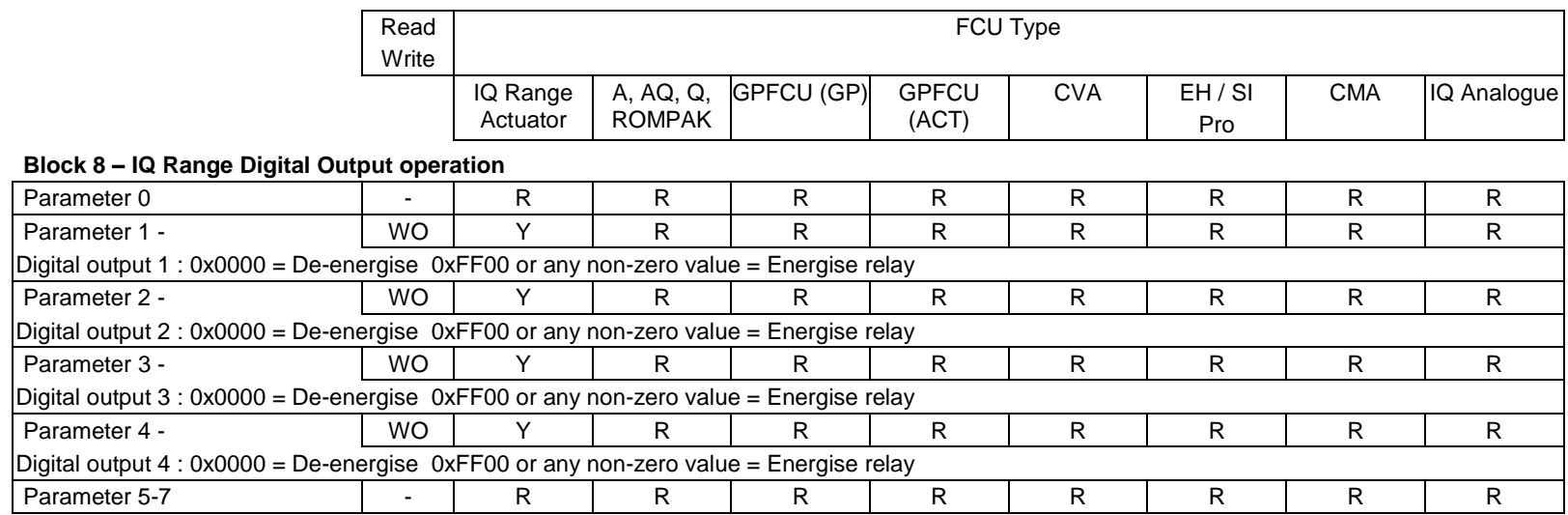

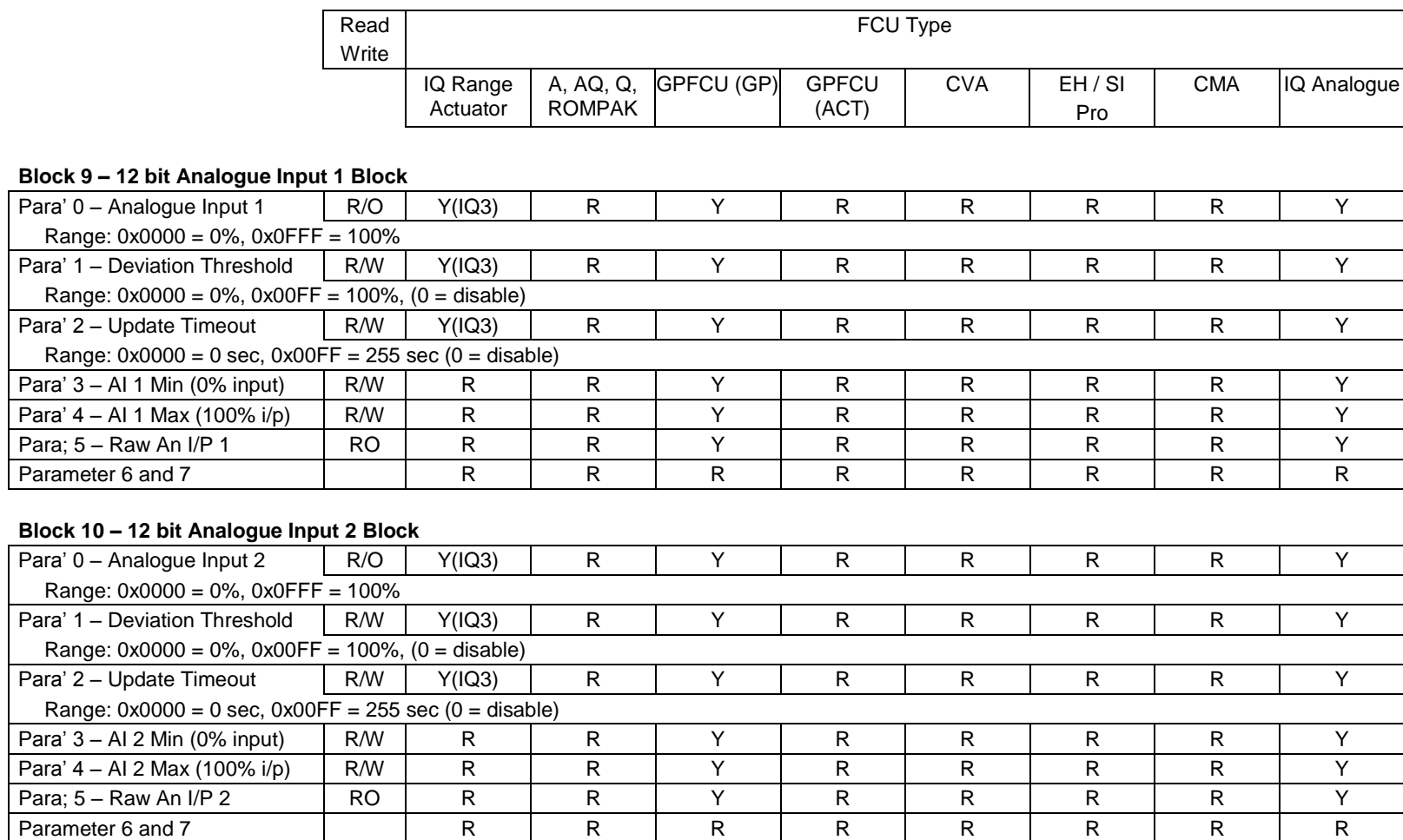

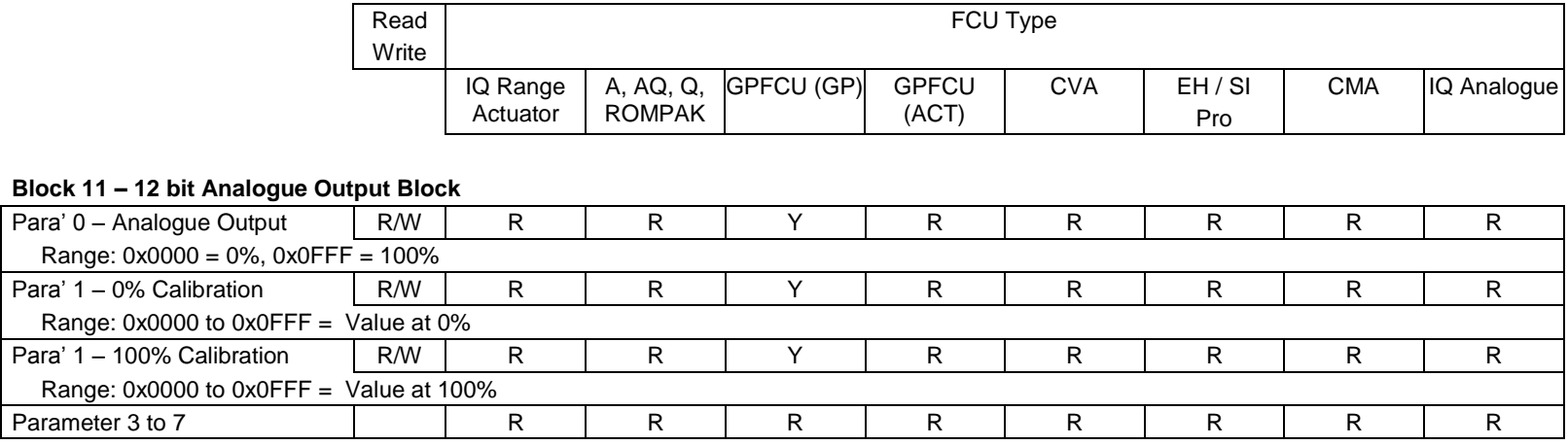

#### **Block 12 – Historical Torque Profile – Opening Direction**

The IQ Range Actuator is able to report 8 torque values related to valve position across the valve stroke. Position 0 and 100% are not used as these may be set to full torque for a torque seating valve. Torque readings are available for 6%, 19%, 31%, 44%, 56%, 69%, 81%, and 94% positions. The following parameters contain this data for the OPENING direction of travel - note that they only update if a complete stroke of the valve is made and contain the last profile only.

#### Range:  $0000 = 0\%$  rated torque,  $00FF = 120\%$  rated torque

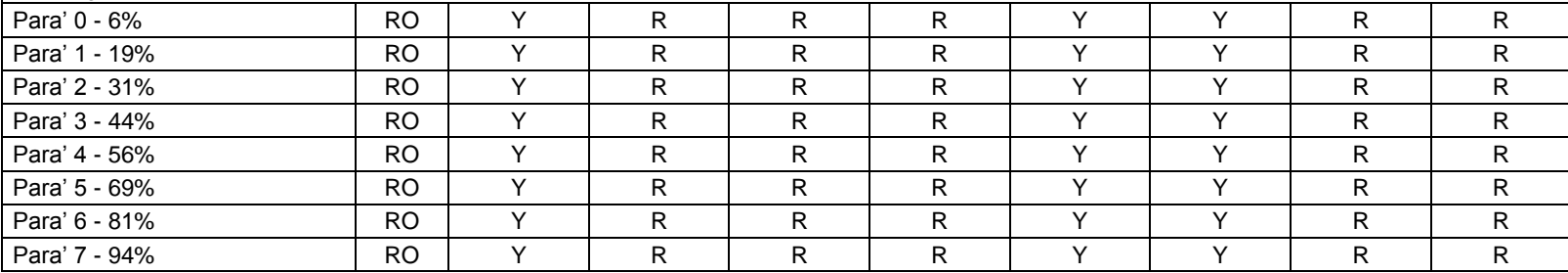

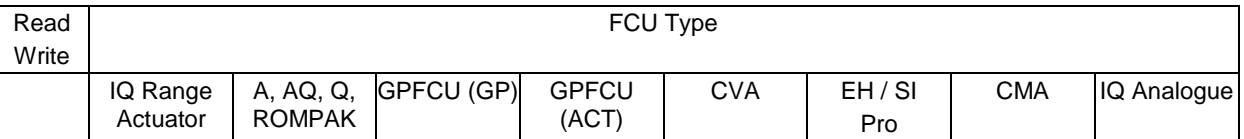

#### **Block 13 – Historical Torque Profile – Closing Direction**

The IQ Range Actuator is able to report 8 torque values related to valve position across the valve stroke. Position 0 and 100% are not used as these may be set to full torque for a torque seating valve. Torque readings are available for 6%, 19%, 31%, 44%, 56%, 69%, 81%, and 94% positions. The following parameters contain this data for the CLOSING direction of travel - note that they only update if a complete stroke of the valve is made and contain the last profile only.

Range:  $0000 = 0\%$  rated torque,  $00FF = 120\%$  rated torque

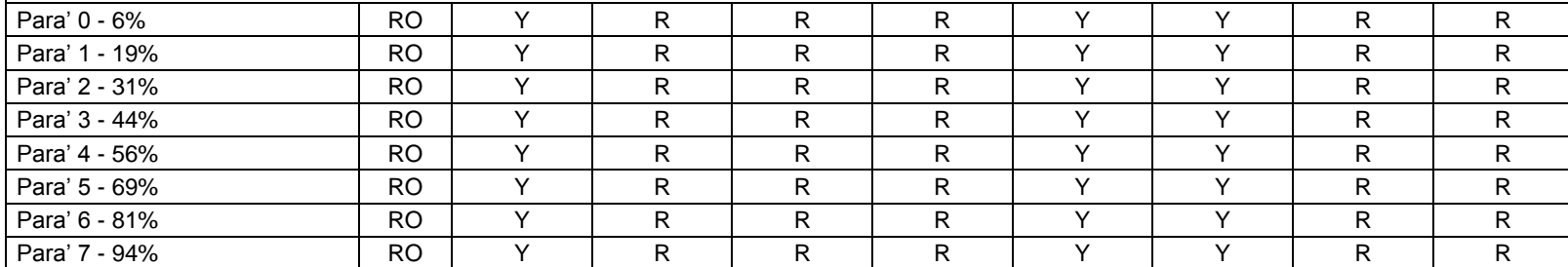

#### **Block 14 – Historical Torque Profile – Closing Direction**

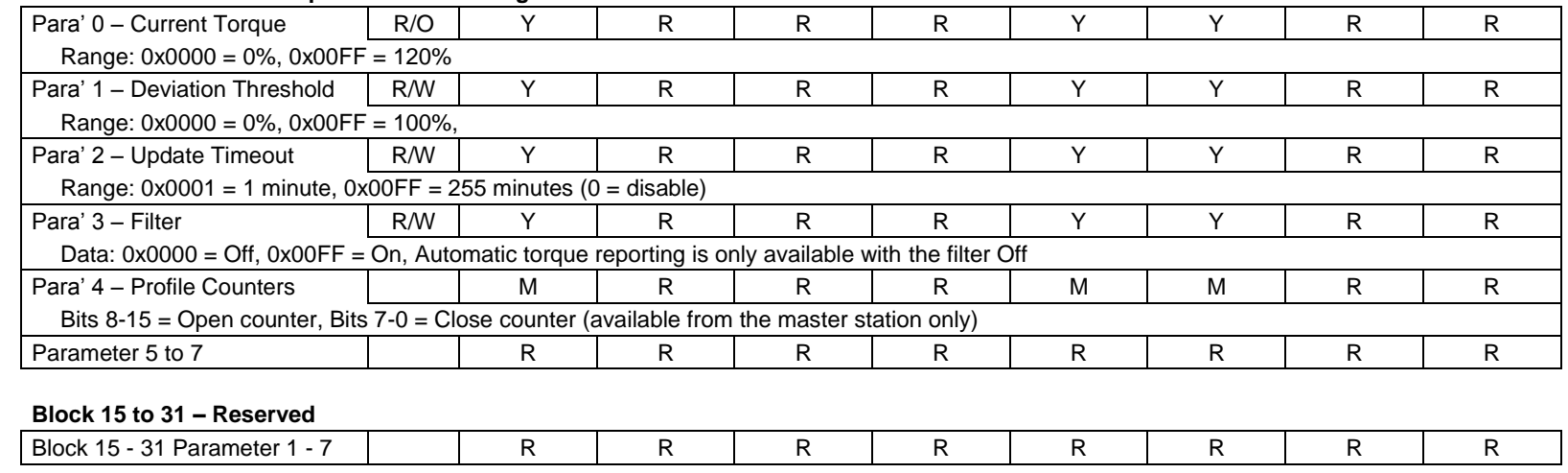

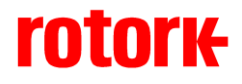

*http://www.rotork.com*

Rotork reserves the right to amend and change specifications without prior notice.

Published data may be subject to change

*UK* Rotork PLC

Tel: +44 (0) 1225 733 200 Fax: +44 (0) 1225 333 467 e-mail: mail@rotork.com

*USA*  Rotork Controls Inc.

Tel: +1 (585) 247 2304 Fax: +1 (585) 247 2308 e-mail: info@rotork.com